# Travaux Dirigés d'Electromagnétisme Préparation à l'agrégation de Montrouge 2010 – 2011

# Table des matières

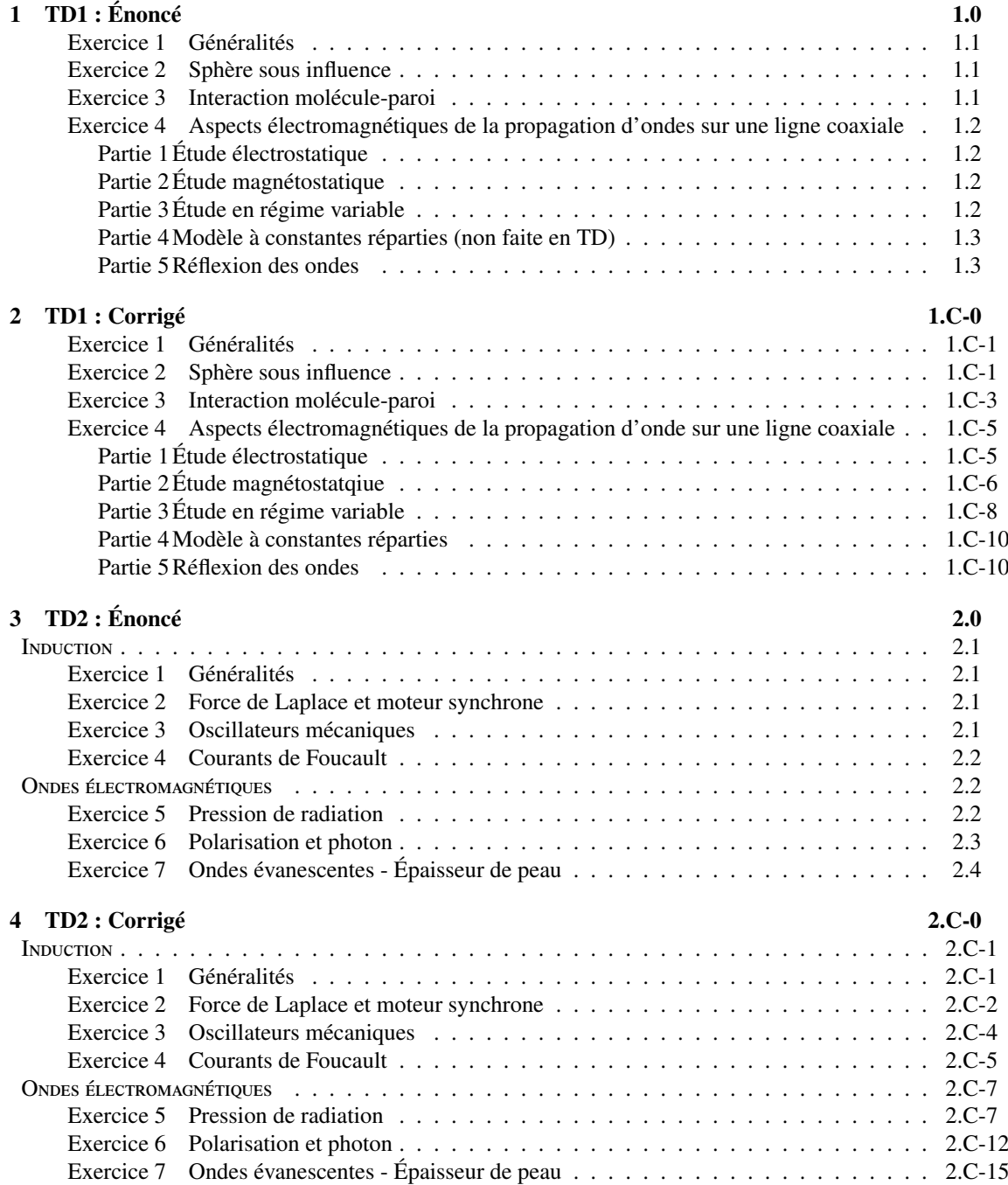

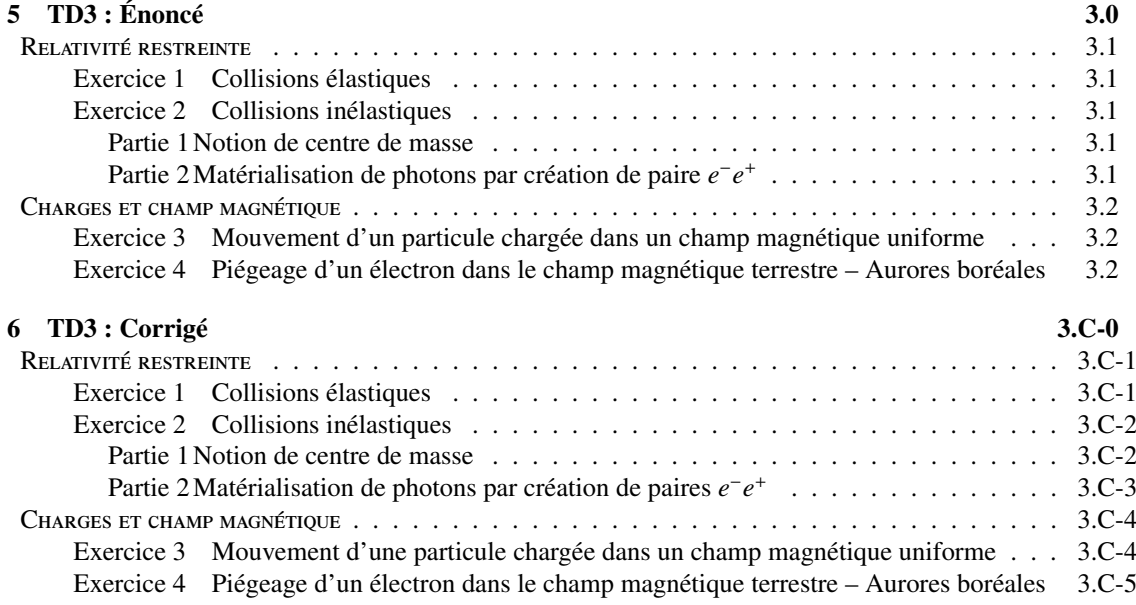

# <span id="page-4-0"></span>Énoncé – TD n◦1

# Sommaire

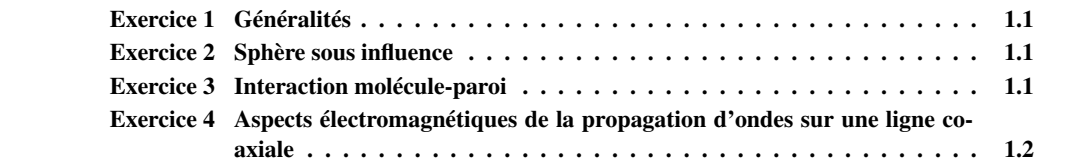

# Électro- et Magnétostatique

# <span id="page-5-0"></span>Exercice 1 Généralités ♠

- 1. Rappeler l'expression des potentiels  $V(\mathbf{r}, t)$  et  $\mathbf{A}(\mathbf{r}, t)$  en fonction des sources de champ électromagnétique :  $\rho$  et j. En déduire les expressions des champs E et B dans le cas électrostatique. Même question dans le cas de distributions surfaciques et linéiques.
- 2. En déduire la relation entre les propriétés de symétrie des champs électrique et magnétique et des sources de champ.
- 3. Rappeler les expressions des équations de Maxwell. En déduire les équations fermées vérifiées par les potentiels.

# <span id="page-5-1"></span>Exercice 2 Sphère sous influence

*deux problèmes de Laplace ; Approximation dipolaire*

On considère une boule conductrice de rayon *R* maintenue au potentiel nul et plongée dans un champ *Équivalence de* électrique extérieur uniforme E = *E*0ux. Il se produit un phénomène d'*influence* qui amène un déplacement des charges dans le conducteur et la production d'un champ par la sphère, qui s'ajoute au champ extérieur. On recherche l'expression du potentiel et du champ électrique total en tout point à l'extérieur, ainsi que la distribution des charges sur la sphère, à l'équilibre. (∗ *Quid des charges en volume dans le conducteur ? Quel est le temps caractéristique d'évolution de ces charges ?* ∗)

- 1. Déterminer qualitativement la nature (signe) des charges sur la sphère.
- ♠ 2. Proposer une superposition de deux champs simples décrivant le champ total à l'extérieur de la sphère.
	- 3. Déterminer la densité de charge sur la sphère.
	- 4. Tracer les lignes de champs. (∗ *Comment calculer leurs équations ?* ∗)

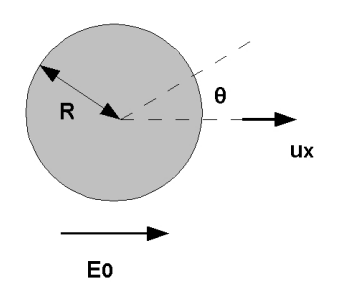

# <span id="page-5-2"></span>Exercice 3 Interaction molécule-paroi

- 1. Une particule de charge *q* est située en un point A à distance *z* d'un plan métallique maintenu au potentiel nul. Justifier que le potentiel et le champ dans le demi-espace où se trouve la charge *Méthode des* peuvent être calculés comme ceux créés dans le vide par deux charges : *q* en A et −*q* en A', *images* symétrique de A par rapport au plan (particule image).
	- 2. Déterminer la charge portée par la surface. Interpréter.
	- ♠ 3. On remplace la charge précédente par un dipôle permanent p. Calculer l'énergie d'interaction du *Moyenne* dipôle avec la paroi. En moyennant sur les différentes directions possibles du dipôle, supposées *angulaire* équiprobables, montrer que l'énergie d'interaction molécule - paroi se met sous la forme −*K*/*z*<sup>3</sup>. Comment appelle-t-on cette interaction 2 (\* Quid de l'interaction avec un atome ? Quel autre nom Comment appelle-t-on cette interaction ? (∗ *Quid de l'interaction avec un atome ? Quel autre nom donne-t-on à cette force ?* ∗)

#### Légende

♠ : Question ou exercice important ou plus délicat.

∗ *Question «facultative», qu'on pourra sauter en première lecture, mais à laquelle il faudra pouvoir répondre après quelques temps.* ∗

Formulaire Opérateurs en coordonnées cylindriques :

$$
\begin{aligned}\n\text{div } \mathbf{A} &= \frac{1}{r} \frac{\partial (rA_r)}{\partial r} + \frac{1}{r} \frac{\partial A_\theta}{\partial \theta} + \frac{\partial A_z}{\partial z} \\
\text{rot } \mathbf{A} &= \left(\frac{1}{r} \frac{\partial A_z}{\partial \theta} - \frac{\partial A_\theta}{\partial z}\right) \mathbf{u_r} + \left(\frac{\partial A_r}{\partial z} - \frac{\partial A_z}{\partial r}\right) \mathbf{u_\theta} + \frac{1}{r} \left(\frac{\partial (rA_\theta)}{\partial r} - \frac{\partial A_r}{\partial \theta}\right) \mathbf{u_z}\n\end{aligned}
$$

### <span id="page-6-0"></span>Exercice 4 Aspects électromagnétiques de la propagation d'ondes sur une ligne coaxiale

*Gauss et d'Ampère ; Relations de passage ; Impédance ...*

*Théorèmes de* On propose dans ce problème d'examiner différentes représentations de la propagation d'ondes électromagnétiques dans une ligne coaxiale. La ligne est constituée de deux cylindres (1) et (2) de même axe Oz, et de rayons  $R_1 = 0$ , 43mm et  $R_2 = 1$ , 47mm, assimilés à des surfaces parfaitement conductrices. L'isolant entre les conducteurs est un milieu non magnétique de permittivité diélectrique relative  $\epsilon_r = 2, 25$ .

#### <span id="page-6-1"></span>*Partie 1 Étude électrostatique*

Soit une portion de longueur *h* de la ligne; on suppose que les deux conducteurs (1) et (2) sont en équilibre électrostatique et portent respectivement les charges *Q* et −*Q* réparties uniformément sur leurs surfaces. (∗ *Quelle information peut-on d'ores et déjà en tirer sur les lignes de champ électrique ?* ∗)

- ♠ 1. Exprimer le champ électrique en tout point. Vérifier les relations de continuité à la traversée des surfaces. (∗ *À partir de quelles équations de Maxwell dérive-t-on ces relations de continuité ? Que deviennent-elles dans le cas d'un milieu quelconque ? Et en régime variable ?* ∗)
	- 2. Exprimer la différence de potentiel entre ces deux conducteurs. En déduire la capacité de la portion de longueur *<sup>h</sup>* de la ligne, et la capacité linéique γ de la ligne. Application numérique.
	- 3. Déterminer l'énergie électrostatique emmagasinée dans cette portion. Vérifier le résultat précédent.

#### <span id="page-6-2"></span>*Partie 2 Étude magnétostatique*

Le conducteur central (orienté selon O*z*) constitue le conducteur aller d'un courant électrique d'intensité *I* ; le conducteur extérieur est alors parcouru par un courant de même intensité circulant en sens inverse. Compte tenu de l'hypothèse d'épaisseur nulle pour les conducteurs, ces courants sont répartis surfaciquement : les densités correspondantes sont uniformes.

- ♠ 1. Exprimer le champ magnétique en tout point de l'espace. Vérifier les relations de continuité sur les surfaces.(∗ *Mêmes questions qu'à la question 1 de la [Partie 1](#page-6-1)* ∗)
	- 2. Calculer de deux façons différentes l'inductance linéique  $\lambda$  de la ligne. On s'inspirera des questions 2 et 3 de la partie 1.
	- 3. On constate que par rapport à une ligne bifilaire, la ligne coaxiale permet une meilleure indépendance entre des câbles mis côte à côte (diaphonie plus faible). Justifier cette propriété.
	- 4. Les potentiels des conducteurs étant respectivement  $V_1$  et  $V_2$ , déterminer le champ électrique dans l'espace entre les cylindres, puis le vecteur de Poynting. En déduire la puissance transitant à travers une surface à *z* constant. Interpréter.

### <span id="page-6-3"></span>*Partie 3 Étude en régime variable*

On conserve les notations précédentes, mais le courant *i* dans un conducteur ne présente plus l'uniformité supposée précédemment : les densités surfaciques de courant deviennent fonctions de *z* et du temps *<sup>t</sup>*. On notera donc *<sup>i</sup>*(*z*, *<sup>t</sup>*) l'intensité du courant pour le conducteur (1) à la cote *<sup>z</sup>*. Les champs électrique et magnétique sont recherchés sous la forme d'une fonction de *r*, *z* et du temps *t* et ont même direction que ceux déterminés dans les études en régime stationnaire.

- 1. Rappeler l'équation de Maxwell-Gauss. Exprimer alors le champ électrique en fonction de la densité surfacique de charge sur le conducteur intérieur  $\sigma_1(z, t)$ .
- ♠ 2. À l'aide du théorème d'Ampère (∗ *justifier sa validité* ∗), déterminer l'expression du champ magnétique.
	- 3. Quelles relations fournissent les équations de Maxwell-Ampère et Maxwell-Faraday ? En déduire une équation différentielle vérifiée par ces champs. Idem pour *<sup>i</sup>*(*z*, *<sup>t</sup>*).
- ♠ 4. Quelle est la forme générale des solutions de cette équation ? Comment appelle-t-on le mode de propagation considéré ? Comparer au cas d'un guide d'onde rectangulaire. Quid de la dispersion ?
	- 5. Retrouver la loi de conservation de la charge.
- ♠ 6. Montrer qu'il est possible de définir une différence de potentiel *<sup>u</sup>*(*z*, *<sup>t</sup>*) entre les deux conducteurs à la cote *z*. Exprimer  $u(z, t)$  en fonction de  $\sigma(z, t)$ .
	- 7. Montrer que la puissance rayonnée par le champ électromagnétique s'exprime simplement en fonction de  $u(z, t)$  et  $i(z, t)$ . Commenter.

### <span id="page-7-0"></span>*Partie 4 Modèle à constantes réparties (non faite en TD)*

Une autre description de la propagation des signaux électriques consiste en l'application des lois de l'électrocinétique à une portion de ligne située entre les cotes *z* et *z* + d*z*. On modélise alors cet élément comme indiqué figure [4.1.](#page-7-2) La capacité et l'inductance linéiques ont été calculées dans les deux premières parties.

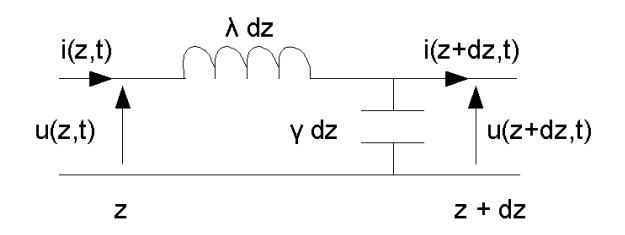

<span id="page-7-2"></span>Figure 4.1 – Modèle à constantes réparties

- 1. Relier les dérivées partielles de la tension  $u(z, t)$  et du courant  $i(z, t)$  par rapport au temps et à la cote *z*.
- 2. En déduire l'équation de propagation vérifiée par ces deux signaux et exprimer la célérité des ondes en fonction de l'inductance et de la conductance linéiques. Application au cas d'une ligne coaxiale. Interpréter.
- <span id="page-7-3"></span>3. La solution générale de l'équation pour *u*(*z*, *t*) s'écrit *u*(*z*, *t*) = *U*<sub>*i*</sub>(*t* − *z*/*c*) + *U<sub><i>r*</sub>(*t* + *z*/*c*). Montrer que *<sup>i</sup>*(*z*, *<sup>t</sup>*) s'exprime en fonction des mêmes termes et d'une résistance caractéristique R*<sup>c</sup>* que l'on exprimera, puis calculera. (Cette question peut aussi être faite à partir des résultats de la [Partie 3](#page-6-3) uniquement.)

#### <span id="page-7-1"></span>*Partie 5 Réflexion des ondes*

On place à l'extrémité de la ligne de cote *z* = *L* une résistance de valeur R entre les conducteurs (1) et (2). On souhaite déterminer le rapport entre les amplitudes instantanées de l'onde réfléchie et de l'onde incidente.

1. À l'aide de la question 4[.3,](#page-7-3) exprimer en fonction de R et R*<sup>c</sup>* le coefficient de réflexion

$$
\rho = \frac{U_r(t + L/c)}{U_i(t - L/c)}.
$$

- 2. Déterminer le coefficient de réflexion dans le cas d'un circuit ouvert  $(R = \infty)$ , d'un court-circuit (R = 0) et d'une charge *adaptée* (R = R*c*). Interpréter.
- 3. Analogie optique ? (Et pour d'autres exemples : cf TP)
- 4. On suppose R nulle. Exprimer  $u(z, t)$  et  $i(z, t)$  dans le cas d'une onde incidente sinusoïdale d'amplitude *A*. Comment varient les valeurs efficaces de *u* et *i* le long de la ligne à un instant *t* donné ?
- 5. Même question dans le cas d'une charge adaptée.
- ♠ 6. On suppose *kL* 1. L'approximation semble-t-elle raisonnable ? Montrer alors que le câble se comporte comme une capacité dans le cas d'un circuit ouvert en bout de ligne, comme une inductance dans le cas d'un court-circuit. (∗ *Retrouver ces résultats qualitativement. Analogie mécanique ?* ∗)

7. On définit le *taux d'ondes stationnaires* (TOS) comme le rapport des amplitudes du champ électrique aux ventres et nœuds de l'onde, soit :

$$
TOS = \frac{|E_{\text{max}}|}{|E_{\text{min}}|}
$$

Calculer le TOS pour les différentes charges étudiées ci-dessus. Exprimer le TOS en fonction de ρ.

# <span id="page-10-0"></span>Corrigé – TD n◦1

# **Sommaire**

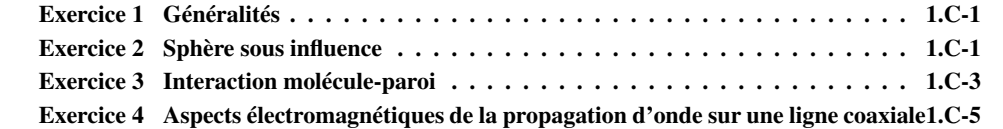

r − u |r − u|

#### <span id="page-11-0"></span>Exercice 1 Généralités

1. Dans un cadre non-relativiste :

$$
V(\mathbf{r}, t) = \frac{1}{4\pi\epsilon_0} \iiint d^3 \mathbf{u} \frac{\rho(\mathbf{u}, t)}{|\mathbf{r} - \mathbf{u}|} \mathbf{A}(\mathbf{r}, t) = \frac{\mu_0}{4\pi} \iiint d^3 \mathbf{u} \frac{\mathbf{j}(\mathbf{u}, t)}{|\mathbf{r} - \mathbf{u}|}
$$

$$
\mathbf{E}(\mathbf{r}) = -\nabla V = -\frac{1}{4\pi} \iiint d^3 \mathbf{u} \nabla \left(\frac{\rho(\mathbf{u})}{\mathbf{u} - \mathbf{u}}\right) = \frac{1}{4\pi} \iiint d^3 \mathbf{u} \frac{\rho(\mathbf{u})}{\mathbf{u} - \mathbf{u}}
$$

 $4\pi\epsilon_0$ 

 $\iiint d^3 \mathbf{u} \frac{\rho(\mathbf{u})}{|\mathbf{r} - \mathbf{u}|^2}$ 

En statique :  $\mathbf{E}(\mathbf{r}) = -\nabla V = -\frac{1}{4}$ 

 $4\pi\epsilon_0$  $\iiint d^3 \mathbf{u} \nabla \left( \frac{\rho(\mathbf{u})}{|\mathbf{r} - \mathbf{u}|} \right)$ Et de même :  $\frac{\mu_0}{4}$  $\frac{4\pi}{6}$  $\iiint d^3 u \frac{j(u) \wedge (r - u)}{u^3}$  $\frac{f(x)}{|\mathbf{r} - \mathbf{u}|^3}$  = rot A Dans le cas de distributions surfaciques et linéiques, les expressions deviennent :

$$
\mathbf{E}(\mathbf{r}) = \frac{1}{4\pi\epsilon_0} \iint d^2 \mathbf{u} \frac{\sigma(\mathbf{u})}{|\mathbf{r} - \mathbf{u}|^2} \frac{\mathbf{r} - \mathbf{u}}{|\mathbf{r} - \mathbf{u}|} = \frac{1}{4\pi\epsilon_0} \int d u \frac{\lambda(\mathbf{u})}{|\mathbf{r} - \mathbf{u}|^2} \frac{\mathbf{r} - \mathbf{u}}{|\mathbf{r} - \mathbf{u}|}
$$

$$
\mathbf{B}(\mathbf{r}) = \frac{\mu_0}{4\pi} \iint d^2 \mathbf{u} \, \frac{\mathbf{j}_s(\mathbf{u}) \wedge (\mathbf{r} - \mathbf{u})}{|\mathbf{r} - \mathbf{u}|^3} = \frac{\mu_0}{4\pi} \oint \frac{I \, \mathrm{d}\mathbf{l} \wedge (\mathbf{r} - \mathbf{u})}{|\mathbf{r} - \mathbf{u}|^3}
$$

2. D'après les expressions ci-dessus, E est proportionnel à  $\rho$ . Donc toute symétrie de  $\rho$  est une symétrie de E.

B dépend de j *via* un terme de la forme j ∧ u. Le produit vectoriel dépendant de l'orientation de l'espace, une symétrie négative  $\frac{1}{1}$  $\frac{1}{1}$  $\frac{1}{1}$  de j est une antisymétrie de B. Une symétrie positive de j est en revanche une symétrie de B.

3. À partir de l'équation de Maxwell-Ampère, on obtient :

$$
\text{rot} \left( \text{rot} \, \mathbf{A} \right) = \mu_0 \mathbf{j} - \frac{1}{c^2} \nabla \left( \frac{\partial V}{\partial t} \right) - \frac{1}{c^2} \frac{\partial^2 \mathbf{A}}{\partial t^2} = \nabla \left( \text{div} \, \mathbf{A} \right) - \Delta \mathbf{A}
$$
\n
$$
\text{soit} \quad \left( \frac{1}{c^2} \frac{\partial^2}{\partial t^2} - \Delta \right) \mathbf{A} = \mu_0 \mathbf{j} - \nabla \left( \frac{1}{c^2} \frac{\partial V}{\partial t} + \text{div} \, \mathbf{A} \right)
$$

Dans la jauge de Lorentz :  $\frac{1}{c^2} \frac{\partial V}{\partial t}$  $\frac{\partial V}{\partial t}$  + div **A** = 0, et donc :  $\left(\frac{1}{c^2}\right)$  $\overline{c^2} \, \overline{\overline{\partial}}$  $\tilde{c}$  $\left(\frac{\partial^2}{\partial t^2} - \Delta\right)$ **A** =  $\mu_0$ **j**.

De même, à partir de l'équation de Maxwell-Gauss, on obtient l'équation<sup>[2](#page-11-3)</sup> :

$$
\left(\frac{1}{c^2}\frac{\partial^2}{\partial t^2} - \Delta\right)V = \frac{\rho}{\epsilon_0}
$$

### <span id="page-11-1"></span>Exercice 2 Sphère sous influence

1. En présence du champ électrique permanent E0, les charges de la sphère conductrice se déplacent vers la surface du conducteur, de sorte à créer un champ antagoniste E*<sup>a</sup>* tel que la champ à l'intérieur du conducteur soit nul. À l'équilibre, les charges ne sont donc plus qu'en surface et sont réparties qualitativement comme montré sur la figure ci-contre.

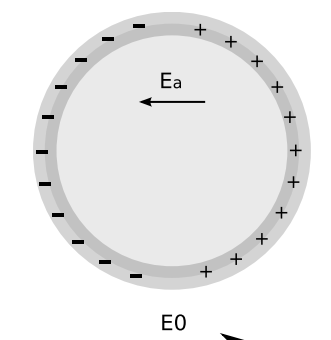

Si l'on s'intéresse également aux charges volumiques dans le conducteur, en écrivant la loi de conservation de la charge, et en utilisant le fait que dans un conducteur  $\mathbf{j} = \sigma \mathbf{E}$ , on obtient :

$$
\frac{\partial \rho}{\partial t} + \frac{\sigma}{\epsilon_0} \rho = 0
$$

<span id="page-11-2"></span><sup>1.</sup> Une isométrie négative transforme une base directe de l'espace en une base indirecte : symétrie par rapport à un plan ou un point par exemple ; une rotation est une isométrie positive.

<span id="page-11-3"></span><sup>2.</sup> Dite «équation de Poisson». En statique et en l'absence de sources, on l'appelle «équation de Laplace».

 $ρ$  est donc une fonction exponentiellement décroissante du temps, avec une constante de temps  $τ =$  $\epsilon_0/\sigma \approx 10^{-19}$  s. On ne peut donc manifestement pas imposer de densité volumique de charges dans le conducteur, et les seules charges à considérer sont en surface.

2. La distribution de charges telle que représentée nous fait songer à un dipôle électrique, placé au centre de la sphère. Nous allons donc essayer [3](#page-12-0) de trouver un dipôle p *ad hoc*, tel que le potentiel qu'il crée soit le même que celui de la sphère, en présence de  $\mathbf{E}_0$ . Nous avons donc deux problèmes : une sphère conductrice maintenue au potentiel nul, dans le champ  $\mathbf{E}_0$ ; et un dipôle p inconnu dans le même champ électrique.

À quelle condition pourra-t-on dire que ces deux situations sont équivalentes, *i.e.* que le potentiel *V*(r) à l'extérieur de la sphère est le même ? Il est, dans les deux problèmes, solution de l'équation de Poisson qui, à l'extérieur de la sphère, s'écrit :

$$
\Delta V(\mathbf{r}) = 0
$$

L'expression du potentiel ne dépend donc que des conditions aux limites du domaine, *i.e. r* = *R* et *r* = ∞. Si elles sont identiques pour les deux situations envisagées, alors *V* aura même expression pour les deux problèmes.

Dans le cas de la sphère conductrice, les conditions aux limites sont :

$$
V(r = R) = 0 \tag{II.1}
$$

$$
V(r \to \infty) = -\mathbf{r} \cdot \mathbf{E}_0 = V_0(\mathbf{r}) \tag{II.2}
$$

Il faut donc trouver, si elle existe, la valeur du dipôle **p** telle qu'en  $r = R$ ,  $V_{\text{dipole}} + V_0(R) = 0$ . À l'infini, le potentiel créé par un dipôle peut être choisi comme nul et la seconde condition aux limites est donc vérifiée quel que soit p.

Calculons donc dans un premier temps le potentiel créé par un dipôle p en tout point de l'espace. C'est par exemple celui créé par deux charges *q* et −*q*, séparées d'une distance *a*, dans *l'approximation dipolaire* : on se place dans la situation où *a* est très petite devant la distance *r* au point d'observation, et on ne garde que le terme de premier ordre en  $r/a \ll 1$ (terme dipolaire, le terme de second ordre serait le terme quadripolaire. Rappelons par ailleurs qu'un dipôle est une distribution de charges {*qi*} telle que  $\sum_i q_i = 0$  et  $\sum_i q_i \mathbf{r_i} = \mathbf{p} \neq 0$ ).

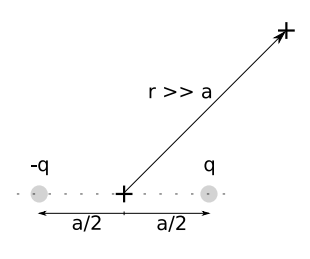

On a donc :

$$
V_d(\mathbf{r}) = \frac{q}{4\pi\epsilon_0} \left( -\frac{1}{|\mathbf{r} + \mathbf{a}/2|} + \frac{1}{|\mathbf{r} - \mathbf{a}/2|} \right)
$$

Or,  $|\mathbf{r} + \mathbf{a}/2|^2 = r^2 + a^2/4 + \mathbf{r} \cdot \mathbf{a} \approx r^2 \left(1 + \frac{\mathbf{r} \cdot \mathbf{a}}{r^2}\right)$  au premier ordre en r/a. En injectant cette relation dans l'expression de *V*, on obtient finalement :

$$
V_d(\mathbf{r}) = \frac{q}{4\pi\epsilon_0 r^3} \mathbf{r} \cdot \mathbf{a} = \frac{\mathbf{p} \cdot \mathbf{r}}{4\pi\epsilon_0 r^3}
$$

Vérifions alors que l'on peut imposer la condition aux limites :  $V_{\text{tot}}(r = R) = 0$ .

$$
V_{\text{tot}}(r = R) = \frac{pR\cos\theta}{4\pi\epsilon_0 R^3} - E_0 R \cos\theta = 0
$$

qui a pour solution :  $\mathbf{p} = 4\pi\epsilon_0 \mathbf{E}_0 R^3$ .<br>
Il est donc possible de trouver

Il est donc possible de trouver un dipôle p tel que les deux problèmes considérés aient la même solution, et ce dipôle doit avoir la valeur donnée ci-dessus.

<span id="page-12-0"></span><sup>3.</sup> *A priori*, on ne peut pas être certain de trouver un dipôle qui vérifie les bonnes conditions. Ce n'est ici qu'une intuition...

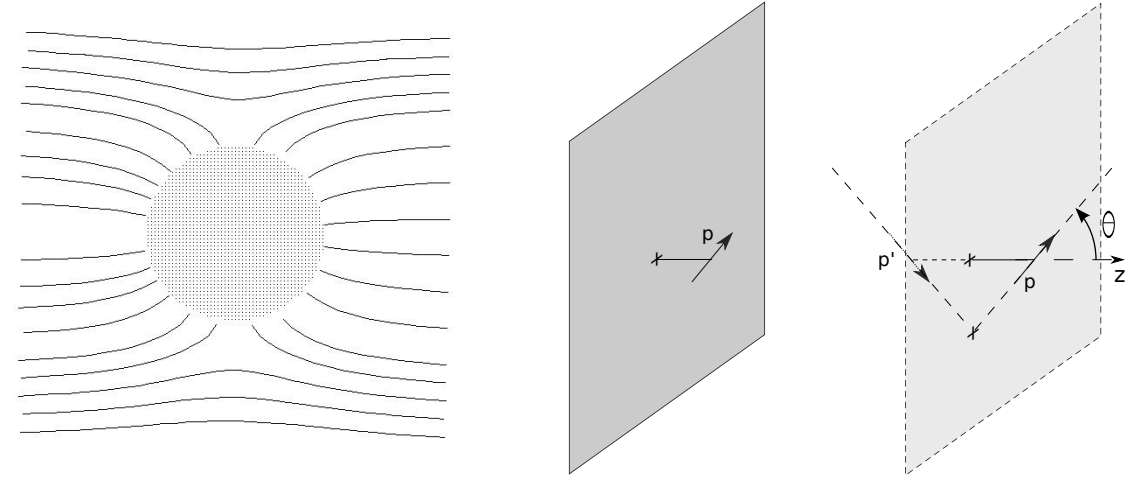

<span id="page-13-1"></span>Figure 2.1 – Lignes de champ

<span id="page-13-2"></span>Figure 2.2 – Méthode des images

Remarquons par ailleurs qu'un tel résultat correspond à une densité volumique de dipôle :

$$
\mathbf{P}=3\epsilon_0\mathbf{E}_0
$$

Sachant que le champ créé par une sphère de polarisation uniforme P est, à l'intérieur de la sphère,  $\mathbf{E}_a = -\mathbf{P}/(3\epsilon_0)$ , on retrouve bien que c'est ce choix de dipôle qui permet d'annuler le champ à l'intérieur de la sphère ( $\mathbf{E}_a = -\mathbf{E}_0$ ).

On a alors par la même occasion l'expression du potentiel en tout point en dehors de la sphère :

$$
V_{\text{tot}}(\mathbf{r}) = E_0 \left[ \left( \frac{R}{r} \right)^3 - 1 \right] r \cos \theta
$$

3. Pour calculer la densité surfacique de charges, il suffit alors de calculer le champ électrique au niveau de la surface de la sphère. On obtient sans difficultés :

$$
\mathbf{E} = E_0 \left( 1 + \frac{2R^3}{r^3} \right) \cos \theta \mathbf{u_r} + E_0 \sin \theta \left[ \left( \frac{R}{r} \right)^3 - 1 \right] \mathbf{u_6}
$$

et finalement

$$
\sigma(\theta) = \epsilon_0 \left( \mathbf{E}(r \to R^+) - \underbrace{\mathbf{E}(r \to R^-)}_{\mathbf{0}} \right) \cdot \mathbf{u_r} = 3\epsilon_0 E_0 \cos \theta
$$

On retrouve par ailleurs la relation  $\sigma(\theta) = \mathbf{P} \cdot \mathbf{u_r}$ .

On vérifie par la même occasion la continuité de la composante tangentielle du champ.

4. Pour calculer les équations des lignes de champ, tracées figure [2.1,](#page-13-1) il faut résoudre le système différentiel obtenu en écrivant que le champ E est parallèle à un élément de longueur dl de la ligne :

$$
\left| \begin{array}{cc} E_r & \mathrm{d}r \\ E_\theta & r \, \mathrm{d}\theta \end{array} \right| = 0
$$

# <span id="page-13-0"></span>Exercice 3 Interaction molécule-paroi

1. Comme pour l'exercice précédent, montrer que deux situations sont équivalentes revient à montrer que les conditions aux limites du domaine sont les mêmes, l'équation sur le potentiel étant identique dans les deux cas (équation de Laplace). Dans le cas d'une particule chargée et d'un plan infini conducteur maintenu au potentiel nul, il faut trouver une distribution de charge pour laquelle le potentiel est nul à l'endroit où se trouve le plan dans le problème initial. Si l'on considère deux

charges opposées, symétriques l'une de l'autre par rapport au plan (qui n'existe plus maintenant), l'une en A, l'autre en A', le potentiel créé par les deux charges en tout point M du plan est :

$$
V(M) = \frac{q}{4\pi\epsilon_0} \left(\frac{1}{AM} - \frac{1}{A'M}\right) = 0
$$

car M est sur le plan médiateur de AA'.

2. Regardons d'abord comment décroît le champ à l'infini. On vient de montrer que le problème est équivalent à deux particules de charges opposées. Elles forment un dipôle électrique pour lequel *E* varie comme  $1/r^3$ .

Considérons alors une surface Σ quelconque (par exemple une sphère), de taille caractéristique *R*, englobant la particule *q*, et intersectant le plan. D'après le théorème de Gauss, le flux du champ électrique à travers Σ(*R*) est :

$$
\Phi(R) = \frac{Q_{\text{int}}}{\epsilon_0} = \frac{q + Q_{\text{plan}}(R)}{\epsilon_0},
$$

où *Q*plan(*R*) est la charge contenue dans la surface du plan interceptée par Σ(*R*). Si l'on fait tendre *R* vers l'infini, alors :

$$
\Phi \to \frac{q + Q_{\text{plan}}(R \to \infty)}{\epsilon_0} = \frac{q + Q_{\text{plan}}}{\epsilon_0},
$$

où *Q*plan est la charge contenue sur tout le plan.

Or, l'aire de la surface Σ(*R*) croissant en *R*<sup>2</sup> tandis que le champ électrique décroît en 1/*R*<sup>3</sup> (du côté de la charge dans le conducteur il est carrément nul !) le flux Φ(*R*) tend vers 0 quand *R* tend vers de la charge, dans le conducteur il est carrément nul !), le flux Φ(*R*) tend vers 0 quand *R* tend vers l'infini. On en déduit immédiatement que le conducteur porte la charge *Q*plan = −*q* !

On aurait également pu remarquer que les deux charges du problème analogue sont en *influence totale* : toutes les lignes de champ partant de A arrivent en A' et inversement. Dans le problème initial, du côté de la charge, les lignes de champ sont inchangées. Toutes les lignes de champ partant de A arrivent donc nécessairement sur le plan, et inversement. Le plan et la charge sont aussi en influence totale, et portent donc des charges opposées :  $Q_{\text{plan}} = -q$ .

3. À partir de la question 1, il vient immédiatement que les deux situations FIG. [2.2](#page-13-2) sont équivalentes, le dipôle p' étant l'antisymétrique de p par rapport au plan conducteur (considérer p comme formé de deux charges opposées).

L'énergie électrostatique du dipôle pour une orientation donnée (fixée par les deux angles  $\theta$  et  $\phi$ des coordonnées sphériques, l'axe *z* étant choisi comme sur la FIG. [2.2\)](#page-13-2) est donnée par <sup>[4](#page-14-0)</sup> :

$$
\mathcal{E} = -\mathbf{p} \cdot \mathbf{E}' = -p \begin{pmatrix} \cos \theta \\ \sin \theta \end{pmatrix} \cdot \frac{p'}{4\pi\epsilon_0 (2z)^3} \begin{pmatrix} 2\cos \theta \\ \sin \theta \end{pmatrix} = -\frac{p^2}{32\pi\epsilon_0 z^3} (1 + \cos^2 \theta)
$$

Il faut maintenant moyenner sur toutes les orientations possibles du dipôle :

$$
\langle \mathcal{E} \rangle = \frac{\int_0^{\pi} d\theta \sin \theta \int_0^{2\pi} d\phi \, \mathcal{E}(\theta)}{\int_0^{\pi} d\theta \sin \theta \int_0^{2\pi} d\phi} = -\frac{p^2}{24\pi\epsilon_0 z^3}
$$

On retrouve ainsi la bien connue *force de van der Waals*! Cette expression en  $1/z^3$  n'est en fait valable que pour des distances *z* «suffisamment» grandes : trop près de la surface, des effets dus aux temps finis de propagation des interactions interviennent, et des termes en  $1/z^4$  apparaissent :<br>on passe au cas de l'interaction de Casimir-Polder on passe au cas de l'interaction de Casimir-Polder.

Le calcul a été fait ici pour un dipôle quelconque sans plus de précision. Si l'on faisait l'expérience avec un atome, même sans dipôle permanent (orbitale *s* par exemple), on observerait une telle interaction. C'est la moyenne de *p* 2 (fluctuations quantiques) et non celle de *p* qui caractérise la force de l'interaction.

<span id="page-14-0"></span><sup>4.</sup> Le dipôle p n'interagit pas avec le champ qu'il crée, c'est donc bien E' seulement qu'il faut mettre dans l'expression de l'énergie d'interaction. Le calcul de -p' · E donnerait le même résultat.

### <span id="page-15-0"></span>Exercice 4 Aspects électromagnétiques de la propagation d'onde sur une ligne coaxiale

# <span id="page-15-1"></span>*Partie 1 Étude électrostatique*

On suppose ici que  $Q_1 = -Q_2$ . Comme de plus toutes les lignes de champ partant du conducteur central arrivent sur le conducteur extérieur du fait de la géométrie du problème, on peut en déduire que la réciproque doit être vraie (les deux conducteurs sont en influence totale). En particulier, il n'y a aucune ligne de champ partant du conducteur extérieur et arrivant à l'infini. On doit donc s'attendre à trouver un champ électrique nul à l'extérieur du câble.

1. Le système est invariant par translation selon l'axe O*z* et par rotation autour de ce même axe. Dans les coordonnées cylindriques usuelles, on a donc  $\mathbf{E}(r, \theta, z) = \mathbf{E}(r)$ .

Par ailleurs, tout plan contenant l'axe O*z* et tout plan perpendiculaire à l'axe O*z* sont plans de symétrie de la distribution de charges. Ce sont donc des plans de symétrie de E. On en déduit que  $E(r) = E(r)u_r$ .

Pour calculer le champ créé par la ligne en un point M(*r*, θ,*z*), on utilise le théorème de Gauss. La surface fermée choisie est un cylindre de même axe que la ligne, de rayon *r*, de longueur *h* (voir FIG. [4.1\)](#page-15-2).

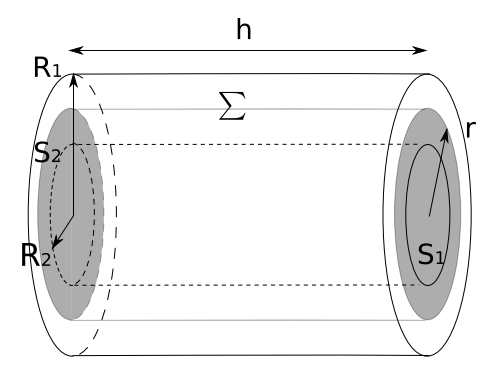

<span id="page-15-2"></span>Figure 4.1 – Théorème de Gauss

Les surfaces  $S_1$  et  $S_2$  sont orientées selon  $\pm u_z$  donc le flux de E à travers elles est nul. La surface <sup>Σ</sup> est orientée selon <sup>u</sup><sup>r</sup> donc le flux du champ est <sup>Φ</sup>(*E*) <sup>=</sup> <sup>E</sup>(*r*) · <sup>d</sup><sup>Σ</sup> <sup>=</sup> *<sup>E</sup>*(*r*) <sup>×</sup> <sup>2</sup>π*rh*. Par le théorème de Gauss, on a par ailleurs :

$$
E(r) = 0 \quad \text{pour} \quad r < R_1
$$
\n
$$
\Phi(E) = \frac{Q_{\text{int}}}{\epsilon_0 \epsilon_r} \qquad \text{d'où} \qquad \qquad E(r) = \frac{Q}{2\pi \epsilon h r} \mathbf{u}_r \quad \text{pour} \quad R_1 < r < R_2
$$
\n
$$
E(r) = 0 \quad \text{pour} \quad R_2 < r
$$

On vérifie alors les relations de passage à travers les surfaces latérales des deux conducteurs :

$$
[\epsilon_0 \epsilon_r \mathbf{E}(r \to R_1^+) - \epsilon_0 \mathbf{E}(r \to R_1^-)] \cdot \mathbf{u_r} = \frac{Q}{2\pi h R_1} = \sigma_1
$$

$$
[\epsilon_0 \mathbf{E}(r \to R_2^+) - \epsilon_0 \epsilon_r \mathbf{E}(r \to R_2^-)] \cdot \mathbf{u_r} = \frac{-Q}{2\pi h R_2} = \sigma_2
$$

Remarque : La discontinuité de la composante normale de E découle de l'équation de Maxwell-Gauss. Dans le cas d'un milieu quelconque, non isotrope en particulier, elle s'écrit div  $\mathbf{D} = \rho$ , et c'est donc la composante normale de D qui est discontinue !

Au contraire, la continuité de la composante tangentielle de E découle de l'équation de Maxwell-Faraday, inchangée lors du passage à un milieu quelconque. C'est donc toujours E, et non D qu'il faut prendre en compte pour l'équation de continuité.

<span id="page-15-3"></span>En régime variable, ces relations de continuité sont inchangées<sup>[5](#page-15-3)</sup>.

<sup>5.</sup> Malgré le terme en <sup>−</sup>∂B/∂*<sup>t</sup>* qui apparaît dans l'équation de Maxwell-Faraday. Reprendre la démonstration pour se convaincre que ce terme ne modifie pas les relations ci-dessus.

$$
V_1 - V_2 = \int_{R_2}^{R_1} \mathbf{\nabla} V(r) \cdot \mathbf{u_r} dr = \int_{R_1}^{R_2} \mathbf{E}(r) \cdot \mathbf{u_r} dr = \frac{Q}{2\pi\epsilon h} \ln\left(\frac{R_2}{R_1}\right) = \frac{Q}{C}
$$
  
d'où  $\frac{C}{h} = \gamma = \frac{2\pi\epsilon_0 \epsilon_r}{\ln\left(\frac{R_2}{R_1}\right)} = 102 \,\mathrm{pF \cdot m^{-1}}$ 

Pour les lignes coaxiales utilisées en TP, on retient  $\gamma = 100 \text{ pF} \cdot \text{m}^{-1}$ .

3. L'énergie électrostatique contenue dans la portion de longueur *h* est donnée par :

$$
\mathcal{E}_e = \iiint \mathrm{d}\tau \frac{1}{2} \epsilon_0 \epsilon_r E^2 = \int_{R_1}^{R_2} (2\pi rh \, \mathrm{d}r) \frac{1}{2} \epsilon E(r)^2
$$

$$
= \frac{Q^2}{4\pi \epsilon h} \ln \left(\frac{R_2}{R_1}\right) = \frac{Q^2}{2C}
$$

On retrouve la formule usuelle de l'énergie contenue dans une capacité.

# <span id="page-16-0"></span>*Partie 2 Étude magnétostatqiue*

1. Par les mêmes arguments que pour **E**,  $\mathbf{B}(r, \theta, z) = \mathbf{B}(r)$ .

Tout plan contenant O*z* étant plan de symétrie de la distribution de courants, c'est un plan d'antisymétrie pour **B**. Donc **B** $(r) = B(r)\mathbf{u}_{\theta}$ .

On utilise alors le théorème d'Ampère pour calculer le champ magnétique en tout point M(*r*, θ,*z*) de l'espace. Le contour fermé choisi est un cercle de rayon *r* centré sur l'axe O*z*, et orienté dans le sens de  $\mathbf{u}_{\theta}$ . Un courant enlacé est alors compté positivement s'il est dans le sens des *z* croissants (règle de la main droite) . On a alors :

$$
C(B) = \oint \mathbf{B}(r) \cdot \underbrace{d \mathbf{l}}_{\mathbf{u}_{\theta}} = B(r) 2\pi r = \mu_0 I_{\text{enlacé}}
$$

$$
\mathbf{B}(r) = 0 \quad \text{pour} \quad r < R_1
$$

$$
= \frac{\mu_0 I}{2\pi r} \mathbf{u}_{\theta} \quad \text{pour} \quad R_1 < r < R_2
$$

$$
= 0 \quad \text{pour} \quad R_2 < r
$$

On vérifie alors les relations de passage à travers les surfaces latérales des deux conducteurs :

$$
\begin{aligned} \left[\mathbf{B}(r \to R_1^+) - \mathbf{B}(r \to R_1^-)\right] &= \frac{\mu_0 I}{2\pi R_1} = \mu_0 \underbrace{\mathbf{j}_\mathbf{S}}_{I/(2\pi R_1)\mathbf{u}_\mathbf{z}} \wedge \underbrace{\mathbf{n}_{\text{int} \to \text{ext}}}_{\mathbf{u}_\mathbf{r}} \\ \left[\mathbf{B}(r \to R_2^+) - \mathbf{B}(r \to R_2^-)\right] &= \frac{\mu_0(-I)}{2\pi R_2} = \mu_0 \underbrace{\mathbf{j}_\mathbf{S}'}_{-I/(2\pi R_2)\mathbf{u}_\mathbf{z}} \wedge \underbrace{\mathbf{n}_{\text{int} \to \text{ext}}}_{\mathbf{u}_\mathbf{r}} \end{aligned}
$$

Remarque : Par les mêmes arguments que précédemment, dans le cas d'un milieu quelconque, c'est la composante tangentielle de H qui est discontinue, tandis que la composante normale de B est continue.

2. Il faut calculer le flux Φ du champ magnétique à travers une boucle de courant de longueur *h*. Bien que la ligne soit supposée infinie, on peut considérer qu'elle est la juxtaposition d'une infinité de boucles de courants de longueur *h*, parcourues par un courant *I* : le courant résultant dans les bras radiaux est nul (voir FIG. [4.2\)](#page-17-0). Quelle forme doit-on maintenant choisir pour ces spires/pour la surface d'intégration ?

Φ ne dépend en fait pas du choix d'une telle surface. Considérons deux surfaces quelconques *S* et S' tel que sur la figure FIG. [4.3.](#page-17-1) Construisons à partir de ces deux surfaces une surface fermée à l'aide des surfaces Σ et Σ 0 , respectivement portées par les cylindres intérieur et extérieur, et des

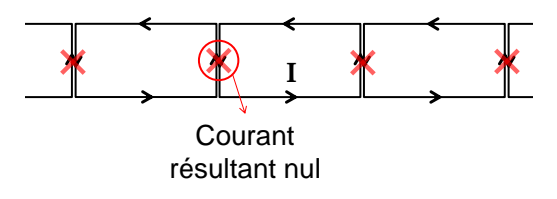

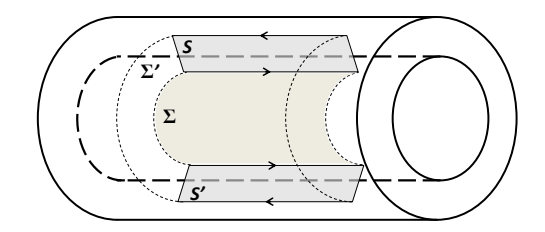

<span id="page-17-0"></span>Figure 4.2 – Calcul de l'inductance linéique

<span id="page-17-1"></span>Figure 4.3 – Choix de la surface d'intégration

surfaces latérales (de normale  $u_z$ ). B étant à flux conservatif (sa divergence est nulle), son flux  $\Phi_{\text{tot}}$ à travers la surface fermée est nul :

$$
\Phi_{\text{tot}} = \Phi_S - \Phi'_S + \Phi_\Sigma + \Phi'_\Sigma + \Phi_{\text{laterales}} = 0
$$

Enfin, **B** étant orthoradial,  $\Phi_{\Sigma} = \Phi'_{\Sigma} = \Phi_{\text{laterales}} = 0$ . Dont on déduit immédiatement  $\Phi_{S} = \Phi'_{S} = \Phi$ . Choisissons donc comme surface simple le rectangle de longueur *h* et de largeur *R*2−*R*1, de vecteur normal **u**<sub>θ</sub>. Le flux à travers une tranche élémentaire de rayon *r* et d'épaisseur d*r* est :

$$
\delta\Phi(r) = \mathbf{B} \cdot \delta\mathbf{S} = \frac{\mu_0 I}{2\pi r} h \, \mathrm{d}r
$$

Finalement,  $\Phi = \int dr \, \delta \Phi(r) = \frac{\mu_0 h}{2\pi}$  $2\pi$  $\ln\left(\frac{R_2}{R}\right)$ *R*1  $I \equiv LI$ .

On peut aussi retrouver *L* en calculant l'énergie magnétostatique de la portion :

$$
\mathcal{E}_m = \iiint d\tau \frac{1}{2\mu_0} B^2 = \frac{\mu_0 I^2 h}{4\pi} \ln\left(\frac{R_2}{R_1}\right)
$$

Or, pour une inductance *L*, l'énergie magnétique est donnée par  $\mathcal{E}_m = 1/2 L l^2$ . D'où l'inductance linéique de la ligne : linéique de la ligne :

$$
\frac{L}{h} = \lambda = \frac{\mu_0}{2\pi} \ln\left(\frac{R_2}{R_1}\right) = 0,25 \,\mu\text{H}\cdot\text{m}^{-1}
$$

Pour les lignes coaxiales utilisées en TP,  $\lambda = 300 \text{ nH} \cdot \text{m}^{-1}$ .

- 3. Le champ magnétique créé à l'extérieur de la ligne est nul. Pour deux tels câbles placés côte à côte, il n'y aura donc pas de couplage par mutuelle inductance, phénomène que l'on observerait dans le cas de deux lignes bifilaires.
- 4. On peut récrire E, entre les conducteurs, sous la forme

$$
\mathbf{E}(r) = \frac{V_1 - V_2}{r \ln\left(\frac{R_2}{R_1}\right)} \mathbf{u_r}
$$

Le vecteur de Poynting, entre les conducteurs (ailleurs, il est nul) est alors :

$$
\mathbf{\Pi}(\mathbf{r}) = \frac{\mathbf{E} \wedge \mathbf{B}}{\mu_0} = \frac{(V_1 - V_2)I}{2\pi r^2 \ln\left(\frac{R_2}{R_1}\right)} \mathbf{u}_z
$$

La puissance transitant à travers une surface à *z* constant est enfin :

$$
P = \iint \mathbf{\Pi}(\mathbf{r}) \cdot d\mathbf{S} = \int_{R_1}^{R_2} \Pi(r) (2\pi r dr) = (V_1 - V_2) I
$$

On retrouve donc les lois de l'électrocinétique !

Remarquons par ailleurs que l'énergie ne se propage pas dans les conducteurs mais entre les deux conducteurs, dans l'isolant, *i.e.* là où il y a du champ.

### <span id="page-18-0"></span>*Partie 3 Étude en régime variable*

1. L'équation de Maxwell-Gauss div  $\mathbf{E} = \rho/\epsilon$  a la même forme que les champs soient variables ou stationnaires. Le théorème de Gauss est donc toujours valable et on retrouve les mêmes résultats que précédemment :

$$
\mathbf{E}(r, z, t) = \frac{\sigma_1(z, t)}{\epsilon} \frac{R_1}{r} \mathbf{u}_r
$$

2. De façon générale, le théorème d'Ampère n'est valable en régime variable qu'en tenant compte du courant de déplacement. Reprenons sa démonstration pour vérifier qu'on peut s'en affranchir ici.

$$
\mathbf{rot}\ \mathbf{B} = \mu_0 \mathbf{j} + \epsilon_0 \epsilon_r \mu_0 \frac{\partial \mathbf{E}}{\partial t}
$$

donc

$$
\oint_C \mathbf{B} \cdot d\mathbf{l} = \iint_{\Sigma} \mathbf{rot} \mathbf{B} \cdot d\mathbf{S} = \underbrace{\iint \mu_0 \mathbf{j} \cdot d\mathbf{S}}_{\mu_0 I_{\text{enlace}}} + \epsilon_0 \epsilon_r \mu_0 \frac{\partial \iint \mathbf{E} \cdot d\mathbf{S}}{\partial t}
$$

Or, le contour C que nous avions pris en compte a sa surface orientée selon  $\mathbf{u}_i$ , et l'on suppose que les champs ont même direction que dans le cas statique. Donc  $\mathbf{E} \parallel \mathbf{u}_r \perp \mathbf{u}_z$  et le deuxième terme (flux du courant de déplacement) est nul. On retrouve alors la forme statique du théorème d'Ampère. Les résultats de la partie précédente sont donc encore valables, en remplaçant *I* par *<sup>i</sup>*(*z*, *<sup>t</sup>*).

3. Par hypothèse,  $\mathbf{B} \parallel \mathbf{u}_{\theta}$  et ne dépend que de *r* et *z*. De plus  $r \times B(r, z, t)$  ne dépend pas de *r*. D'après le formulaire, on a alors entre les conducteurs, avec  $c = (\epsilon_r \epsilon_0 \mu_0)^{-1/2}$ :

$$
\mathbf{rot}\ \mathbf{B} = -\frac{\partial B(r,z,t)}{\partial z}\mathbf{u}_\mathbf{r} = \frac{1}{c^2}\frac{\partial E(r,z,t)}{\partial t} \quad \text{et de même} \quad \mathbf{rot}\ \mathbf{E} = \frac{\partial E(r,z,t)}{\partial z}\mathbf{u}_\theta = -\frac{\partial B(r,z,t)}{\partial t}
$$

On montre alors facilement que E et B vérifient la même équation :

$$
\left(\frac{1}{c^2}\frac{\partial^2}{\partial t^2} - \frac{\partial^2}{\partial z^2}\right)B(r, z, t) = 0
$$

Par ailleurs, B étant proportionnel à *<sup>i</sup>*, *<sup>i</sup>*(*r*,*z*, *<sup>t</sup>*) vérifie la même équation.

4. Il s'agit d'une équation de propagation à la vitesse de la lumière dans un milieu de permittivité  $\epsilon_r$ ,<br> $c = (\epsilon \epsilon_0 u_0)^{-1/2}$ . La forme générale des solutions est la somme d'un terme se propageant vers les  $c = (\epsilon_r \epsilon_0 \mu_0)^{-1/2}$ . La forme générale des solutions est la somme d'un terme se propageant vers les z décroissants  $F(t - z/c)$  et d'un terme se propageant vers les z décroissants  $G(t + z/c)$ *<sup>z</sup>* croissants *<sup>F</sup>*(*<sup>t</sup>* <sup>−</sup> *<sup>z</sup>*/*c*) et d'un terme se propageant vers les *<sup>z</sup>* décroissants *<sup>G</sup>*(*<sup>t</sup>* <sup>+</sup> *<sup>z</sup>*/*c*).

Si l'on s'intéresse à la structure du champ, on voit que E et B sont tous deux orthogonaux à la direction de propagation uz. L'onde considérée est donc *transverse électromagnétique*. On parle de mode TEM.

Si l'on compare à la situation «connue» du guide d'onde rectangulaire, la différence est frappante : il n'y a pas de modes TEM dans un tel guide, seulement des modes TE ou TM. Où se situe donc la différence ?

Tout réside dans le fait que le guide rectangulaire est un conducteur «creux»<sup>[6](#page-18-1)</sup>. On peut en effet montrer, et on le fait ci-dessous dans notre exemple, que le champ électrique d'un mode TEM, dans un plan P à *z* fixé, dérive d'un potentiel. Ce potentiel est par ailleurs nécessairement constant sur la surface des conducteurs. On se convainc alors aisément que pour le guide d'onde rectangulaire, et pour tout autre guide creux, le potentiel est uniforme sur ce plan  $P$ , et donc le champ électrique nul : il n'y a pas de mode TEM.

La présence du conducteur intérieur dans le câble coaxial, qui n'est pas au même potentiel que le conducteur extérieur, autorise en revanche l'établissement d'un tel mode.

Remarquons enfin que le champ électrique est en tout point normal aux surfaces des conducteurs, et que le champ magnétique leur est tangentiel. Or ces surfaces sont le lieu de charges et de courants surfaciques. Le champ électrique (normal) et le champ magnétique (tangentiel) n'ont donc

<span id="page-18-1"></span><sup>6.</sup> ou simplement connexe, pour être précis

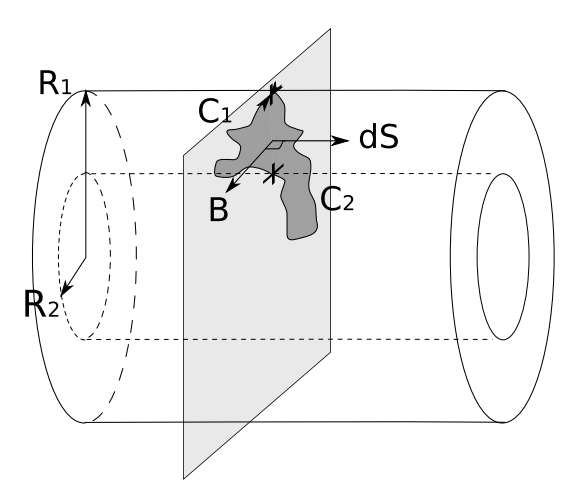

<span id="page-19-0"></span>Figure 4.4 – Définition d'une tension

pas à s'annuler sur les parois ! Il n'y a pas de conditions aux limites pour le champ ! L'onde se propage donc comme dans un milieu diélectrique «libre» de permittivité relative  $\epsilon_r$ : il n'y a pas de dispersion Il n'y a pas non plus, contrairement au cas du quide d'onde rectangulaire, de fréquence dispersion. Il n'y a pas non plus, contrairement au cas du guide d'onde rectangulaire, de fréquence de coupure qui limite la bande passante du guide, et l'on retrouve le fait que le mode TEM peut se propager dans le guide.

5.

$$
\frac{\partial \sigma_1}{\partial t} = \frac{\epsilon_r}{R_1} \frac{\partial E}{\partial t} = -\frac{1}{2\pi r} \frac{\partial i}{\partial z} \frac{r}{R_1} = -\frac{\partial j_s^1}{\partial z} \quad \text{soit} \quad \frac{\partial \sigma}{\partial t} + \text{div } \mathbf{j_s} = 0
$$

 $\frac{\partial t}{\partial t}$  *R*<sub>1</sub>  $\frac{\partial t}{\partial x}$  *R*<sub>2</sub>  $\frac{\partial t}{\partial x}$  *δz δt δt* **δ***t* **on** retrouve donc la forme usuelle de la loi de conservation de la charge.

6. La tension entre deux points  $M_1$  et  $M_2$  est définie comme :

$$
V_1 - V_2 = \int_{M_1}^{M_2} \mathbf{E} \cdot d\mathbf{l}
$$

Cette définition n'a de sens que si l'intégrale ne dépend pas du chemin C suivi pour aller de M<sup>1</sup> à M<sub>2</sub>. Vérifions que c'est bien le cas ici. Soit donc deux chemins  $C_1$  et  $C_2$  reliant un point M<sub>1</sub> du conducteur 1 à un point  $M_2$  du conducteur 2, et  $I_1$  et  $I_2$  les circulations respectives de E sur ces chemins (voir FIG. [4.4\)](#page-19-0).

$$
I_1 - I_2 = \oint_{C_1 \cup C_2} \mathbf{E} \cdot \mathbf{dl} = \iint_{\Sigma} \mathbf{rot} \, \mathbf{E} \cdot \mathbf{d} \Sigma
$$

où Σ est la surface définie par le contour fermé  $C_1 \cup C_2$ . Par ailleurs,

$$
rot E = -\frac{\partial B}{\partial t}
$$

*ot*<br>
Donc *I*<sub>1</sub> − *I*<sub>2</sub> est simplement la dérivée temporelle du flux du champ magnétique à travers une surface définie par  $C_1 \cup C_2$ . Si l'on prend les deux chemins dans un même plan de cote *z* fixée, on peut choisir la surface Σ dans ce même plan perpendiculaire à l'axe O*z*. Σ est alors orientée selon  $u_z$  et le flux de **B**, parallèle à  $u_\theta$  est donc nul. D'où  $I_1 - I_2 = 0$ . On peut donc définir la tension  $u(z, t)$  par :

!

$$
u(z,t) = I_{1,2} = \frac{\sigma_1(z,t)}{\epsilon} R_1 \ln \left( \frac{R_2}{R_1} \right)
$$

7. Les expressions de E et B n'ayant pas changé, le vecteur de Poynting a la même expression que dans l'étude statique. La puissance rayonnée par la champ électromagnétique est donc :

$$
P(z,t) = u(z,t) i(z,t)
$$

On retrouve une nouvelle fois les lois de l'électrocinétique.

#### <span id="page-20-0"></span>*Partie 4 Modèle à constantes réparties*

1. La loi des mailles entre les cotes *z* et *z* + d*z*, et la loi des nœuds donnent respectivement :

$$
u(z,t) - \lambda dz \frac{\partial i(z,t)}{\partial t} - u(z+dz,t) = 0 \quad \text{et} \quad i(z,t) = i(z+dz,t) + \gamma dz \frac{\partial u(z+dz,t)}{\partial t}
$$

On en déduit :

$$
\frac{\partial u(z,t)}{\partial z} = -\lambda \frac{\partial i(z,t)}{\partial t} \quad \text{et} \quad \frac{\partial i(z,t)}{\partial z} = -\gamma \frac{\partial u(z,t)}{\partial t}
$$

2.

$$
\left(\lambda\gamma\frac{\partial^2}{\partial t^2}-\frac{\partial^2}{\partial z^2}\right)\left(\begin{array}{c}u(z,t)\\i(z,t)\end{array}\right)=\left(\begin{array}{c}0\\0\end{array}\right)
$$

Il s'agit donc d'ondes se propageant à la vitesse  $c_0 = 1/\sqrt{\lambda \gamma}$ . Pour une ligne coaxiale, à partir des résultats des deux premières parties on obtient aisément :  $c_0 = c_0 = (6.60 \text{ kg})^{-1/2}$ résultats des deux premières parties, on obtient aisément :  $c_0 = c = (\epsilon_r \epsilon_0 \mu_0)^{-1/2}$ .

3. À partir des équation ci-dessus, on montre sans difficultés<sup>[7](#page-20-2)</sup> que si  $u(z, t) = U_i(t − z/c) + U_r(t + z/c)$ alors

$$
i(z,t) = \frac{1}{\mathbf{R}_c} \left[ U_i(t-z/c) - U_r(t+z/c) \right] \quad \text{ou} \quad \mathbf{R}_c = \sqrt{\frac{\lambda}{\gamma}} = \frac{\ln\left(\frac{R_2}{R_1}\right)}{2\pi} \sqrt{\frac{\mu_0}{\epsilon_0 \epsilon_r}} = 49 \,\Omega
$$

Pour les câbles utilisés en TP,  $R_c = 50 \Omega$ .

<span id="page-20-1"></span>*Partie 5 Réflexion des ondes*

1.

$$
u(L, t) = R i(L, t) = \frac{R}{R_c} \left[ U_i \left( t - \frac{L}{c} \right) - U_r \left( t + \frac{L}{c} \right) \right]
$$

$$
= U_i \left( t - \frac{L}{c} \right) + U_r \left( t + \frac{L}{c} \right)
$$

 $R + R_c$ 

On en déduit simplement :  $\rho =$  $U_r\left(t+\frac{L}{c}\right)$  $\frac{U_r(t+\frac{E}{c})}{U_i(t-\frac{L}{c})} = \frac{R-R_c}{R+R_c}$ 

- 2. Dans le cas d'un circuit ouvert (R infini),  $\rho = 1$ ; en  $z = L$ , il y a un nœud de courant ( $U_i U_r = 0$ ). Dans le cas d'un court-circuit ( $R = 0$ ),  $\rho = -1$ ; en  $z = L$ , il y a un nœud de tension ( $U_i + U_r = 0$ ). Dans ces deux cas, l'onde incidente est donc réfléchie par l'impédance en bout de ligne. En revanche, dans le cas d'une charge adaptée  $(R = R_c)$ ,  $\rho = 0$  : toute l'onde incidente est
- «absorbée» par la charge en bout de ligne. La ligne coaxiale se comporte alors comme une ligne infinie.
- 3. Il y a une exacte analogie avec ce que l'on rencontre en optique, au niveau d'un dioptre. Pour deux milieux d'indices respectifs *n*<sup>1</sup> et *n*2, on rappelle en effet l'expression des coefficients de réflexion et transmission : *Br*

$$
\rho = \frac{E_r}{E_i} = -\frac{B_r}{B_i} = \frac{n_1 - n_2}{n_1 + n_2}
$$

$$
t = \frac{E_t}{E_i} = \frac{B_t}{B_i} = \frac{2n_1}{n_1 + n_2}
$$

Ainsi, quand les indices sont «adaptés»,  $n_1 = n_2$ , et il n'y a pas d'onde réfléchie :  $E_r = 0$  et  $E_t = E_i$ .

4. On suppose R nulle. En  $z = L$ , on a un nœud de tension. On peut donc choisir pour *u* la forme :

$$
u(z,t) = 2A \sin\left(\frac{\omega}{c}(z-L)\right) \sin(\omega t)
$$

<span id="page-20-2"></span><sup>7.</sup> En écrivant que  $i(z, t) = I_i(t - z/c) + I_r(t + z/c)$ , on peut montrer que  $U'_i = R_c I'_i$  et  $U'_r = -R_c I'_r$ . Le terme constant qui apparaît est «négligé» : on ne s'intéresse qu'aux ondes donc qu'aux termes propageants.

Dont on déduit que :

$$
i(z,t) = \frac{2A}{R_c} \cos\left(\frac{\omega}{c}(z-L)\right) \cos(\omega t)
$$

On peut alors calculer les valeurs efficaces :

$$
U(z) = \sqrt{\langle u(z, t)^2 \rangle} = \sqrt{2}A \left| \sin \left( \frac{\omega}{c} (z - L) \right) \right| \quad \text{et} \quad I(z) = \sqrt{2} \frac{A}{R_c} \left| \cos \left( \frac{\omega}{c} (z - L) \right) \right|
$$

Il y a donc succession de nœuds et de ventres de tension et de courant, situation usuelle d'une onde stationnaire.

5. Dans le cas d'une charge adaptée, il n'y a pas d'onde se propageant selon les *z* décroissants. Les valeurs efficaces de la tension et du courant sont alors simplement :

$$
U(z) = \frac{A}{\sqrt{2}} \quad \text{et} \quad I(z) = \frac{A}{\sqrt{2}R_c}
$$

Il n'y a plus de nœuds ni ventres de *u* ou *i*.

6. On suppose  $kL \ll 1$ , ou encore  $\omega = 2\pi v \ll c/L$ . Pour des longueurs de câbles de l'ordre du mètre, cette hypothèse revient à suppose  $v \ll 30$  MHz, ce qui est plus que raisonnable en électronique «courante» !

Revenons alors au cas du court-circuit. On a montré que :

$$
u(z,t) = 2A \sin\left(\frac{\omega}{c}(z-L)\right) \sin(\omega t) \qquad \text{et} \qquad i(z,t) = \frac{2A}{R_c} \cos\left(\frac{\omega}{c}(z-L)\right) \cos(\omega t)
$$

En passant en notations complexes, on a donc pour tout  $z$ :

$$
\frac{u(z,t)}{i(z,t)} = -jR_c \tan\left(\frac{\omega}{c}(z-L)\right)
$$

Dans l'approximation  $kL \ll 1$ , et donc  $k(z - L) \ll 1$ , on trouve alors :

$$
\frac{u(z,t)}{i(z,t)} \approx -j\mathbf{R}_c \frac{\omega}{c}(z-L) = -j\sqrt{\frac{\lambda}{\gamma}}\sqrt{\lambda\gamma}\omega(z-L) = -j[\lambda(z-L)]\omega
$$

Et en particulier

$$
\frac{u(0,t)}{i(0,t)} = j[\lambda L] \omega = j\mathcal{L}\omega
$$

Vu de son extrémité  $z = 0$ , le câble se comporte comme une inductance  $\mathcal{L} = \lambda L$  ! De la même façon, on pourrait montrer que dans le cas d'un circuit ouvert, le câble, vu de *z* = 0, se comporte comme une capacité  $C = \gamma L$ .

Retrouvons maintenant ce résultat de manière qualitative. Si l'on impose un court-circuit en bout de ligne,  $u = 0$  en bout de ligne. Or  $kL \ll 1$  donc  $L \ll \lambda$ ; l'onde de tension n'aura alors pas «le temps» de prendre de valeurs notables sur la longueur du câble, sa distance caractéristique d'évolution λ étant nettement plus grande que celle du câble. Si on peut alors supposer qu'en tout point du câble, *u* ≈ 0, alors le câble se résume en une succession d'inductances en série, sur une longueur *L*, avec une inductance linéique  $\lambda$  : c'est une inductance  $\mathcal{L} = \lambda L$ .

Le même type de raisonnement est faisable pour un circuit ouvert.

*Analogie mécanique :* L'analogie électronique – mécanique usuelle repose sur l'identification entre :

- inductance et masse :  $\mathcal{L} \longleftrightarrow m$ ,
- capacité et constante de raideur d'un ressort : C ←→ <sup>1</sup>/*K*,
- intensité et vitesse : *i* ←→ *v*,
- tension électrique et tension d'un ressort : *u* ←→ *T*.

Le câble coaxial, comme chaîne d'inductances et de capacités, est donc l'analogue électrique d'une chaîne AB de masses reliées par des ressorts.

Un circuit ouvert revient à annuler le courant en bout de ligne, *i.e.* à annuler la vitesse en bout de chaîne : on fixe l'extrémité *z* = *L* (B) à une paroi immobile. Si l'on met en mouvement l'autre extrémité (A) de la chaîne à très basse fréquence (mouvement quasi statique), tous les points de la chaîne se déplacent en phase au cours de la déformation, et l'on va avoir l'impression de tirer sur un ressort. Plus on tire lentement, plus les effets d'inertie diminuent alors que la force élastique, elle, ne change pas. La chaîne se comporte donc essentiellement comme un ressort, *i.e.* comme une capacité.

Plus précisément, calculons la valeur de la capacité effective. On note δ*<sup>L</sup>* la longueur d'un élément {masse+ressort} et κ la densité linéique d'inverse de raideur. La chaîne se comporte ici comme *<sup>N</sup>* ressorts en série de raideur  $k = 1/(k \delta L)$ , donc comme un ressort de raideur  $K = k/N = 1/(kL)$ . Son analogue électrique est une capacité de capacitance  $1/K = \kappa L \equiv \gamma L = C$ . On retrouve bien le résultat précédent !

Dans le cas d'un court-circuit, la tension en B est nulle : on laisse donc cette extrémité libre de se déplacer. On sent bien, une nouvelle fois, que si l'on tire lentement sur A, tous les points de la chaîne vont avoir le même mouvement, et les effets élastiques vont donc disparaître au profit des effets d'inertie. On aura seulement l'impression de mettre en mouvement une masse. On retrouve alors bien que le câble se comporte comme une masse/inductance seule.

Précisons enfin l'approximation faite ici. L'hypothèse que l'on avait formulée en électronique était  $kL \ll 1$ . Traduisons la en termes mécaniques. L'inductance linéique  $\lambda$  doit être remplacée par la masse linéique <sup>λ</sup>*<sup>m</sup>* <sup>=</sup> *<sup>m</sup>*/*<sup>L</sup>* ; la capacité linéique <sup>γ</sup> doit être remplacée par la densité linéique de 1/*<sup>K</sup> i.e.*  $\kappa = 1/(KL)$ . L'hypothèse mentionnée devient donc :

$$
\frac{\omega}{c}L = \omega L \sqrt{\lambda_m \kappa} = \omega \sqrt{\frac{m}{K}} \ll 1 \qquad \text{soit} \qquad \qquad \omega \ll \omega_0 = \sqrt{\frac{K}{m}}
$$

Il faut donc que la mise en mouvement se fasse à des fréquences plus faibles que la fréquence caractéristique du système. On retrouve une hypothèse de quasi-staticité usuelle, qui traduit en termes précis l'hypothèse «tirer lentement».

7. Comme  $E(z, t) \propto u(z, t)$ , on peut redéfinir le TOS à partir de la tension *u*. De façon générale, et en posant  $z' = z - L$ , on peut écrire :

$$
u(z,t) = A\cos(\omega t - kz') + \rho A\cos(\omega t + kz') = A[2\rho \cos \omega t \cos kz' + (1-\rho)\cos(\omega t - kz')]
$$

soit la somme d'une onde stationnaire et d'une onde qui se propage selon les *z* croissants. Le TOS est alors le rapport des amplitudes aux ventres ( $kz' = 0[\pi]$ , soit  $a_{\text{ventre}} = 2\rho + (1 - \rho)$ ) et nœuds  $(kz' = \pi/2[\pi]$ , soit  $a_{\text{neud}} = 1 - \rho$ ) de l'onde stationnaire :

$$
TOS = \frac{a_{\text{ventre}}}{a_{\text{newd}}} = \frac{1+\rho}{1-\rho}
$$

soit 1 pour une charge adaptée, 0 pour un court-circuit, et ∞ pour un circuit ouvert.

# <span id="page-24-0"></span>Énoncé – TD n◦2

# Sommaire

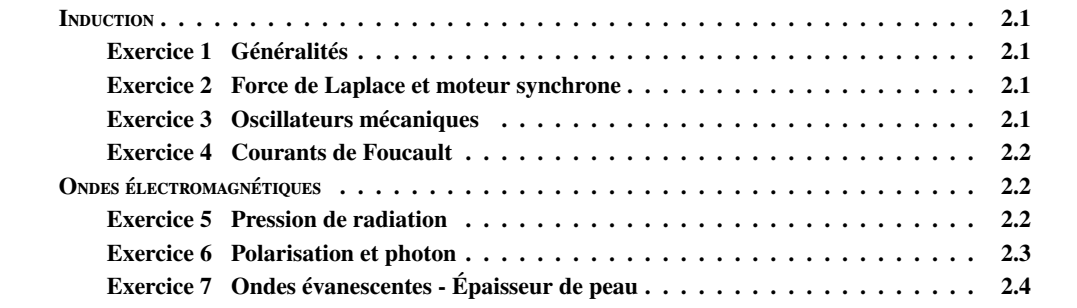

# Partie 1 : Induction

# <span id="page-25-1"></span><span id="page-25-0"></span>Exercice 1 Généralités ♠

- [1](#page-25-4). Rappeler la<sup>1</sup> loi de transformation des champs, dans la limite non-relativiste, lors du passage du référentiel R du laboratoire au référentiel R ∗ se déplaçant à la vitesse U. Définir le *champ électromoteur*.
- 2. Rappeler brièvement en quoi consiste l'approximation des régimes quasi-stationnaires (ARQS). (Pour une présentation plus détaillée de cette approximation, plus subtile qu'il n'y paraît, on se reportera avec intérêt au BUP de novembre 2004, vol.98, n◦868(2), p.71 et à ses références. Voir aussi l'épreuve C de 2008.)
- 3. Soit un conducteur filiforme AB parcouru par un courant *i* et mobile dans un champ B. Dans l'ARQS, exprimer la différence de potentiel à ses bornes sous la forme : *V<sup>A</sup>* −*V<sup>B</sup>* = *RABi*−*eAB*. On appelle *eAB* la *force électromotrice* du tronçon.
- 4. À partir de l'expression précédente, retrouver pour un circuit fermé la loi de Faraday.

## <span id="page-25-2"></span>Exercice 2 Force de Laplace et moteur synchrone

1. Soit une tige rectiligne AB parcourue par un courant *I* et placée dans un champ magnétique B uniforme. Montrer que l'action des forces de Laplace peut être modélisée par une seule force, appliquée au centre de la tige, d'intensité que l'on précisera.

Soit alors un cadre carré vertical (de normale  $n \perp u_z$ ) de côté *a* autour duquel on a bobiné *N* spires. Le courant circulant dans chaque spire est constant égal à *I*. On plonge le cadre dans un champ magnétique uniforme permanent et horizontal B. Le cadre est mobile autour de son axe de symétrie  $\Delta \parallel \mathbf{u}_z$ . On note  $\alpha$ l'angle  $(\mathbf{u}_x, \mathbf{n})$  et  $\theta$  l'angle  $(\mathbf{u}_x, \mathbf{B})$ , et on choisit l'origine des axes O au centre du cadre.

- 2. Exprimer le moment par rapport à ∆ et la résultante des forces de Laplace subies par le cadre.
- 3. Montrer qu'on peut se ramener à un dipôle magnétique de moment dipolaire à exprimer.

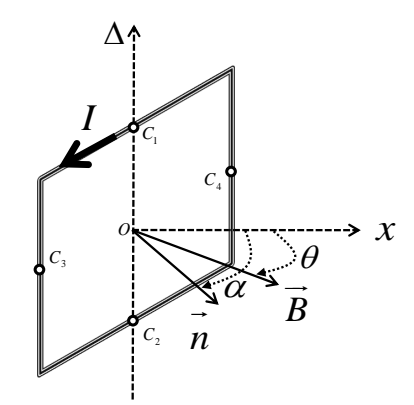

- 4. On suppose maintenant que B est un champ tournant à la vitesse angulaire  $\Omega_0$  autour de  $\Delta$ . Montrer que si le cadre tourne à la vitesse  $\omega$  autour de  $\Delta$ , il existe une unique valeur de  $\omega$  permettant d'obtenir un couple moyen non nul. Justifier alors l'appellation «synchrone» ? (∗ *Quel inconvénient présente ce moteur ? Connaissez-vous d'autres types de moteurs ?* ∗)
- 5. En présence d'un couple résistant <sup>−</sup>*k*ω, étudier le régime permanent du moteur synchrone ainsi constitué. On montrera qu'à *I* donné, il existe une valeur maximale de *k* admissible. Commenter.

#### <span id="page-25-3"></span>Exercice 3 Oscillateurs mécaniques

Deux tiges T1 et T2 identiques (masse *m*) sont mobiles sans frottements sur deux rails parallèles (distance *d*) situés dans un plan horizontal. Chacune est liée à un ressort (non conducteur électrique) de raideur *k*, et d'axe parallèle aux rails. Un champ magnétique permanent, uniforme et vertical règne en tout point. La résistance de l'ensemble du circuit électrique constitué des deux tiges séparées par deux portions de rail est constante égale à *R*. On néglige les frottements mécaniques.

<span id="page-25-4"></span><sup>1.</sup> Il n'y en a en fait pas qu'une seule... Voir la remarque à la question suivante.

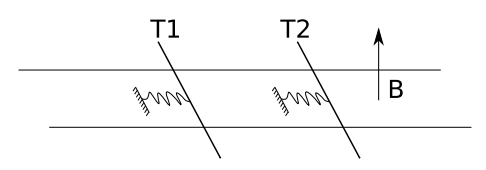

- 1. Écrire le système d'équations différentielles régissant l'évolution des positions des tiges (comptées à partir des positions d'équilibre).
- 2. Montrer que, pour des conditions initiales quelconques, le mouvement de chaque tige obtenu après un temps très long est sinusoïdal et préciser sa période.
- 3. Interpréter en évoquant les aspects énergétiques.

### <span id="page-26-0"></span>Exercice 4 Courants de Foucault

- 1. Un barreau cylindrique de cuivre (conductivité  $\sigma \approx 6 \cdot 10^7 \Omega^{-1}$  m<sup>−1</sup>), d'axe O*z*, de rayon *R*, et de longueur *h* est placé dans un champ magnétique uniforme, parallèle à Oz d'amplitude *R*e et variant longueur *h* est placé dans un champ magnétique uniforme, parallèle à O*z*, d'amplitude *B*0, et variant dans le temps de manière sinusoïdale à la pulsation  $\omega$ .
	- (a) Il apparaît dans le barreau des courants volumiques dits *courants de Foucault*. Expliquer le phénomène. Dans quelles situations courantes rencontre-t-on ce phénomène ?
	- (b) Vérifier que le potentiel vecteur  $\mathbf{A} = \frac{1}{2}\mathbf{B} \wedge \mathbf{r}$  est solution pour un champ uniforme.
	- (c) Calculer la puissance moyenne dissipée dans le barreau par effet Joule. Application au cas d'une casserole. Commenter.
	- (d) Est-il préférable, dans un machine électrique, d'utiliser des conducteurs de forte section ou un ensemble de petits conducteurs indépendants mis en parallèle (à section totale égale) ?
- <span id="page-26-1"></span>♠ 2. On laisse tomber un barreau aimanté de moment *m* (type agitateur magnétique) dans un cylindre de cuivre. Que se passe-t-il ? Qu'en serait-il dans le cas d'un cylindre de plexiglas ? Et d'acier ? Expliquer qualitativement. Le comportement est-il modifié si l'on fend le barreau sur sa longueur ? (<sup>∗</sup> *Quelle est la dépendance du phénomène en* σ *et en m ?* <sup>∗</sup>)

### Partie 2 : Ondes électromagnétiques

#### <span id="page-26-2"></span>Exercice 5 Pression de radiation

Un milieu métallique occupe le demi-espace infini  $x > 0$ . On envoie à la surface de ce métal une onde électromagnétique plane monochromatique, polarisée selon **u**<sub>y</sub> et notée **E**<sub>*i*</sub> =  $\mathcal{R}(\mathcal{E}) = E_0 \mathcal{R}(e^{i(kx - ω t)})$ **u**<sub>y</sub>.

- 1. Exprimer le champ magnétique incident. Expliquer qualitativement comment cette onde incidente peut exercer une force sur le métal.
- **♦ [2](#page-26-3).** Donner la densité volumique de force < **f** >*>*<sub>t</sub> moyenne<sup>2</sup>, en fonction des champs  $\mathbf{E}_m = E_m(x, t)\mathbf{u}_s$  et  $\mathbf{R} = -B_r(x, t)\mathbf{u}_s$  dens le métal et de leurs dérivées. Calculer ensuite la force totale exercée s et <sup>B</sup>*<sup>m</sup>* <sup>=</sup> *<sup>B</sup>m*(*x*, *<sup>t</sup>*)u<sup>z</sup> dans le métal et de leurs dérivées. Calculer ensuite la force totale exercée sur le métal sur une tranche de section *S* et montrer qu'elle s'exprime simplement en fonction de la densité d'énergie électromagnétique à la surface du métal. Faire apparaître la pression de radiation.
- *Approximation* ♠ 3. Relier la pression de radiation à la puissance du faisceau incident (∗ *La di*ffi*culté est ici d'évaluer le champ à l'interface. Comment garder un modèle de courants surfaciques (interface d'épaisseur nulle) ? Comment peut-on faire autrement ?* ∗). Quelle est la pression exercée par un faisceau laser de 10 W · cm<sup>−</sup><sup>2</sup> sur un métal parfait ?
	- 4. Interprétation corpusculaire. Exprimer la force en fonction du flux de photons incidents. Interpréter en terme de corpuscule. Quelle serait la valeur de la pression de radiation si le milieu était parfaitement absorbant ?

*surfacique et calcul à l'interface*

<span id="page-26-3"></span><sup>2.</sup> moyenne temporelle

- 5. Mémoire optique. On considère un Fabry-Pérot de coefficients de réflexion et de transmission en amplitude *r* et *t* respectivement, supposés réels.
	- ♠ (a) Exprimer le rapport de l'intensité intracavité sur l'intensité incidente  $G = I_{\text{intra}}^+/I_0$ <br>et le représenter en fonction de  $\varphi = 2kI$ et le représenter en fonction de  $\varphi = 2kL$ . Faire apparaître la finesse  $\mathcal F$  de l'appareil. (∗ *Ordre de grandeur de* F *pour un interféromètre de (haute) précision ?* ∗)

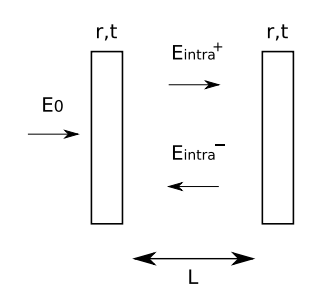

- ♠ (b) Exprimer en fonction de <sup>F</sup> la variation minimale δ*<sup>L</sup>* de la longueur du Fabry-Pérot que l'on peut détecter avec un tel dispositif interférentiel. De même en fonction du facteur de qualité *Q* dont on rappellera la définition. Retrouver alors la relation entre facteur de qualité et finesse. Faire apparaître l'ordre d'interférence *p*. (∗ *À quel ordre travaille-t-on en laboratoire pour résoudre une raie atomique ? De quelle finesse a-t-on besoin ?* ∗)
	- (c) On suppose maintenant qu'un des miroirs est libre de se déplacer selon l'axe optique, par exemple s'il est relié à un ressort de raideur κ. Exprimer le déplacement <sup>∆</sup>*<sup>L</sup>* du miroir sous l'effet de la pression de radiation.
- *Bistabilité et* (d) On suppose que la longueur de la cavité a été choisie pour être un minimum de *G*. Montrer *mémoire* qu'il y a bistabilité du système lorsque l'on fait varier la puissance incidente. Étudier la stabilité des points de fonctionnement. Comment peut-on utiliser ce système pour constituer une *mémoire optique* ?

# <span id="page-27-0"></span>Exercice 6 Polarisation et photon

Une onde électromagnétique a pour champ électrique en notations complexes :

$$
\mathbf{E}(\mathbf{r},t) = E_0 e^{i(kz - \omega t)} (\mathbf{u}_x + i\mathbf{u}_y)
$$

- 1. Caractériser sa polarisation.
- 2. Cette onde interagit avec un atome dont le noyau est supposé fixe. On modélise cet atome par un électron élastiquement lié : la force de rappel vaut <sup>−</sup>*m*ω 2 0 r. Il est par ailleurs soumis à une force de frottement <sup>−</sup>1/τ *<sup>m</sup>*r˙. Calculer sa mobilité µ.
- 3. Calculer la puissance moyenne cédée à l'atome par l'onde.
- 4. Calculer le moment moyen de la force qu'exerce l'onde sur l'atome.
- 5. En adoptant le point de vue corpusculaire, déterminer le moment cinétique des photons propageant une telle onde. (∗ *Comment appelle-t-on ce «moment cinétique» ? Combien d'«états» di*ff*érents lui sont associés ?* ∗)

*Les questions suivantes sont facultatives, ne seront pas corrigées pendant le TD, et demandent des connaissances en Mécanique Quantique.*

- *6*. ∗ *Quel formalisme peut-on alors utiliser pour représenter une telle onde ? Écrire l'état correspondant à une polarisation linéaire, circulaire et elliptique. Comment faire pour une onde partiellement polarisée ?*
- *7. Dans ce même formalisme, écrire l'action d'un polariseur d'angle quelconque (commencer par un cas simple !). Comment appelle-t-on un tel objet ? Rapprocher cette action du concept de «mesure». En quoi l'analogie n'est-elle pas complète ? Quel autre appareil s'y prêterait mieux ? Retrouver la loi de Malus en lumière totalement ou partiellement polarisée.*
- *8. Idem dans le cas d'une lame à faces parallèles et d'un milieu à pouvoir rotatoire. Dans ces deux derniers cas, comment écrirait-on une équation d'évolution ?* ∗

*Interféromètre de Fabry-Pérot*

2.3

# <span id="page-28-0"></span>Exercice 7 Ondes évanescentes - Épaisseur de peau

Un conducteur de conductivité  $\sigma$  occupe le demi-espace  $z > 0$ . Une onde électromagnétique de pulsation  $\omega$  est envoyée depuis le vide vers le métal. On la suppose polarisée selon  $\mathbf{u}_{\mathbf{v}}$ .

- 1. Pour quelle gamme de fréquence peut-on négliger le courant de déplacement ? On supposera qu'on sera toujours dans ce cas par la suite.
- 2. Établir alors l'équation vérifiée par le champ E. Trouver la forme générale des solutions pour une onde en incidence normale et faire apparaître une longueur caractéristique d'absorption appelée *épaisseur de peau*. Application numérique pour le cuivre et une onde de fréquence 50 Hz, 10<sup>9</sup> Hz et 5 · 10<sup>14</sup> Hz. (∗ *À quoi correspondent ces fréquences ?* ∗)
- 3. On se place maintenant dans la situation où l'onde est en incidence telle qu'il y ait *réflexion totale*.
	- (a) Montrer tout d'abord que, pour le vecteur d'onde transmis,  $k_{tx} > |\mathbf{k_t}|$ . Que peut-on en déduire ?
	- (b) En déduire la structure de l'onde dans le milieu. On s'intéressera plus particulièrement au vecteur de Poynting : quelle puissance instantanée passe à travers une surface de normale u<sup>z</sup> ? Y a-t-il propagation ? Où l'onde réfléchie est-elle restituée ?
	- (c) Que se passerait-il si le milieu n'occupait qu'une tranche finie de l'espace ? (∗ *À quel phénomène quantique cela vous fait-il penser ?* ∗)

# <span id="page-30-0"></span>Corrigé – TD n◦2

# Sommaire

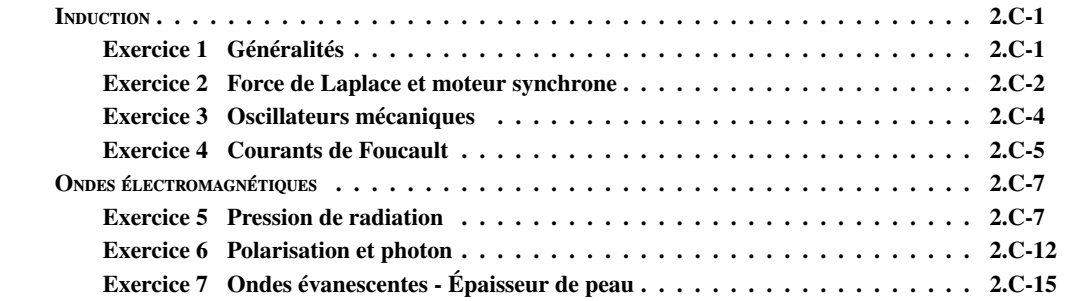

### Partie 1 : Induction

# <span id="page-31-1"></span><span id="page-31-0"></span>Exercice 1 Généralités

1. On écrit l'invariance de la force de Lorentz par changement de référentiel :

$$
\mathbf{F} = \mathbf{F}^* \quad \text{soit} \quad q(\mathbf{E} + \mathbf{v} \times \mathbf{B}) = q(\mathbf{E}^* + \mathbf{v}^* \times \mathbf{B}^*)
$$

où  $\mathbf{v}^* = \mathbf{v} - \mathbf{U}$ . En prenant le produit scalaire de l'équation ci-dessus avec  $\mathbf{v}^*$ , on obtient :

$$
\forall v^* \quad E^* \cdot v^* \ = \ E \cdot v^* + (U \times B) \cdot v^*
$$

et donc :

# $\mathbf{E}^* = \mathbf{E} + \mathbf{U} \times \mathbf{B}$

En réinjectant cette expression dans la conservation de **F** on obtient alors  $\mathbf{B}^* = \mathbf{B}$ .

Remarquons alors que E<sup>\*</sup> s'écrit comme E<sup>\*</sup> = − $\nabla V + (-\partial_t \mathbf{A} + \mathbf{U} \times \mathbf{B})$ . Le champ électrique est<br>donc modifié par un champ magnétique variable dans le temps (−∂ A) ou par un déplacement dans donc modifié par un champ magnétique variable dans le temps (−∂*<sup>t</sup>*A) ou par un déplacement dans un champ magnétique (U × B). La somme de ces deux termes est le *champ électromoteur*.

2. Grossièrement, l'ARQS consiste à négliger le temps de propagation des signaux  $T = l/c \ll \tau$ , où *<sup>l</sup>* est une longueur caractéristique du système étudié, *<sup>c</sup>* la vitesse de la lumière, et τ le temps caractéristique d'évolution des signaux. En électronique,  $l \approx 1$  m et on a donc la condition  $\nu =$  $1/\tau \ll 1$  GHz.

Formellement, passer dans l'ARQS revient donc à faire tendre la vitesse de la lumière vers l'infini : *c* → ∞. L'équation de Maxwell-Ampère devient alors :

rot  $\mathbf{B} = \mu_0 \mathbf{j}$ 

le terme de courant de déplacement proportionnel à  $1/c^2$  étant négligé. On retrouve alors la loi des<br>nœuds sous sa forme locale : nœuds sous sa forme locale :

 $div j = 0$ 

De même, la jauge de Lorentz est transformée en la jauge de Coulomb : div  $A = 0$ .

Remarque : La lecture de la référence dans le BUP est vivement conseillée, l'ARQS étant en fait bien plus compliquée que ne le laisse supposer la réponse à cette question. On pourra par exemple se convaincre de l'insuffisance de la réflexion ci-dessus en remarquant que dans une telle limite, div  $\mathbf{j} = 0$  interdit l'accumulation de charges, et donc la description dans l'ARQS de condensateurs !?

La réponse à la question 1 s'en trouvera également complétée.

3. Dans un conducteur, on a la relation  $\mathbf{j} = \sigma \mathbf{E}$ . Si on calcule la circulation de j le long du circuit, on aura alors :

$$
\int_{A}^{B} \mathbf{j} \cdot d\mathbf{l} = \int_{A}^{B} \frac{i}{S} d\mathbf{l} = \frac{i l_{AB}}{S}
$$

$$
= \sigma \int_{A}^{B} \mathbf{E} \cdot d\mathbf{l} \quad \text{ot} \quad \mathbf{E} = -\nabla V + \mathbf{E}_{m}
$$

$$
= \sigma \left( V_{A} - V_{B} + \underbrace{\int_{A}^{B} \mathbf{E}_{m} \cdot d\mathbf{l}}_{e} \right)
$$

où on a utilisé le fait que <sup>j</sup> <sup>=</sup> (*i*/*<sup>S</sup>* )( dl/ <sup>d</sup>*l*). On appelle force électromotrice le terme *<sup>e</sup>*, circulation du champ électromoteur le long du circuit orienté, et on a la relation :

$$
V_{\rm A}-V_{\rm B}=Ri-e
$$

4. On calcule la force électromotrice pour un circuit fermé mobile dans un champ magnétique B :

$$
e = \oint \mathbf{E}_{\mathbf{m}} \cdot d\mathbf{l} = \oint (-\partial_t \mathbf{A} + \mathbf{U} \times \mathbf{B}) \cdot d\mathbf{l}
$$

$$
= \iint_{\Sigma} (-\partial_t \mathbf{B} + \mathbf{rot} (\mathbf{U} \times \mathbf{B})) \cdot d\mathbf{S}
$$

Par ailleurs, rot  $(U \times B) = U$ div  $B - (U \cdot \nabla)B$ . D'où :

$$
e = -(\partial_t + \mathbf{U} \cdot \mathbf{\nabla}) \left( \iint_{\Sigma} \mathbf{B} \cdot d\mathbf{S} \right) = -\frac{\mathbf{D}}{\mathbf{D}t} \phi
$$

où l'on a reconnu l'opérateur dérivée totale par rapport au temps D/D*t*. On retrouve donc la *loi de Faraday*.

## <span id="page-32-0"></span>Exercice 2 Force de Laplace et moteur synchrone

1. La densité de force de Laplace appliquée sur la tige est  $d\mathbf{F} = \mathbf{j} \times \mathbf{B} d\tau$ . Sa résultante est donc :

$$
\mathbf{F} = \iiint d\mathbf{F} = \left(\iiint \mathbf{j} d\tau\right) \times \mathbf{B} = \int_{A}^{B} I \, \mathrm{d}\mathbf{l} \times \mathbf{B} = I \mathbf{A} \mathbf{B} \times \mathbf{B}
$$

Pour connaître son point d'application, il faut calculer son moment par rapport à un point quelconque, par exemple le centre O de la tige :

$$
\mathbf{M}_{\mathrm{O}} = \int_{\mathrm{A}}^{\mathrm{B}} \mathbf{O} \mathbf{M} \times (I \, \mathrm{d}\mathbf{l} \times \mathbf{B}) = I \left( \int_{\mathrm{A}}^{\mathrm{B}} \mathbf{O} \mathbf{M} \, \mathrm{d}\mathbf{O} \mathbf{M} \right) \times (\mathbf{u} \times \mathbf{B})
$$

où  $\mathbf{u} = \mathbf{AB}/\mathbf{AB}$ . L'intégrale étant trivialement nulle,  $\mathbf{M}_0 = \mathbf{0}$ . La force de Laplace est donc appliquée au centre de la tige.

2. Les tiges orientées AB et CD, et BC et AD sont antisymétriques deux à deux (voir FIG. [2.1\)](#page-33-0). Le champ magnétique étant homogène, la résultante des forces de Laplace est donc nulle :

$$
\mathbf{R} = \mathbf{F}_1 + \mathbf{F}_2 + \mathbf{F}_3 + \mathbf{F}_4 = \mathbf{F}_1 - \mathbf{F}_1 + \mathbf{F}_3 - \mathbf{F}_3 = \mathbf{0}
$$

Calculons alors le moment résultant par rapport au centre O du cadre <sup>[1](#page-32-1)</sup>. Comme  $OC_1 \parallel F_1$  et  $\mathbf{OC}_2 \parallel \mathbf{F}_2$ , on a simplement :

$$
\mathbf{M}_{\mathbf{O}} = \mathbf{M}(\mathbf{F}_{3}) + \mathbf{M}(\mathbf{F}_{4}) = \mathbf{O}\mathbf{C}_{3} \times \mathbf{F}_{3} + \mathbf{O}\mathbf{C}_{4} \times \mathbf{F}_{4} = 2\mathbf{O}\mathbf{C}_{4} \times \mathbf{F}_{4}
$$
  
=  $2\frac{a}{2} |\mathbf{F}_{4}| \times \sin\left(\left(\frac{\pi}{2} + \theta\right) - \left(\frac{\pi}{2} + \alpha\right)\right) \mathbf{u}_{\Delta}$   
=  $Na^{2}IB \sin(\theta - \alpha)\mathbf{u}_{\Delta} = N\mathbf{m} \times \mathbf{B} = \mathcal{M} \times \mathbf{B}$ 

où l'on a posé  $M = Nm = Na^2In$ .

- 3. On a par ailleurs  $\mathbf{R} = \mathbf{0} = -\nabla(-\mathbf{M} \cdot \mathbf{B})$ . Le cadre se comporte donc exactement comme un dipôle magnétique M dans le champ magnétique B. On retrouve par ailleurs la formule usuelle donnant le moment magnétique d'une spire : m = *I*S où S est le vecteur surface de la spire.
- 4. On considère maintenant la situation où le champ magnétique tourne autour de  $\mathbf{u}_{\Lambda}$  à la vitesse  $\Omega_0$ soit  $\theta = \Omega_0 t$ . On suppose alors que le cadre tourne lui à la vitesse  $\omega$ , soit<sup>[2](#page-32-2)</sup>  $\alpha = \omega t - \varphi_0$ . Le couple subi par le cadre s'écrit alors :

$$
\mathbf{\Gamma} = \mathcal{M}B\sin((\Omega_0 - \omega)t + \varphi_0)\mathbf{u}_{\Delta}
$$

qui a une moyenne non nulle seulement si :

$$
\omega = \Omega_0.
$$

<span id="page-32-1"></span><sup>1.</sup> Qui est bien un point de l'axe fixe u∆.

<span id="page-32-2"></span><sup>2.</sup>  $\alpha(t)$  et  $\theta(t)$  n'ont aucune raison de s'annuler au même instant, d'où la présence du terme  $\varphi_0$ .

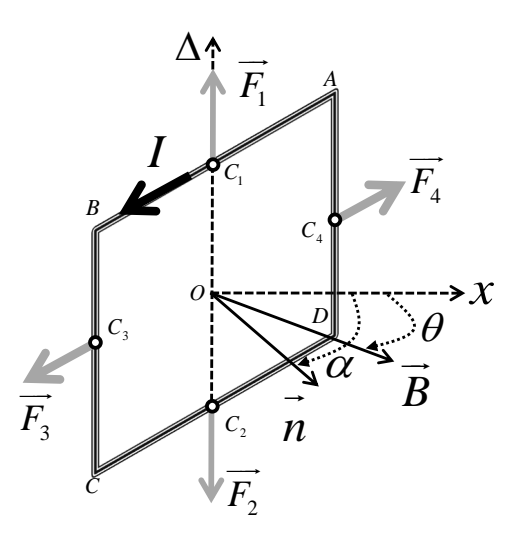

<span id="page-33-0"></span>Figure 2.1 – Moteur synchrone

D'où l'appellation *synchrone* de ce moteur, qui n'est d'ailleurs *moteur* que si <sup>[3](#page-34-1)</sup> Γ = MB sin  $\varphi_0 > 0$ soit sin  $\varphi_0 > 0$ . Remarquons enfin que  $\varphi_0$  peut s'interpréter soit comme le retard du cadre sur le champ dans le référentiel du laboratoire, soit comme l'angle repérant la position, fixe, de  $M$  dans le référentiel tournant.

5. On suppose maintenant qu'on applique un couple résistant <sup>Γ</sup>*<sup>r</sup>* <sup>=</sup> <sup>−</sup>*k*ω. À l'équilibre, le moment cinétique du cadre est constant [4](#page-34-2) donc le couple total appliqué est nul :

$$
\Gamma_r + \Gamma = 0 \quad \text{soit} \quad \mathcal{M}B \sin \varphi_0 = k\Omega_0 > 0
$$

Il y a donc deux états d'équilibre différents, l'équation ci-dessus admettant deux solutions pour  $\varphi_0$ . Soit  $\varphi_0^{(1)}$  $_{0}^{(1)}$  et  $\varphi_0^{(2)}$  $\varphi_0^{(2)}$  ces solutions, avec  $0 < \varphi_0^{(1)}$  $\theta_0^{(1)} = \pi - \varphi_0^{(2)}$  $\frac{d}{d}$  <  $\frac{\lambda}{2}$ . Supposons qu'à un instant donné, le cadre s'éloigne de sa position d'équilibre :  $\varphi_0 = \varphi_0^{(i)}$ <br>s'éloigne du champ magnétique. Le couple moteur devi- $\delta^{(l)}_{0} + \delta \varphi$ , avec par exemple  $\delta \varphi > 0$  : le cadre s'éloigne du champ magnétique. Le couple moteur devient alors :

$$
\Gamma' = MB \sin(\varphi_0^{(i)} + \delta \varphi) \quad \text{et} \quad \Gamma_T = \Gamma' + \Gamma_r = MB \left( \sin(\varphi_0^{(i)} + \delta \varphi) - \sin(\varphi_0^{(i)}) \right) \approx MB \, \delta \varphi \cos \varphi_0^{(i)}
$$

On voit alors que si *i* = 1, Γ*<sup>T</sup>* 0 et le cadre est ramené vers le champ magnétique, *i.e.* vers sa position d'équilibre. Au contraire, si *i* = 2, Γ*<sup>T</sup>* ≺ 0 et le cadre continue à s'éloigner de sa position d'équilibre.  $\varphi_0^{(1)}$ (1) est donc une position d'équilibre stable,  $\varphi_0^{(2)}$  $\int_0^{(2)}$  est une position d'équilibre instable. Une autre façon de retrouver ce résultat consiste à imaginer qu'à un instant donné le couple résistant varie légèrement, diminue par exemple. Dans ce cas, le cadre se met à tourner plus vite et réduit son retard sur B. Si *i* = 1, une réduction du retard induit une diminution du couple moteur, et le cadre ralentit donc pour retourner vers son état d'équilibre. Si *i* = 2, au contraire, le couple moteur augmente et le cadre continue à accélérer, s'éloignant d'autant plus de sa position d'équilibre.

Enfin, il faut noter qu'il existe une valeur maximale du couple résistant auquel le couple moteur peut s'opposer :

$$
\Gamma_r^{\text{max}} = \mathcal{M}B
$$

et donc une valeur maximale pour  $k : k_{\text{max}} = \mathcal{M}B/\Omega_0$ . Au delà, le cadre ralentit jusqu'à l'arrêt.

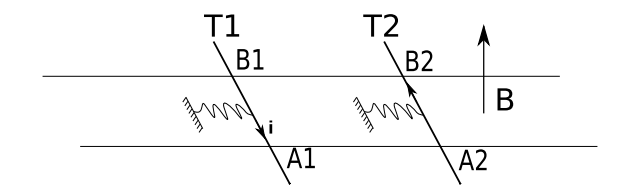

<span id="page-34-3"></span>Figure 3.1 – Oscillateurs mécaniques

#### <span id="page-34-0"></span>Exercice 3 Oscillateurs mécaniques

1. Les équations mécaniques sur chaque tige s'écrivent, en considérant les forces de rappel élastique et de Laplace :

$$
m\ddot{x}_1 = -kx_1 - idB
$$
  

$$
m\ddot{x}_2 = -kx_2 + idB
$$

Reste alors à calculer le courant *i* en fonction des positions *x<sup>i</sup>* . Il suffit de considérer les champs électromoteurs  $\mathbf{E}_{m_i} = \mathbf{v}_i \times \mathbf{B}$ , et d'écrire que la force électromotrice du circuit  $A_1A_2B_2B_1$  est :

$$
e = \int_{A_2B_2} \mathbf{E}_{m_2} \cdot \mathbf{dl} + \int_{B_1A_1} \mathbf{E}_{m_1} \cdot \mathbf{dl}
$$
  
=  $-Bd\dot{x}_2 + Bd\dot{x}_1$   
=  $+Ri$ 

le signe dans la dernière relation n'étant valable que parce que l'on a intégré «dans le sens» du contour, comme indiqué FIG. [3.1,](#page-34-3) *i.e.* dans le sens de *i*.

On obtient finalement le système d'équations :

$$
\ddot{x}_1 + \frac{B^2 d^2}{mR} (\dot{x}_1 - \dot{x}_2) + \frac{k}{m} x_1 = 0
$$
  

$$
\ddot{x}_2 - \frac{B^2 d^2}{mR} (\dot{x}_1 - \dot{x}_2) + \frac{k}{m} x_2 = 0
$$

2. On pose alors  $S = x_1 + x_2$  et  $D = x_1 - x_2$ , ces variables vérifiant les équations fermées :

$$
\ddot{S} + \omega_0^2 S = 0
$$
  

$$
\ddot{D} + 2\lambda \omega_0 \dot{D} + \omega_0^2 D = 0
$$

où l'on a posé  $\omega_0 =$ √  $\sqrt{k/m}$  et  $\lambda = B^2 d^2 / (R)$ √  $km) > 0.$ 

Ces deux équations différentielles fermées correspondent en fait aux deux modes d'oscillation des tiges :

- le mode symétrique :  $x_1 = x_2 = S/2$  *D* = 0, oscillateur harmonique non amorti à  $\omega_0$ ;
- le mode antisymétrique : *<sup>x</sup>*<sup>1</sup> <sup>=</sup> <sup>−</sup>*x*<sup>2</sup> <sup>=</sup> *<sup>D</sup>*/<sup>2</sup> *<sup>S</sup>* <sup>=</sup> 0, oscillateur harmonique amorti.

À temps long, le mode antisymétrique s'amortit donc, tandis que le mode symétrique subsiste :

$$
x_1 = x_2 = \frac{S}{2} = x_0 \sin(\omega_0 t)
$$

3. La dissipation de l'énergie ici se fait uniquement par effet Joule. Il n'y a donc plus dissipation quand le courant dans le circuit est nul. Ceci correspond à  $e = 0$  et donc<sup>[5](#page-34-4)</sup> à un flux constant de **B** à travers le circuit. On retrouve ainsi rapidement qu'à temps long, une fois le régime stationnaire atteint, les deux tiges doivent se mouvoir en phase de sorte à maintenir la surface interceptée par le circuit constante.

<span id="page-34-1"></span><sup>3.</sup> Parce que l'on a supposé  $\omega > 0$ . Dans le cas opposé, il faudrait sin  $\varphi_0 < 0$  pour que le couple soit moteur. Dans tous les cas, il faut que le cadre soit en retard par rapport au champ magnétique.

<span id="page-34-2"></span><sup>4.</sup> Le cadre n'est immobile que dans le référentiel tournant à  $Ω_0$ .

<span id="page-34-4"></span><sup>5.</sup> en invoquant la loi de Faraday

#### <span id="page-35-0"></span>Exercice 4 Courants de Foucault

1. (a) Le champ magnétique variable  $\mathbf{B} = B_0 \cos(\omega t) \mathbf{u}_z$  induit un champ électrique E (champ électromoteur) dans le cylindre, qui lui-même crée des courants volumiques  $\mathbf{j} = \sigma \mathbf{E}$ . On a ainsi :

$$
\mathbf{j} = -\sigma \frac{\partial \mathbf{A}}{\partial t}
$$

Ce phénomène est typiquement utilisé dans le chauffage par induction, ou encore dans le freinage magnétique des poids lourds ou des trains.

(b) On pose  $\mathbf{A} = \frac{1}{2}$  $\frac{1}{2}$ **B** × **r**, avec **B** un champ uniforme. On a alors :

$$
\mathbf{rot}\,\mathbf{A} = \frac{1}{2}\mathbf{rot}\left(\mathbf{B}\times\mathbf{r}\right) = \frac{1}{2}\left[\mathbf{B}\,\mathrm{div}\,\mathbf{r} - (\mathbf{B}\cdot\mathbf{\nabla})\mathbf{r}\right] = \frac{1}{2}\left[3\mathbf{B} - \mathbf{B}\right] = \mathbf{B}
$$

(c) La puissance moyenne dissipée par effet Joule est donnée par :

$$
\mathrm{d}\mathcal{P} = \mathbf{j} \cdot \mathbf{E} \ \mathrm{d}\tau = \sigma E^2 \, \mathrm{d}\tau
$$

Par ailleurs :

$$
\mathbf{E} = -\frac{\partial \mathbf{A}}{\partial t} = -\frac{1}{2}\frac{\partial \mathbf{B}}{\partial t} \times \mathbf{r} = \frac{B_0 \omega}{2} r \sin(\omega t) \mathbf{u}_\theta
$$

dont on déduit :

$$
dP = \frac{\sigma B_0^2 \omega^2}{4} r^2 \sin^2(\omega t)
$$

$$
\langle dP \rangle_t = \frac{\sigma B_0^2 \omega^2}{8} r^2
$$

Une intégration sur le volume du cylindre donne finalement :

$$
\langle \mathcal{P} \rangle = \frac{\pi \sigma B_0^2 \omega^2}{16} hR^4 \equiv KR^4
$$

Dans le cas d'un chauffage par induction en cuisine, les fréquences utilisées sont de l'ordre de 20 à 100 kHz, et les champs magnétiques de l'ordre de 20 µT. Pour une casserole en cuivre d'épaisseur 2 mm et de diamètre 20 cm, on obtient une puissance de chauffage  $P \approx$ 15 − 400 W... ce qui est plutôt faible ! À pleine puissance, il faudrait près de 15 minutes pour amener un litre d'eau à 100◦C. La solution réside dans le fait que le cuivre n'est pas le matériau adapté au chauffage par induction : on lui préfère des matériaux de perméabilité magnétique beaucoup plus grande, de sorte à augmenter significativement le champ dans la casserole, et donc la puissance de chauffage.

(d) On considère un ensemble de *N* fils de rayon *rN*, tels que la surface totale soit celle du cylindre ci-dessus :

$$
N \times \pi r_N^2 = \pi R^2
$$

La puissance dissipée dans *N* fils est alors :

$$
\mathcal{P}_N \ = \ N \times K r_N^4 \ = \ N \times K \left( \frac{R}{\sqrt{N}} \right)^4 \ = \ \frac{\mathcal{P}}{N}
$$

Il est donc plus intéressant du point de vue énergétique d'utiliser *N* fils plutôt qu'un seul, à surface totale égale, la puissance dissipée décroissant avec *N*.

2. L'aimant se déplaçant dans le cylindre, le conducteur voit un champ magnétique variable *B*. Cette variation induit des courants dans le conducteurs, qui vont eux-mêmes créer un champ magnétique au niveau de l'aimant, imposant ainsi une force sur le dipôle magnétique. Pour savoir si cette force aura tendance à accélérer ou à ralentir l'aimant, on assimile le cylindre à une superposition de petites spires, et on détermine le signe de la force créée par chaque spire. Il suffit en fait de ne s'intéresser qu'à une spire au-dessus et une autre en-dessous de l'aimant.

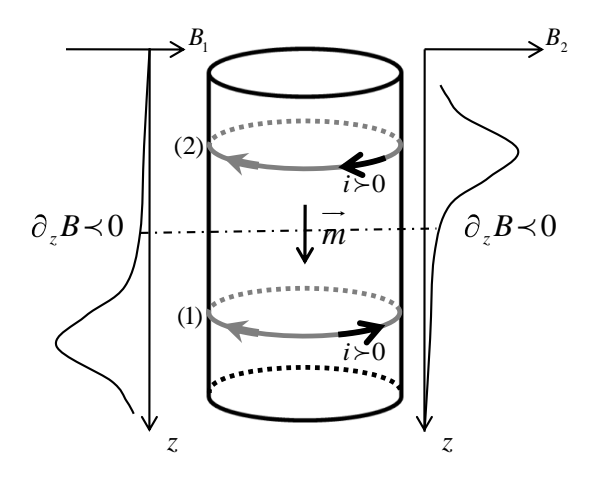

<span id="page-36-0"></span>Figure 4.1 – Freinage par courants de Foucault

On oriente les spires tel qu'indiqué FIG. [4.1,](#page-36-0) et on s'intéresse en premier lieu à la spire (1). Le déplacement de m s'accompagne d'une variation du flux de B à travers la spire. Avec l'orientation choisie, cela correspond à une augmentation du flux de B, et donc à une force électromotrice négative. D'où le sens du «courant positif» indiqué sur le schéma.

On trace sur la gauche du dessin le profil du champ magnétique créé par cette spire. Au niveau de m, on a donc  $\partial_z B \prec 0$  et la force subie par l'aimant vérifie :

$$
d\mathbf{F}_1 = -\nabla(-\mathbf{m} \cdot \mathbf{B}) = m\partial_z B \mathbf{u}_z \quad \text{soit} \quad d\mathbf{F}_1 \cdot \mathbf{u}_z < 0
$$

La spire (1) tend donc à freiner l'aimant.

Si l'on considère la spire (2), le même type de raisonnement mène à une diminution du flux de B lors du déplacement de l'aimant, dont on déduit le sens du «courant positif» dans (2) et le signe du gradient du champ magnétique créé au niveau de l'aimant : ∂*<sup>z</sup><sup>B</sup>* <sup>≺</sup> 0. Les spire situées au-dessus de m tendent donc elles aussi à freiner l'aimant.

L'aimant est ainsi freiné au cours de son mouvement dans le cylindre. Cette force de frottement est par ailleurs proportionnelle au champ créé par les spires, donc au courant y circulant, donc à la force électromotrice, elle-même proportionnelle au flux du champ magnétique de l'aimant, donc à ce champ magnétique, et donc à *m*. Le courant circulant dans la spire étant par ailleurs proportionnel <sup>à</sup> σ, et *<sup>m</sup>* n'en dépendant pas, on a la relation :

$$
R_{\text{freinage}} \propto m^2 \sigma
$$

On explique alors le fait expérimental que le freinage est plus important dans un cylindre de cuivre que dans un d'acier, et nul dans un cylindre de plexiglas.

Si l'on fend maintenant le cylindre sur sa longueur, les spires de courant considérées ne peuvent plus exister. On comprend alors bien qu'en empêchant aux courants de Foucault de s'établir facilement, on réduit le phénomène de freinage, sans pour autant l'annihiler (des spires, à la géométrie plus complexe, sont encore possibles).

#### Partie 2 : Ondes électromagnétiques

# <span id="page-37-1"></span><span id="page-37-0"></span>Exercice 5 Pression de radiation

1. On décrit le champ électromagnétique dans le milieu comme une onde plane de vecteur d'onde k et de pulsation  $\omega$ , telle que  $\mathcal{E} = E_0 e^{i(kx-\omega t)} \mathbf{u}_y$ , où  $k = k_r + ik_i$  est à valeurs complexes, de sorte à décretiste de champ dans le milieu (à l'infini le champ est pul). Ainsi en notations décrire la décroissance du champ dans le milieu (à l'infini, le champ est nul). Ainsi, en notations  $\mathbf{r}$ éelles,  $\mathbf{E} = E_0 e^{-k_i x} \cos(k_r x - \omega t) \mathbf{u}_y.$ <br>  $\mathbf{L}$ <sup>2</sup> áquation de Moyuvell Foredox normal

L'équation de Maxwell-Faraday permet d'écrire, en notations complexes :

$$
\mathcal{B} = \frac{\mathbf{k} \times \mathcal{E}}{\omega}
$$

Par ailleurs, la présence de ce champ variable dans le conducteur induit des courants qui, dans le champ magnétique, subissent une force, la force de Laplace.

2. On veut calculer ici la valeur moyenne de la densité de force dans le milieu, *i.e.*

$$
\langle \mathbf{f} \rangle_t = \langle \mathbf{j} \times \mathbf{B} \rangle_t
$$

On fera ici tout le calcul en notations complexes. Le produit étant une opération non-linéaire, on ne peut pas calculer directement cette moyenne en notations complexes. On peut cependant calculer sa moyenne temporelle par la formule bien connue :

$$
\langle \mathbf{j} \times \mathbf{B} \rangle_t = \frac{1}{2} \mathfrak{R}(\mathbf{j} \times \mathcal{B}^*)
$$

On utilise enfin l'équation de Maxwell-Ampère pour calculer j en fonction de B et E :

$$
\text{rot } \mathbf{B} = \mu_0 \mathbf{j} + \frac{1}{c^2} \partial_t \mathbf{E} \quad \text{soit} \quad \mu_0 \mathbf{j} = i \mathbf{k} \times \mathbf{B} + i \frac{\omega}{c^2} \mathbf{E}
$$

Il vient alors :

$$
\mu_0 \mathbf{j} \times \mathcal{B}^* = (i\mathbf{k} \times \mathcal{B}) \times \mathcal{B}^* + i\frac{\omega}{c^2} \mathcal{E} \times \mathcal{B}^* = -i\mathcal{B}\mathcal{B}^* \mathbf{k} + \frac{i}{c^2} \mathcal{E} \mathcal{E}^* \mathbf{k}^*
$$
  
2 $\mathcal{R} (\mu_0 \mathbf{j} \times \mathcal{B}^*) = -i\mathcal{B}\mathcal{B}^* \mathbf{k} + i\mathcal{B}\mathcal{B}^* \mathbf{k}^* + \frac{i}{c^2} \mathcal{E} \mathcal{E}^* \mathbf{k}^* - \frac{i}{c^2} \mathcal{E} \mathcal{E}^* \mathbf{k}$ 

On utilise alors le fait que *ik*B = ∂*xB* et −*ik*<sup>∗</sup>B<sup>\*</sup> = ∂*x***B**<sup>\*</sup>, les mêmes relations étant valables pour *E*. I 'équation ci-dessus devient : L'équation ci-dessus devient :

$$
2\Re(\mu_0 \mathbf{j} \times \mathcal{B}^*) = \left[ -(\partial_x \mathcal{B})\mathcal{B}^* - (\partial_x \mathcal{B}^*)\mathcal{B} - \frac{1}{c^2}(\partial_x \mathcal{E}^*)\mathcal{E} - \frac{1}{c^2}(\partial_x \mathcal{E})\mathcal{E}^* \right] \mathbf{u}_{\mathbf{x}} = -\partial_x \left( |\mathcal{B}|^2 + \frac{1}{c^2} |\mathcal{E}|^2 \right) \mathbf{u}_{\mathbf{x}}
$$

Finalement, la densité de force moyenne s'écrit :

$$
\langle \mathbf{f} \rangle_t = -\partial_x \left( \frac{1}{2\mu_0} \frac{|B|^2}{2} + \frac{1}{2\mu_0 c^2} \frac{|E|^2}{2} \right) \mathbf{u_x} = -\partial_x \left( \frac{1}{2\mu_0} \langle B^2 \rangle_t + \frac{\epsilon_0}{2} \langle E^2 \rangle_t \right) \mathbf{u_x} = -\partial_x \left( \langle u_{EM}(x) \rangle_t \right) \mathbf{u_x}
$$

La force totale subie par le milieu se calcule alors simplement :

$$
\mathbf{F} = \iiint \langle \mathbf{f} \rangle_t d\tau = \iint dy dz \int dx \, (-\partial_x \langle u_{EM}(x) \rangle_t) \mathbf{u}_x = S \times (\langle u_{EM}(0) \rangle_t - \langle u_{EM}(\infty) \rangle_t)
$$
  
=  $S \langle u_{EM}(0) \rangle_t$ 

et on retrouve donc l'expression de la pression de radiation :

$$
P = \langle u_{\text{EM}}(0) \rangle_t
$$

3. Dans le cadre d'un modèle surfacique, le champ magnétique est discontinu, et il apparaît donc difficile de calculer sa valeur en *x* = 0, *i.e.* à l'interface. Il faut donc rester dans le cadre d'un modèle continu.

Utilisons cependant la puissance et la simplicité du modèle surfacique, pour mieux le quitter par la suite. Dans le cadre de ce modèle, le champ électrique, tangent à la surface, est en effet toujours continu. Il est par ailleurs nul dans le conducteur. On en déduit donc, qu'en *x* = 0 :

$$
\mathbf{E}(x=0) = \mathbf{E}_i + \mathbf{E}_r = \mathbf{E}_t = \mathbf{0},
$$

relation qui reste valable dans le modèle continu !

La situation est plus compliquée pour le champ magnétique, comme évoqué ci-dessus. Cependant, la relation précédente nous permet d'écrire :

$$
\mathbf{B}_{\mathbf{i}}(x=0^{-}) = \mathbf{B}_{\mathbf{r}}(x=0^{-}),
$$

relation elle aussi valable dans le cadre du modèle continu !

Dans ce même modèle, où écrire *B* en  $x = 0$  a un sens, il vient alors que :

$$
\mathbf{B}(x=0) = \mathbf{B}(x=0^{-}) = \mathbf{B}_{i}(x=0^{-}) + \mathbf{B}_{r}(x=0^{-}) = 2\mathbf{B}_{i}(x=0)
$$

La pression de radiation prend alors la forme simple :

$$
P = \frac{1}{2\mu_0} \left\langle (\mathbf{B}_i + \mathbf{B}_r)^2 \right\rangle_t + \frac{\epsilon_0}{2} \left\langle (\mathbf{E}_i + \mathbf{E}_r)^2 \right\rangle_t = \frac{2 \left\langle B_i^2 \right\rangle_t}{\mu_0}
$$

Enfin, l'énergie arrivant sur la paroi de surface *S* en d*t* est l'énergie continue dans un cylindre d'axe ux, de longueur *c* d*t* et de section *S* , *i.e.*

$$
dE = P_{\text{inc}} dt = S c dt \left\langle \frac{B_i^2}{2\mu_0} + \frac{\epsilon_0}{2} E_i^2 \right\rangle = S c \left\langle \frac{B_i^2}{\mu_0} \right\rangle dt
$$

Des deux expressions ci-dessus, on déduit finalement :

$$
P = \frac{2\mathcal{P}_{\text{inc}}}{Sc} = \frac{2\phi_{\text{inc}}}{c}
$$

où <sup>φ</sup>inc est le flux surfacique incident. L'application numérique pour un faisceau de 10W · cm<sup>−</sup><sup>2</sup> donne une pression de 0, 67 mPa.

4. Si l'on considère l'onde comme une assemblée de photons, et que l'on note Φ le flux incident de photons, on a la relation :

$$
\mathcal{P}_{\text{inc}} = \Phi \hbar \omega
$$

La force subie par le métal s'écrit alors simplement  $\mathbf{F} = \frac{2\Phi\hbar\omega}{c}\mathbf{u_x} = \Phi 2\hbar\mathbf{k}$ .

Si l'on considère par ailleurs les photons comme des particules d'impulsion  $\pm \mathbf{p} = \pm p \mathbf{u}$ <sub>x</sub> se réfléchissant sur la paroi, le bilan d'impulsion de la paroi, entre *t* et *t* + d*t* s'écrit :

$$
\delta \mathbf{p}_{\text{paroi}} = \Phi \, \mathrm{d}t \times [(+\mathbf{p}) - (-\mathbf{p})] = \mathbf{F} \, \mathrm{d}t
$$

d'où l'on tire F = 2pΦ. On retrouve alors le résultat bien connu : l'impulsion d'un photon est  $\mathbf{p} = \hbar \mathbf{k}$ .

5. (a) On choisit l'origine des abscisses au niveau du premier miroir (*x* = 0), le second étant alors en *x* = *L*, et on écrit le terme de phase des champs sous la forme e*<sup>i</sup>*(±*kx*−ω*t*) . On a alors les relations :

En 
$$
x = 0
$$
:  $E^+ = tE_0 + rE^-$   
En  $x = L$ :  $E^-e^{-ikL} = rE^+e^{ikL}$   
 $E_t e^{ikL} = tE^+e^{ikL}$ 

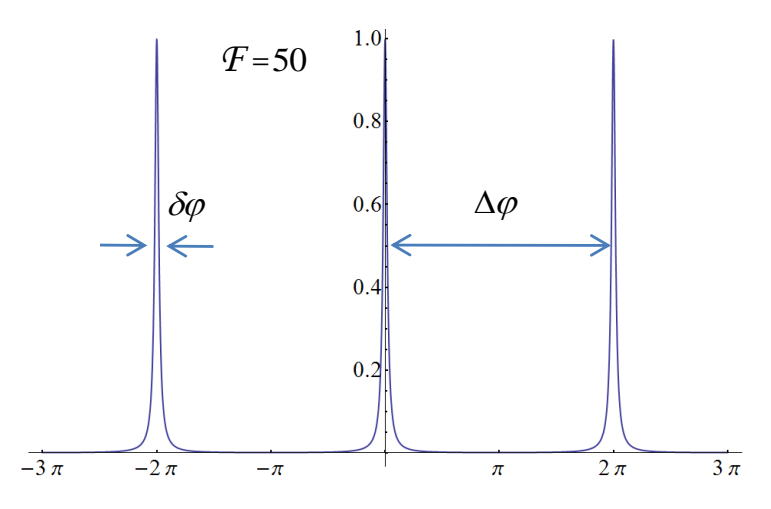

FIGURE 5.1 – Fonction de transmission normalisée d'un interféromètre de Fabry-Pérot de finesse  $\mathcal{F} = 50$ , en fonction de  $\varphi = 2kL$ 

<span id="page-39-0"></span>La deuxième équation peut aussi s'écrire  $E^- = rE^+e^{ik(2L)}$  : l'onde «−» a même phase et amplitude que l'onde «+» après réflexion (facteur *r*) et après propagation sur 2*L*, correspondant à l'aller-retour entre les deux miroirs (terme e<sup>2</sup>*ikL*). On en déduit finalement la relation :

$$
E^+ = \frac{t}{1 - r^2 e^{i\varphi}} E_0
$$

où l'on a posé  $\varphi = 2kL$ .

On montre alors sans problèmes que :

$$
G = \left| \frac{E^+}{E_0} \right|^2 = \frac{T}{(1 - R)^2} \frac{1}{1 + \frac{4R}{(1 - R)^2} \sin^2 \frac{\varphi}{2}}
$$

où  $R = r^2$  et  $T = t^2$ . On représente  $G(\varphi)$  Fig. [5.1](#page-39-0) pour une finesse de 50. On note  $\delta\varphi$  la largeur<br>à mi-hauteur d'une résonance, et  $\Delta\varphi$  la distance entre deux résonances. La finesse est alors à mi-hauteur d'une résonance, et <sup>∆</sup>ϕ la distance entre deux résonances. La finesse est alors donnée par :

$$
\mathcal{F} = \frac{\Delta \varphi}{\delta \varphi} = \frac{2\pi}{\delta \varphi}
$$

Par ailleurs, au voisinage de  $\varphi = 0$ , sin<sup>2</sup>  $\frac{\varphi}{2} \approx \left(\frac{\varphi}{2}\right)$  $\int$ <sup>2</sup>. Ainsi, en  $\varphi = \delta \varphi / 2$ :

$$
G\left(\frac{\delta\varphi}{2}\right) = \frac{G_{\text{max}}}{2} = \frac{G_{\text{max}}}{1 + \frac{4R}{(1-R)^2} \left(\frac{\delta\varphi}{4}\right)^2}
$$

dont on déduit  $\delta \varphi = 2 \frac{1 - R}{\sqrt{R}}$ *R* qui est bien très petit devant 1 pour les interféromètres d'intérêt. Finalement, √

$$
\mathcal{F} = \frac{\pi \sqrt{R}}{1 - R}
$$

*G* peut alors être récrit comme :

$$
G = \frac{T}{(1 - R)^2} \frac{1}{1 + \left(\frac{2\mathcal{F}}{\pi}\right)^2 \sin^2 \frac{\varphi}{2}}
$$

Remarque : Les interféromètres optiques de compétition peuvent atteindre des finesses de l'ordre de  $\mathcal{F} \approx 10^6$ . Le record toutes gammes de fréquence confondues est cependant de  $\mathcal{F} \approx 5 \cdot 10^9$ !, obtenu avec une cavité microonde supraconductrice opérant à moins d'1 K.

(b) En se plaçant au voisinage d'une résonance de l'interféromètre, la variation minimale détectable  $\delta L$  de la longueur de la cavité correspond à une variation de phase de l'ordre de  $\delta \varphi$ :

$$
\delta \varphi = 2k \delta L = \frac{\Delta \varphi}{\mathcal{F}}
$$
 *d'où*: 
$$
\delta L = \frac{\pi}{k \mathcal{F}}
$$
  
que l'on peut récrire : 
$$
\frac{\delta L}{\lambda/2} = \frac{1}{\mathcal{F}}
$$

On définit par ailleurs le facteur de qualité *Q* comme le rapport  $\frac{1}{\delta v}$ , où  $\delta v$  est la variation de fréquence correspondant à  $\delta\varphi$ , *i.e.* la variation minimale de fréquence détectable avec un tel<br>interféromètre à *I* fixé : interféromètre à *L* fixé :

$$
\delta \varphi = 2L \frac{2\pi \delta \nu}{c} = 2L \frac{2\pi \nu}{c} \frac{1}{Q}
$$

À partir des expressions précédemment obtenues, on trouve finalement :

$$
Q = \frac{L}{\delta L}
$$

Par ailleurs, on trouve aussi  $Q = (2L/c)\nu \mathcal{F}$ . En remarquant alors que  $(c/2L)$  est l'intervalle <sup>∆</sup>ν de fréquence correspondant à <sup>∆</sup>ϕ, *i.e.* la gamme de fréquence entre deux résonances de l'interféromètre, appelée *intervalle spectral libre*, et notée ISL, on retrouve la formule :

$$
Q = \mathcal{F}\frac{v}{\text{ISL}} = p\mathcal{F}
$$

où *p* est l'ordre d'interférence :

$$
p = \frac{v}{\text{ISL}} = \frac{L}{\lambda/2}
$$

Enfin, les résonances du Fabry-Pérot sont obtenues pour ν égal à un nombre entier d'ISL, ou encore *L* un nombre entier de demies longueur d'onde, soit pour  $p \in \mathbb{N}$ .

Pour résoudre une raie atomique de quelques MHz de large, avec un laser de quelques centaines de nanomètre de longueur d'onde, il faut un interféromètre de facteur de qualité *Q* 10<sup>8</sup> . Typiquement, un Fabry-Pérot a pour longueur 5 cm, d'où un ordre d'interférence *p* ≈  $2 \cdot 10^5$ . Il faut donc, pour résoudre une telle raie atomique, une finesse  $\mathcal{F} > 5 \cdot 10^2$ .

(c) Le principe fondamental de la dynamique s'écrit simplement, en notant *x* l'écart algébrique du ressort à sa position d'équilibre, compté positivement pour un allongement de la longueur de la cavité :

$$
F - \kappa x = 0 \quad \text{avec} \quad x = \Delta L
$$

On a alors :

$$
2\hbar k\Phi = \kappa \Delta L
$$
  

$$
\Delta L = \frac{2\hbar k}{\kappa} \Phi = (h\nu\Phi) \times \frac{2}{\kappa c} = I \times \beta = \beta G
$$

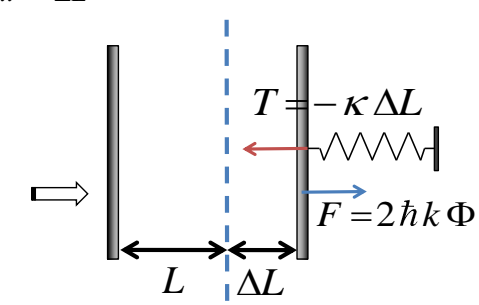

On en déduit donc :  $L = L_0 + \beta G I_0$  et les relations :

- $-L < L_0 + \beta G I_0$   $\Leftrightarrow$   $PS > \kappa x$ : la pression de radiation «domine»;
- $-L > L_0 + \beta G I_0 \implies PS < \kappa x$ : la tension du ressort «domine».

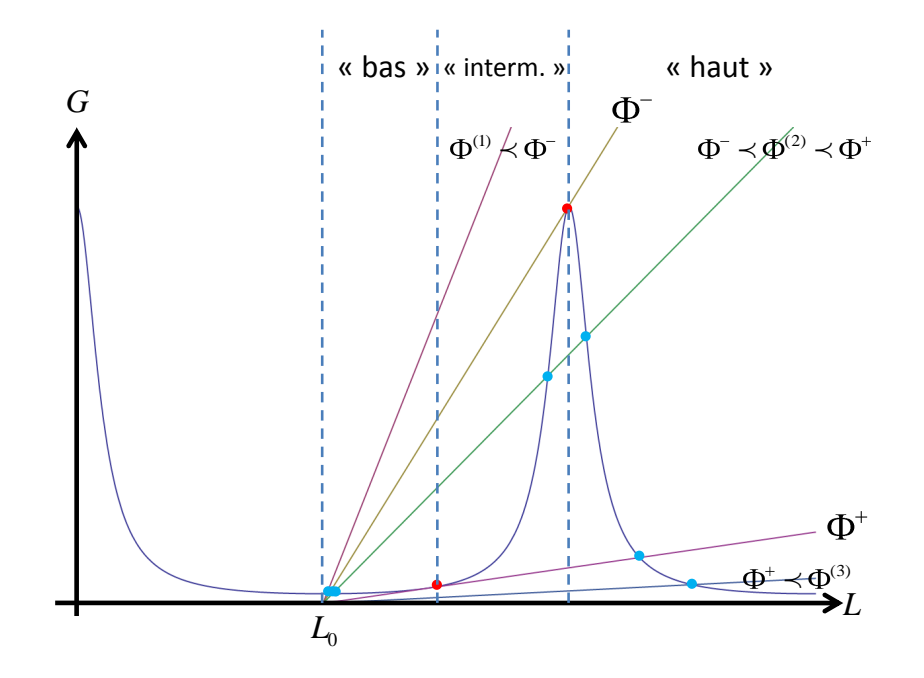

Figure 5.2 – Tracé de *G* en fonction de la longueur *L* de la cavité. Les droites correspondent à différentes valeurs du flux incident.

<span id="page-41-0"></span>(d) On a donc deux relations liant *G* et *L* :

$$
G = \frac{G_{\text{max}}}{1 + \left(\frac{2\mathcal{F}}{\pi}\right)^2 \sin^2(kL)} = \frac{L - L_0}{\beta I_0}
$$

où  $L_0$  correspond à un minimum de  $G : kL_0 = \pi/2$  par exemple.

On trace FIG. [5.2](#page-41-0) ces deux fonctions, pour différentes valeurs du flux incident. Les points de fonctionnement du système correspondent alors aux points d'intersection des deux courbes. On voit apparaître deux valeurs particulières du flux, Φ<sup>-</sup> et Φ<sup>+</sup>:

- Si Φ ≺ Φ<sup>−</sup> , alors il n'y a qu'un seul point de fonctionnement correspondant à une valeur faible de *G*, et à  $L \approx L_0$ .
- Si Φ<sup>−</sup> ≺ Φ ≺ Φ<sup>+</sup> , alors il y a trois points de fonctionnement différents.
- Si  $\Phi$  >  $\Phi^+$  enfin, alors il n'y a plus qu'un seul<sup>[6](#page-41-1)</sup> point de fonctionnement, correspondant une nouvelle fois à une valeur faible de *G*.

On trace FIG. [5.3](#page-42-1) la valeur de *G* en ces points en fonction de Φ. On distingue alors trois états différents de l'interféromètre :

- Un état «bas», accessible pour  $\Phi \prec \Phi^+$  seulement, et atteint par exemple en augmentant progressivement le flux incident à partir d'une valeur nulle.
- Un état «haut», accessible pour  $\Phi > \Phi^-$  seulement, et atteint par exemple en diminuant progressivement le flux incident à partir d'une valeur élevée (>  $\Phi^+$ ).<br>Un état «intermédiaire» enfin *a priori* accessible pour  $\Phi^-$  <  $\Phi$  <  $\Phi$

– Un état «intermédiaire» enfin, *a priori* accessible pour Φ<sup>−</sup> ≺ Φ ≺ Φ<sup>+</sup> seulement.

Étudions la stabilité de ces trois états possibles. Supposons qu'à partir d'une position d'équilibre, le flux incident augmente soudainement, *i.e.* sans modification de *L*. On se retrouve alors dans la situation où  $L \lt L_0 + \beta G I_0$ , et la pression de radiation a un effet plus important que le ressort, ce qui tend à faire augmenter *L*. Or :

- pour les états haut et bas, si le flux incident augmente, alors la longueur de l'interféromètre à l'équilibre *L*eq augmente aussi ;
- pour l'état dit intermédiaire, en revanche, une augmentation du flux incident induit une diminution de la longueur d'équilibre.
- Ainsi, dans l'état intermédiaire, la pression de radiation tend à faire s'éloigner l'interféromètre de sa position d'équilibre (*L* augmente alors que *L*eq diminue), alors qu'elle l'en rapproche dans les deux autres états. Seuls les états haut et bas sont donc stables.

<span id="page-41-1"></span><sup>6.</sup> En oubliant les pics de résonances plus lointains.

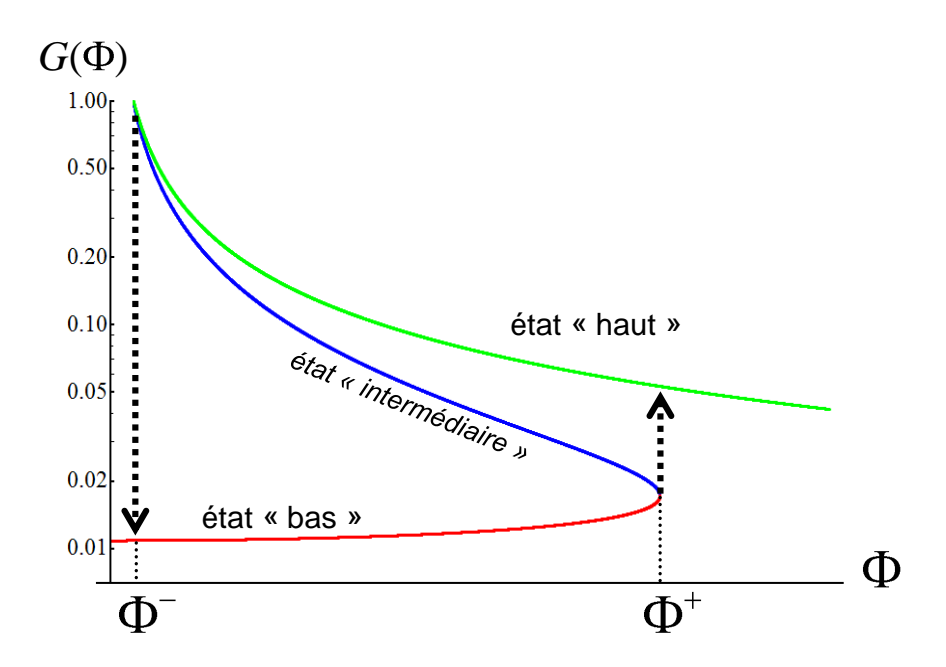

Figure 5.3 – Tracé de *G*(Φ) (échelle logarithmique). Les trois courbes correspondent à trois modes différents de fonctionnement de l'interféromètre. L'état dit «intermédiaire» est cependant instable.

<span id="page-42-1"></span>Le système présente donc ce que l'on appelle une *bistabilité* : à une valeur de Φ donnée peut correspondre deux réponses différentes (*G*) de l'interféromètre. Un tel système peut alors être utilisé comme bit d'information (0 pour l'état bas, 1 pour l'état haut par exemple) et donc constituer un élément d'une mémoire optique.

#### <span id="page-42-0"></span>Exercice 6 Polarisation et photon

1. En notations réelles :

$$
\mathbf{E}(\mathbf{r},t) = E_0 \left[ \cos(kz - \omega t) \mathbf{u}_x - \sin(kz - \omega t) \mathbf{u}_y \right]
$$

Ainsi,  $E_x^2 + E_y^2 = \text{cte} = E_0^2$ : la polarisation est circulaire.

Par ailleurs, si à un instant  $t_0$  et une position  $z_0$  données,  $E_x = E_0$  et  $E_y = 0$ , *i.e.*  $kz_0 - \omega t_0 = 0$ , à un instant  $t_1 = t_0 + dt$ ,  $kz_0 - \omega t_1 < 0$  d'où  $0 < E_x, E_y$ . Avec l'axe Oz pointant vers l'observateur, l'onde tourne donc dans le sens direct : l'onde est circulaire gauche.

De manière équivalente,  $\mathbf{E}(\mathbf{r}, t) = E_0 \left[ \cos(kz - \omega t) \mathbf{u}_x + \cos(kz - \omega (t - \frac{\pi}{2})) \mathbf{u}_y \right]$ , d'où l'on déduit que *E<sup>y</sup>* est en retard sur *Ex*. On retrouve alors le fait que l'onde est circulaire gauche.

2. On suppose maintenant que l'onde interagit avec un électron en présence d'une force de rappel et d'une force de frottements visqueux. Le principe fondamental de la dynamique s'écrit alors :

$$
m\ddot{\mathbf{r}} = -m\omega_0^2 \mathbf{r} - \frac{1}{\tau}m\dot{\mathbf{r}} - e\mathbf{\mathcal{E}}
$$

En régime forcé,  $\dot{\mathbf{r}} = -i\omega \mathbf{r}$  et on obtient finalement :

$$
\mathbf{r} = \frac{-e}{\omega_0^2 - \omega^2 - i\omega\Gamma} \frac{1}{m} \mathbf{\varepsilon}
$$

où Γ =  $\tau^{-1}$ . La mobilité  $\mu$  définie par  $\mathbf{v} = \mu \mathcal{E}$  est alors :

$$
\mu = \frac{i\omega}{\omega_0^2 - \omega^2 - i\omega\Gamma} \frac{e}{m}
$$

3. La puissance cédée par l'onde à l'atome est celle de la force de Lorentz :

$$
\mathcal{P} = \mathbf{v} \cdot (-e\mathbf{E})
$$

Les notations complexes nous permettent de calculer facilement la valeur moyenne de cette grandeur :

$$
\langle \mathcal{P} \rangle = \frac{1}{2} \mathfrak{R} \left( \mathbf{v} \cdot \mathcal{E}^* \right) (-e) = \frac{-e}{2} \mathfrak{R} \left( \mu E_0^2 (\mathbf{u}_x + i \mathbf{u}_y) \cdot (\mathbf{u}_x - i \mathbf{u}_y) \right)
$$

$$
= \frac{-e^2}{m} \mathfrak{R} \left( i \omega \frac{\omega_0^2 - \omega^2 + i \omega \Gamma}{\left( \omega_0^2 - \omega^2 \right)^2 + \omega^2 \Gamma^2} \right) E_0^2 = \frac{e^2}{m} \frac{\omega^2 \Gamma}{\left( \omega_0^2 - \omega^2 \right)^2 + \omega^2 \Gamma^2} E_0^2
$$

4. On calcule de même le moment moyen de la force :

$$
\langle \mathbf{M} \rangle = -\frac{e}{2} \mathfrak{R} (\mathbf{r}^* \wedge \mathbf{E}) = -\frac{e}{2} \mathfrak{R} \left( \frac{-e E_0^2}{\omega_0^2 - \omega^2 + i \omega \Gamma} \frac{1}{m} (\mathbf{u}_x - i \mathbf{u}_y) \wedge (\mathbf{u}_x + i \mathbf{u}_y) \right)
$$

$$
= \frac{e^2}{m} \frac{\omega \Gamma}{\left( \omega_0^2 - \omega^2 \right)^2 + \omega^2 \Gamma^2} E_0^2 \mathbf{u}_z
$$

5. Adoptons maintenant le point du vue corpusculaire : l'atome absorbe un nombre  $\gamma$  de photons par unité de temps. La puissance moyenne cédée par l'onde à l'atome est donc :  $\langle P \rangle = h\nu \gamma$ . On en déduit l'expression de γ :

$$
\gamma = \frac{e^2}{m h v} E_0^2 \frac{\omega^2 \Gamma}{\left(\omega_0^2 - \omega^2\right)^2 + \omega^2 \Gamma^2}
$$

Le moment moyen qu'exerce l'onde sur l'atome peut alors s'écrire :

$$
\langle M \rangle = \hbar \gamma u_z
$$

Du point de vue corpusculaire, cela revient à dire que le photon a un moment cinétique  $\sigma = \hbar u_z$ qu'il cède à l'atome qui l'absorbe.

Avec une onde circulaire droite, on aurait obtenu un moment cinétique  $-\hbar u_z$ .

Avec une onde polarisée rectilignement, superposition d'une onde circulaire droite et d'une onde circulaire gauche, on aurait obtenu un moment cinétique moyen nul.

Remarque : Ce «moment cinétique» est bien sûr ce que l'on appelle le *spin* (du photon), de valeur 1 comme on peut le voir (valeurs propres  $\pm \hbar$ ). Remarquons alors que contrairement à un spin 1 «usuel» auquel correspondent trois états de spin ( $|\uparrow\rangle$ ) de spin 1 (*i.e.* état propre de  $\hat{S}_z$  de valeur propre + $\hbar$ ),  $|0\rangle$  de spin 0 et  $|\downarrow\rangle$  de spin -1), ici les deux seuls états de spin ±1 suffisent à décrire l'ensemble des états de spin du photon<sup>[7](#page-43-0)</sup>. Sans évidemment rentrer dans les détails, cela est lié au fait que le photon est de masse nulle.

6. On peut alors utiliser le formalisme quantique du spin 1/2 pour caractériser une telle onde. On peut par exemple noter  $|+_z\rangle$  et  $|-_z\rangle$  les états de polarisation linéaire selon  $\mathbf{u}_x$  et  $\mathbf{u}_y$  respectivement. L'onde circulaire gauche étudiée ci-dessus s'écrit alors :

$$
|circ. G\rangle = \frac{1}{\sqrt{2}} (|+_z\rangle + i |-_z\rangle) \equiv |+_y\rangle
$$

 $|+_y\rangle$  correspond donc à l'état de polarisation circulaire gauche, de spin + $\hbar$ . De même, l'état de polarisation circulaire droite, de spin  $-\hbar$  est  $\vert -y \rangle = 1/$ √  $\overline{2}$  (|+<sub>z</sub>) – *i*|−<sub>z</sub>)).

On rappelle que   ±*y* E est le vecteur propre de ˆσ*<sup>y</sup>* de valeur propre <sup>±</sup>1. L'opérateur de spin s'écrit alors naturellement dans la base  $\{|\text{+}_z\rangle, |\text{−}_z\rangle\}$ :

$$
\hat{S} = \hbar \hat{\sigma}_y = \hbar \begin{pmatrix} 0 & -i \\ i & 0 \end{pmatrix}
$$

<span id="page-43-0"></span><sup>7.</sup> Le cas de la polarisation linéaire, de moment cinétique moyen nul, correspond à une superposition  $|\uparrow\rangle \pm |\downarrow\rangle$  qui n'est pas état propre de *S*ˆ.

De même, un état de polarisation linéaire quelconque s'écrit :

$$
|+_{\theta}\rangle = \cos\frac{\theta}{2}|+_z\rangle + \sin\frac{\theta}{2}|-_z\rangle
$$

état propre de

$$
\hat{\sigma_{\theta}} = \begin{pmatrix}\n\cos \theta & \sin \theta \\
\sin \theta & -\cos \theta\n\end{pmatrix}
$$

Un état de polarisation elliptique quelconque s'écrit enfin

$$
|\psi\rangle = \cos\frac{\theta}{2}|+_z\rangle + \sin\frac{\theta}{2}e^{i\varphi}|-_z\rangle
$$

En ce qui concerne une onde partiellement polarisée, la représentation en ket n'est plus suffisante, puisqu'il faut ici pouvoir représenter une superposition statistique de polarisations. On utilise donc la représentation de matrice densité  $\hat{\rho}$  (égale à  $|\psi\rangle\langle\psi|$  pour un état pur).

La lumière naturelle correspond à une lumière non polarisée, *i.e.* à une superposition à poids égaux des polarisations rectilignes  $\mathbf{u}_x$  et  $\mathbf{u}_y$ , ou encore des polarisations circulaires droite ou gauche, ... Finalement :

$$
\hat{\rho}_{\text{nat.}} = \frac{1}{2} |+_z\rangle\langle +_z| + \frac{1}{2} |-_z\rangle\langle -_z| = \frac{1}{2} |+_y\rangle\langle +_y| + \frac{1}{2} |-_y\rangle\langle -_y| = \frac{1}{2} \begin{pmatrix} 1 & 0 \\ 0 & 1 \end{pmatrix}
$$

Une lumière partiellement polarisée peut alors s'écrire par exemple :

$$
\hat{\rho}_{\text{part.}} = (1 - a)\hat{\rho}_{\text{nat.}} + a|_{\tau_z} \rangle \langle \tau_z| = \frac{1}{2} \begin{pmatrix} 1 + a & 0 \\ 0 & 1 - a \end{pmatrix}
$$

où *a* est le taux de polarisation.

7. Un polariseur a pour rôle de ne sélectionner qu'une seule composante de polarisation : c'est en fait un projecteur sur une polarisation définie. De façon générale, un polariseur quelconque peut donc s'écrire comme le polariseur sur un état  $|+_θ$ :

$$
\hat{\Pi}_{\theta} = |+\theta\rangle\langle +\theta| = \begin{pmatrix} \cos^2\frac{\theta}{2} & \cos\frac{\theta}{2}\sin\frac{\theta}{2} \\ \cos\frac{\theta}{2}\sin\frac{\theta}{2} & \sin^2\frac{\theta}{2} \end{pmatrix}
$$

En particulier,  $\hat{\Pi}_0 = |+_z\rangle\langle +_z|$ , rencontré ci-dessus, est le polariseur passant pour une onde polarisée selon ux.

Le passage par un polariseur,  $\hat\Pi_0$  par exemple, pourrait être vu comme la mesure d'une composante de polarisation : si le photon passe, sa polarisation est  $\mathbf{u}_x$ , sinon c'est  $\mathbf{u}_y$ . Le problème est qu'un photon polarisé selon u<sub>y</sub>... est détruit ! Et non projeté sur l'état  $\vert -z\rangle$  comme le demande une mesure décrite par la mécanique quantique. Un cube polariseur (associé à une détection non destructive (!) de photon) serait plus approprié.

Pour retrouver la loi de Malus, il suffit de regarder l'action du polariseur  $\hat{\Pi}_{\theta}$  sur une onde polarisée selon  $\mathbf{u}_x$  par exemple, *i.e.*  $|+_z\rangle$ . On cherche en effet à mesurer la probabilité qu'a un photon dans l'état  $|+_z\rangle$  d'être mesuré dans l'état  $|+_*θ*$ ). Cette probabilité est donnée par :

$$
p(\theta) = \langle +_z | \hat{\Pi}_{\theta} | +_z \rangle = |\langle +_{\theta} | +_z \rangle|^2 = \cos^2 \frac{\theta}{2}
$$

On retrouve donc la loi de Malus !

Pour une lumière partiellement polarisée  $\hat{\rho}_{\text{part}}$ , cette probabilité est donnée par :

$$
p_{\text{part}}(\theta) = \text{Tr}\left(\hat{\Pi}_{\theta}\hat{\rho}_{\text{part}}\right) = \frac{1+a}{2}\cos^2\frac{\theta}{2} + \frac{1-a}{2}\sin^2\frac{\theta}{2} = \frac{1+a\cos\theta}{2} = a\cos^2\frac{\theta}{2} + \frac{1-a}{2}
$$

On retrouve bien un signal sinusoïdal de moyenne  $1/2$ , de contraste  $a \leq 1$ .

8. Une lame à faces parallèles, dont on suppose les axes neutres selon  $u_x$  et  $u_y$ , introduit un déphasage entre les deux composantes de polarisation linéaires  $|\pm z\rangle$ . Son action peut donc s'écrire comme :

$$
\hat{\Phi}_{\varphi} = \begin{pmatrix} e^{-i\frac{\varphi}{2}} & 0 \\ 0 & e^{i\frac{\varphi}{2}} \end{pmatrix}
$$

Remarquons qu'un tel opérateur peut en fait se récrire :

$$
\hat{\Phi}_{\varphi} = \cos\frac{\varphi}{2} - i\hat{\sigma}_z \sin\frac{\varphi}{2}
$$

Il s'agit donc d'une rotation d'angle  $\varphi$  du spin autour de Oz. Pour écrire une équation d'évolution, regardons comment le spin  $|\psi(z)\rangle$  est transformé après une distance δ*z*. Le déphasage pour un milieu de biréfringence <sup>∆</sup>*<sup>n</sup>* est δϕ = ∆*n k*δ*<sup>z</sup>* :

$$
|\psi(z+\delta z)\rangle = \hat{\Phi}_{\delta\varphi} |\psi(z)\rangle \approx \left(1 - i\hat{\sigma}_z \frac{\delta\varphi}{2}\right) |\psi(z)\rangle \approx e^{-i\hat{\sigma}_z \Delta n \, k\delta z/2} |\psi(z)\rangle
$$

On retrouve donc une évolution hamiltonienne usuelle, en remplaçant le temps *t* par la coordonnée d'espace *z*, de hamiltonien :

$$
\hat{H} = \Delta n \, \frac{\hbar k}{2} \hat{\sigma}_z
$$

(Ce résultat correspond en fait au résultat usuel qui fait de  $\hat{\sigma}_z$  le générateur des rotations autour de<br>**u** )  $\mathbf{u}_z$ .)

De même, un milieu à pouvoir rotatoire fait tourner la polarisation d'un angle θ. Il transforme en fait  $|+_z\rangle$  en  $|+_2\rho\rangle$ , et  $|-_z\rangle$  en  $|-_2\rho\rangle$  (s'en convaincre avec  $\theta = \pi$ ). Il s'agit donc de l'opérateur :

$$
\hat{U}_{2\theta} = \begin{pmatrix} \cos \theta & -\sin \theta \\ \sin \theta & \cos \theta \end{pmatrix} = \cos \theta - i\hat{\sigma}_y \sin \theta
$$

Cette fois la rotation du spin se fait autour de O*<sup>y</sup>* et est d'angle 2θ. De même que précédemment, une évolution hamiltonienne décrit le passage par un milieu de pouvoir rotatoire  $\alpha$ (rad·m<sup>-1</sup>), avec pour hamiltonien : pour hamiltonien :

$$
\hat{H} = \hbar \alpha \hat{\sigma}_y
$$

# <span id="page-45-0"></span>Exercice 7 Ondes évanescentes - Épaisseur de peau

1. Ordres de grandeur :

Courant de déplacement: 
$$
\left\| \epsilon_0 \frac{\partial \mathbf{E}}{\partial t} \right\| \approx \epsilon_0 \omega E
$$

\nCourant de conduction:  $\|\mathbf{j} = \sigma \mathbf{E}\| = \sigma E$ 

Le courant de déplacement pourra donc être négligé pour des pulsations telles que  $\omega \ll \sigma \mu_0 c^2 \approx$ <br>7. 10<sup>18</sup>rad, s<sup>-1</sup> *i.e. y «* 10<sup>18</sup> Hz ou encore  $\lambda \gg 3$  Å. Par exemple, il n'est pas pégligeable pour  $7 \cdot 10^{18}$ rad · s<sup>−1</sup>, *i.e.* ν 10<sup>18</sup> Hz ou encore  $λ$   $\gg$  3 Å. Par exemple, il n'est pas négligeable pour les rayons **Y** les rayons X.

2.

$$
\mathbf{rot}(\mathbf{E}) = -\frac{\partial \mathbf{B}}{\partial t} \quad \mathbf{rot}(\mathbf{B}) = \mu_0 \mathbf{j} = \mu_0 \sigma \mathbf{E}
$$

Alors,

$$
rot (rot (E)) = \nabla \left( \frac{\rho}{\epsilon_0} \right) - \Delta E = -\Delta E = -\frac{\partial \mu_0 \sigma E}{\partial t}
$$

d'où

$$
\Delta E - \mu_0 \sigma \frac{\partial E}{\partial t} = 0
$$

Pour une onde plane progressive monochromatique en incidence normale,  $\mathbf{E} = E_0 e^{i(kz - \omega t)} \mathbf{u}_y$ . On obtient alors, à partir de l'équation ci-dessus :

$$
k^2 = i\mu_0 \sigma \omega
$$
  
d'où  $k = \sqrt{\mu_0 \sigma \omega} e^{i\frac{\pi}{4}}$  ou  $\sqrt{\mu_0 \sigma \omega} e^{-\frac{3i\pi}{4}}$ 

La solution générale pour le champ électrique s'écrit donc :

<span id="page-46-0"></span>
$$
E = E_1 e^{i(z/\delta - \omega t)} e^{-z/\delta} + E_2 e^{-i(z/\delta + \omega t)} e^{z/\delta}
$$
 (VII.1)

où  $\delta = \sqrt{\frac{2}{\mu_0 \sigma}}$ µ0σω est appelée *épaisseur de peau*.

Le champ est donc la somme d'une onde se propageant selon les *z* croissants et d'une onde se propageant selon les *z* décroissants, toutes deux étant absorbées sur une longueur  $\delta$  dans leur sens de propagation.

$$
\text{Pour } \sigma = 6 \cdot 10^7 \, \text{S} \cdot \text{m}^{-1}, \text{ on obtient : } \begin{array}{c|c} \text{f (Hz)} & \delta \\ \hline 50 \text{ (électronique)} & 2 \text{ cm} \\ \text{10}^9 \text{ (GSM)} & 5 \text{ µm} \\ \text{5} \cdot 10^{14} \text{ (visible)} & 8 \text{ nm} \end{array}
$$

- 3. On rappelle tout d'abord que, pour qu'il y ait réflexion totale, il faut que l'indice du milieu d'incidence  $n_1$  soit supérieur à celui du milieu de transmission  $n_2 < n_1$ . Alors, pour un angle d'incidence  $i_1 > i_0$  = arcsin $\left(\frac{n_2}{n_1}\right)$ , les lois de Descartes donneraient sin( $i_2$ ) =  $\frac{n_1 \sin(i_1)}{n_2}$  $\frac{\sin(u_1)}{n_2} > 1$ . Il y a *réflexion totale*.
	- (a) Regardons ce qui se passe plus précisément dans le milieu conducteur. On note *E<sup>i</sup>* , *E<sup>r</sup>* et *E<sup>t</sup>* les ondes incidentes, réfléchies et transmises respectivement, et  $k_i$ ,  $k_r$  et  $k_t$  leurs vecteurs d'onde. À l'interface, le déphasage entre l'onde réfléchie et l'onde incidente s'écrit :

$$
\delta \phi = \mathbf{k}_\mathbf{r} \cdot \mathbf{r} - \mathbf{k}_\mathbf{i} \cdot \mathbf{r} = (k_{rx} - k_{ix})x
$$

qui doit être physiquement indépendant de *x* ! On en déduit  $k_{rx} = k_{ix}$ . De la même façon, on peut montrer que  $k_{tx} = k_{ix}$ .

Or,  $k_{ix} = \frac{n_1 \omega}{c} \sin i_1 > \frac{n_2 \omega}{c} = k_t$ . Il vient donc que  $k_{tx} > k_t$ , qui se récrit :

$$
k_{t_x}^2 + k_{t_z}^2 < k_{t_x}^2 \quad \text{d'où} \quad k_{t_z}^2 < 0
$$

Finalement :  $k_{tz} = ik''$  où  $k'' \in \mathbb{R}$ .

(b) Il n'y a ici pas d'onde provenant de *z* = +∞, seul le premier terme (*E*1) de l'équation [\(VII.1\)](#page-46-0) doit donc être gardé :

$$
\mathbf{E} = E_0 e^{i(k_{tx}x - \omega t)} e^{-k''z} \mathbf{u}_y
$$

$$
\mathbf{B} = \frac{\mathbf{k} \wedge \mathbf{E}}{\omega} = \frac{E_0}{\omega} e^{i(k_{tx}x - \omega t)} e^{-k''z} (k_{tx} \mathbf{u}_z - ik'' \mathbf{u}_x)
$$

Le vecteur de Poynting de l'onde s'écrit alors<sup>[8](#page-46-1)</sup> :

$$
\mathbf{\Pi} = \frac{\mathbf{E} \wedge \mathbf{B}}{\mu_0} = \frac{E_0^2}{\mu_0 \omega} \cos(k_{tx}x - \omega t) e^{-2k''z} [k_{tx} \cos(k_{tx}x - \omega t) \mathbf{u}_x - k'' \sin(k_{tx}x - \omega t) \mathbf{u}_z]
$$
  
=  $\mathbf{\Pi}_x + \mathbf{\Pi}_z$ 

Il faut alors remarquer plusieurs choses :

$$
\langle \mathbf{\Pi} \rangle = \langle \mathbf{\Pi}_{\mathbf{x}} \rangle = \frac{E_0^2}{2\mu_0 \omega} k_{tx} e^{-2k''z} \mathbf{u}_{\mathbf{x}}
$$

Il y a donc propagation de l'énergie le long de O*x*, *i.e.* le long de la paroi, et vers les *x* croissants.

–

<span id="page-46-1"></span><sup>8.</sup> Il faut repasser en notations réelles !

$$
\Pi_z = -\frac{E_0^2}{2\mu_0 \omega} k'' \sin[2(k_{tx}x - \omega t)] e^{-2k''z}
$$

$$
\Pi_x = \frac{E_0^2}{\mu_0 \omega} k_{tx} \cos^2[(k_{tx}x - \omega t)] e^{-2k''z}
$$

Ainsi, alors que Π*<sup>x</sup>* ≥ 0 à tout instant, Π*<sup>z</sup>* change de signe périodiquement, avec une période π/ω. L'échange d'énergie se fait donc successivement de l'onde au milieu (Π*<sup>z</sup>* 0) et du milieu à l'onde ( $\Pi$ <sub>z</sub> < 0).

Si à un instant  $t_0$  et en un point  $x_0$  donnés l'onde «transmet» de l'énergie au milieu, celleci ne sera «réfléchie» qu'à un instant *<sup>t</sup>*<sup>1</sup> <sup>∼</sup> *<sup>t</sup>*<sup>0</sup> <sup>+</sup> π/2<sup>ω</sup> ultérieur. Or sur cet intervalle de temps, l'onde s'est propagée selon O*x*, et vers les *x* croissants. L'onde est donc «réfléchie» à une cote *<sup>x</sup>*<sup>1</sup> <sup>∼</sup> *<sup>x</sup>*<sup>0</sup> <sup>+</sup> π/2*k<sup>t</sup> <sup>x</sup>* différente de celle du lieu de transmission. Ce déplacement est effectivement observé et est appelé *déplacement Goos-Hänschen*.

*Remarque :* Cette description est évidemment insuffisante. On a oublié *notamment* qu'une onde plane... n'est pas localisée spatialement<sup>[9](#page-47-0)</sup>. Comment alors définir la position de l'onde incidente et de l'onde réfléchie ? Cependant, c'est bien ce «retard à la réflexion», *i.e.* ce déphasage entre l'onde incidente et l'onde réfléchie, qui est à l'origine du phénomène.

(c) Si le milieu n'occupait qu'une tranche finie de l'espace, l'onde évanescente au niveau de la seconde interface pourrait redonner naissance à une onde progressive dans le milieu extérieur. Contrairement au cas précédent, on devrait donc observer dans le milieu une propagation selon O*z* également.

Le problème est résolu en notant que l'argument donné pour éliminer le terme en e<sup>−</sup>*i*(*z*/δ+ω*t*) e *z*/δ dans l'expression du champ électrique ne tient plus : l'onde peut maintenant se réfléchir sur la seconde interface et ainsi donner naissance à un tel terme.

–

<span id="page-47-0"></span><sup>9.</sup> Ce n'est en fait pas un signal «physique» !

# <span id="page-48-0"></span>Énoncé – TD n◦3

# Sommaire

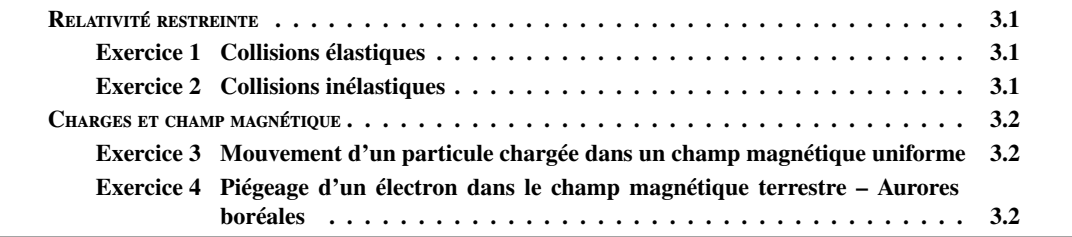

### Partie 1 : Relativité restreinte

<span id="page-49-0"></span>Dans toute cette partie, on notera  $Q$  un quadrivecteur, et  $\vec{Q}$  sa composante spatiale.

# <span id="page-49-1"></span>Exercice 1 Collisions élastiques

Une particule de masse *m* et d'énergie cinétique *T* entre en collision avec une autre particule de masse *m*, au repos. On note  $u_x^2$  la direction de la particule incidente. À l'issue de la collision, les deux particules ont des énergies inégales, et leurs vecteurs vitesse  $v_1'$  et  $v_2'$  sont *a priori* inégalement inclinés<br>sur la direction de la particule incidente :  $(v_2'$   $v_1^2) + (v_2^2' - v_1^2)$  On note  $\alpha$  l'angle  $(v_2^2$ sur la direction de la particule incidente :  $(\vec{v}_1', \vec{u}_x) \neq (\vec{v}_2', \vec{u}_x)$ . On note  $\alpha$  l'angle  $(\vec{v}_1', \vec{v}_2')$  entre ces deux vecteurs.

- 1. Montrer qu'en Mécanique Newtonienne,  $\alpha = \frac{\pi}{2}$ .
- 2. Montrer qu'en Relativité Restreinte, α est un angle aigu, et que dans le cas d'une collision symétrique  $((\vec{v_1}', \vec{u_x}) = (\vec{v_2}', \vec{u_x}))$ :

$$
\cos \alpha = \frac{T}{T + 4mc^2}
$$

#### <span id="page-49-2"></span>Exercice 2 Collisions inélastiques

<span id="page-49-3"></span>*Partie 1 Notion de centre de masse*

Soit un ensemble de *N* particules dont l'une au moins est de masse non nulle. On note p(*i*) la 4 impulsion de la particule *i* dans le référentiel du laboratoire R.

- 1. Montrer que la 4-impulsion totale  $P = \sum_{n=1}^{N}$ *i*=1  $p(i)$  est un quadrivecteur de genre temps, *i.e.*  $P^2 > 0$ .
- 2. En déduire qu'il existe une référentiel galiléen  $\mathcal{R}_{CM}$  dans lequel  $\vec{P} = \vec{0}$ . Montrer qu'il est défini par rapport à  $R$  par sa vitesse :

$$
\vec{\beta} = \frac{\sum_{i} \vec{p}(i)c}{\sum_{i} \mathcal{E}(i)}
$$

3. Vérifier que l'on retrouve le référentiel barycentrique à la limite non relativiste.

<span id="page-49-4"></span>*Partie 2 Matérialisation de photons par création de paire e*<sup>−</sup> *e* +

À haute énergie (*h*ν 100MeV), le processus prépondérant dans l'absorption des photons par la matière est la création de paires électron-positron.

1. Montrer qu'un photon ne peut pas se matérialiser dans le vide d'après la réaction :

$$
\gamma \to e^+ + e^-
$$

2. La matérialisation nécessite donc la présence d'un catalyseur A qui intervient dans le bilan sous la forme :

$$
\gamma + A \to e^+ + e^- + A
$$

- (a) Quelle doit être l'énergie minimale E <sup>∗</sup> des réactifs dans le référentiel du centre de masse pour que la réaction ait lieu ?
- (b) En déduire, en repassant dans le référentiel du laboratoire R, où A est supposé initialement immobile, l'énergie de seuil de la réaction.

Application aux cas où A est un électron et où A est un noyau atomique au repos. On rappelle que  $m_e c^2 \approx 0$ , 5MeV.

#### Partie 2 : Charges et champ magnétique

## <span id="page-50-1"></span><span id="page-50-0"></span>Exercice 3 Mouvement d'un particule chargée dans un champ magnétique uniforme

Une particule de charge *q* et de masse *m* se déplace dans un champ magnétique uniforme  $\mathbf{B} = B \mathbf{u}_z$ . À un instant que l'on prendra comme origine des temps, on repère sa position par  $\mathbf{r}_0 = x_0 \mathbf{u}_x$ , sa vitesse est  $\mathbf{v}_0 = v_0 \cos(\phi) \mathbf{u}_\theta + v_0 \sin(\phi) \mathbf{u}_z$ , avec  $\phi \in [0, \pi/2]$ , dans la base cylindrique construite autour de **B**.

- 1. Décrire le mouvement de la particule. Retrouver notamment le rayon de la trajectoire, la période de révolution et le pas de l'hélice.
- 2. Stabilité de la trajectoire : On se restreint au cas où  $\phi = 0$ . La trajectoire est alors circulaire de rayon *<sup>R</sup>*, de vitesse angulaire ω*c*. On va étudier les petits mouvements autour de l'orbite d'équilibre. En coordonnées cylindriques, on développe au premier ordre selon :

$$
r = R(1+\epsilon) \quad \dot{\theta} = \omega_c + \omega' \quad z = 0+z
$$

- (a) Projeter la relation fondamentale dans la base cylindrique.
- (b) Montrer qu'au premier ordre  $\omega' = -\omega_c \epsilon$ .
- (c) Trouver l'équation différentielle qui régit le mouvement radial. Conclure quant à la stabilité radiale et orthoradiale de l'orbite.

#### <span id="page-50-2"></span>Exercice 4 Piégeage d'un électron dans le champ magnétique terrestre – Aurores boréales

Le champ magnétique terrestre est assimilé à celui d'un dipôle magnétique de moment M placé au centre de la Terre.

1. Champ produit par un dipôle magnétique : Calculer en premier lieu le potentiel vecteur à grande distance d'une boucle de courant C parcourue par un courant *I*, en ne gardant que les termes du premier ordre, qui correspondent au premier moment de la distribution de courant <sup>[1](#page-50-3)</sup>. Monter qu'il se met sous la forme :

$$
\mathbf{A}(\mathbf{r}) = \frac{\mu_0 \mathbf{M} \wedge \mathbf{r}}{4\pi r^3} \quad \text{où} \quad \mathbf{M} = \frac{1}{2} \int_c I \mathbf{r}' \wedge d\mathbf{r}'
$$

Montrer ensuite que le champ magnétique créé s'écrit :

$$
\mathbf{B}(\mathbf{r}) = \frac{\mu_0}{4\pi r^3} \left[ \frac{3(\mathbf{M} \cdot \mathbf{r}) \mathbf{r}}{r^2} - \mathbf{M} \right]
$$

et donner son expression en coordonnées sphériques. Préciser la direction et le sens de M pour la Terre. Le BRGM indique  $M \approx 8,310^{22} \text{A} \cdot \text{m}^2$  pour la Terre. Vérifier qu'en ordre de grandeur, on retombe bien sur la valeur connue du champ à la surface de la Terre.

2. Un électron se déplace à la périphérie de la Terre. On travaille désormais dans la base sphérique à partir de (*O*, <sup>−</sup>M). Retrouver l'expression de la composante de l'accélération selon <sup>u</sup>φ dans le référentiel géocentrique supposé galiléen :

$$
a_{\phi} = \frac{1}{r \sin(\theta)} \frac{d(\dot{\phi}r^2 \sin^2 \theta)}{dt} \quad \text{et montrer que :} \quad \dot{\phi}r^2 \sin^2 \theta + \frac{\mu_0 Me}{4\pi m} \frac{\sin^2 \theta}{r} = K \text{ (cte)}
$$

3. Montrer qu'on peut définir un potentiel effectif  $V(r, \theta)$  tel que :

$$
\frac{1}{2}m(\dot{r}^2 + r^2\dot{\theta}^2) + V(r, \theta) = \frac{1}{2}mv_0^2
$$

où *<sup>v</sup>*<sup>0</sup> est la vitesse initiale de la particule. Le représenter à <sup>θ</sup> fixé.

<span id="page-50-3"></span><sup>1.</sup> Terme dipolaire

- 4. Après avoir retrouvé l'équation des lignes de champ du dipôle magnétique, vérifier qualitativement que le piégeage a lieu autour de ces lignes de champ. Ce sont les *ceintures de Van Allen*.
- 5. Donner une condition sur *K* pour qu'il y ait piégeage pour toute valeur de  $\theta$ , à  $v_0$  donné. Comprendre qu'il est plus facile de piéger à l'aplomb des pôles magnétiques qu'à l'équateur. Ceci explique pourquoi les aurores boréales ont préférentiellement lieu au delà des cercles polaires.
- 6. Cependant, des aurores boréales ont déjà été vues à Bombay et à Rome dans l'Antiquité lors de très violents orages magnétiques solaires pendant lesquels le plasma qui constitue le vent solaire est beaucoup plus dense et énergétique. On peut le comprendre à l'aide de ce modèle à partir d'arguments qualitatifs : en reprenant la condition de piégeage à tous angles, dans quelle limite pour *K* a-t-on piégeage de particules très énergétiques ? Quelles sont alors les ceintures mises en jeu dans le piégeage ? Vérifier qu'elles interceptent la surface du globe à des latitudes d'autant plus faibles que la particule piégée est énergétique.

# <span id="page-52-0"></span>Corrigé – TD n◦3

# **Sommaire**

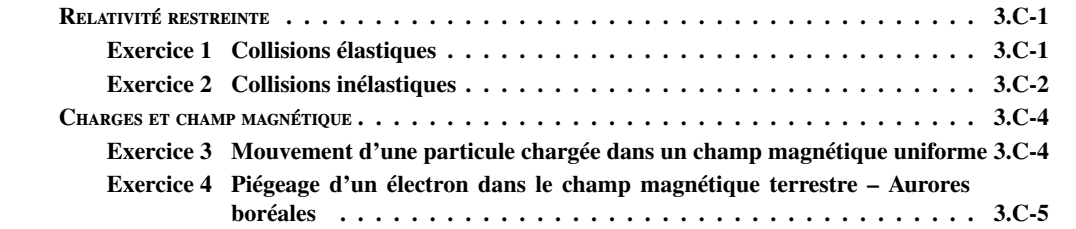

# Partie 1 : Relativité restreinte

#### <span id="page-53-1"></span><span id="page-53-0"></span>Exercice 1 Collisions élastiques

1. On écrit la conservation de l'énergie cinétique et de l'impulsion :

$$
mv_1^2 = mv_1^2' + mv_2^2' \quad \text{et} \quad \frac{1}{2}mv_1^2 = \frac{1}{2}mv_1'^2 + \frac{1}{2}mv_2'^2
$$

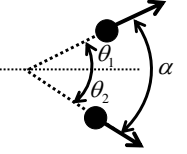

Il vient alors immédiatement :

$$
(\vec{v_1}' + \vec{v_2}')^2 = v_1'^2 + v_2'^2 + 2\vec{v_1}' \cdot \vec{v_2}'
$$
  
=  $v_1^2 = v_1'^2 + v_2'^2$  
$$
\begin{cases} \n\vec{v_1}' \cdot \vec{v_2}' = 0 & d' \text{od } \alpha = \frac{\pi}{2}. \n\end{cases}
$$

*m m*

1. En mécanique relativiste, il faut écrire la conservation de l'énergie-impulsion :

$$
\mathbf{P}_1 + \mathbf{P}_2 = \mathbf{P}'_1 + \mathbf{P}'_2
$$

$$
\begin{pmatrix} \frac{T}{c} + mc \\ \vec{p_1} \end{pmatrix} + \begin{pmatrix} mc \\ \vec{0} \end{pmatrix} = \begin{pmatrix} \frac{\mathcal{E}'_1}{c} \\ \frac{\mathcal{E}_1}{p'_1} \end{pmatrix} + \begin{pmatrix} \frac{\mathcal{E}'_2}{c} \\ \frac{\mathcal{E}_2}{p'_2} \end{pmatrix}
$$

On écrit alors la conservation de la pseudo-norme  $^1$  $^1$  :  $\mathbf{P}^2 = \mathbf{P}'^2$ 

$$
(\mathbf{P}_1 + \mathbf{P}_2)^2 = (\mathbf{P}_1' + \mathbf{P}_2')^2
$$
  
\n
$$
\mathbf{P}_1^2 + \mathbf{P}_2^2 + 2\mathbf{P}_1 \cdot \mathbf{P}_2 = \mathbf{P}_1'^2 + \mathbf{P}_2'^2 + 2\mathbf{P}_1' \cdot \mathbf{P}_2'
$$
  
\n
$$
2\frac{\mathcal{E}_1 \mathcal{E}_2}{c} - 2\vec{p}_1' \cdot \vec{p}_2' = 2\frac{\mathcal{E}_1' \mathcal{E}_2'}{c} - 2\frac{\vec{p}_1' \cdot \vec{p}_2'}{\vec{p}_1'\vec{p}_2'\cos\alpha}
$$

On obtient alors, en remplaçant  $\mathcal{E}'_2$  par  $\mathcal{E}_1 + mc^2 - \mathcal{E}'_1$  et *p* par  $\sqrt{\mathcal{E}^2 - m^2 c^4}$ :

$$
\cos \alpha = \frac{\mathcal{E}_1'(\mathcal{E}_1 + mc^2 - \mathcal{E}_1') - \mathcal{E}_1mc^2}{\sqrt{{\mathcal{E}_1'}^2 - m^2c^4}\sqrt{(\mathcal{E}_1 + mc^2 - \mathcal{E}_1')^2 - m^2c^4}}
$$

L'expression de cos α prend une forme plus agréable en utilisant le paramètre  $\gamma = 1/\sqrt{1 - (v/c)^2}$ , et en rappelant la relation : et en rappelant la relation :

$$
\mathbf{P} = \left(\begin{array}{c} \gamma mc \\ \gamma m \vec{v} \end{array}\right)
$$

On trouve ainsi :

$$
\cos \alpha = \frac{\gamma_1' \gamma_2' - \gamma_1}{\sqrt{{\gamma_1'}^2 - 1} \sqrt{{\gamma_2'}^2 - 1}} = \frac{\gamma_1' \gamma_2' - (\gamma_1' + \gamma_2' - 1)}{\sqrt{{\gamma_1'}^2 - 1} \sqrt{{\gamma_2'}^2 - 1}} = \frac{\sqrt{\gamma_1' - 1} \sqrt{\gamma_2' - 1}}{\sqrt{{\gamma_1'}^2 + 1} \sqrt{{\gamma_2'}^2 + 1}}
$$

Ainsi, cos  $\alpha \ge 0$  quels que soient  $\gamma'_1, \gamma'_2 \ge 1$ . Contrairement à ce que l'on a pu montrer en Mécanique Newtonienne, l'angle  $\alpha$  est donc un angle aigu en mécanique relativiste, non nécessairement droit. On retrouve le cas classique, et sa première correction relativiste, en prenant  $v'_1, v'_2 \ll c$ , *i.e.*<br> $v'_1 \approx 1$  et en développent au premier ordre : γ  $\gamma'_1, \gamma'_2 \approx 1$  et en développant au premier ordre :

$$
\alpha \approx \frac{\pi}{2} - \frac{1}{2} \frac{v'_1}{c} \frac{v'_2}{c}
$$

<span id="page-53-2"></span>1.  $P_1^2 = \left(\frac{\varepsilon_1'}{c}\right)^2 - p_1'^2 = m^2c^2 = P_2^2$ 

Si l'on suppose par ailleurs que la collision est symétrique, *i.e.*  $\theta_1 = -\theta_2$  (voir dessin), alors la conservation de l'impulsion<sup>[2](#page-54-2)</sup> s'écrit :

$$
\begin{pmatrix}\n\gamma_1 m v_1 \\
0\n\end{pmatrix} = \begin{pmatrix}\n\gamma'_1 m v'_1 \cos \theta_1 \\
\gamma'_1 m v'_1 \sin \theta_1\n\end{pmatrix} + \begin{pmatrix}\n\gamma'_2 m v'_2 \cos \theta_1 \\
-\gamma'_2 m v'_2 \sin \theta_1\n\end{pmatrix}
$$

d'où l'on tire  $v'_1 = v'_2$ , donc  $\gamma'_1 = \gamma'_2$  et  $\mathcal{E}'_1 = \gamma'_1mc^2 = \mathcal{E}'_2 = (\mathcal{E}_1 + mc^2)/2$ . On obtient alors directement la relation : *T*

$$
\cos \alpha = \frac{1}{T + 4mc^2}
$$

## <span id="page-54-0"></span>Exercice 2 Collisions inélastiques

<span id="page-54-1"></span>*Partie 1 Notion de centre de masse*

1. On cherche à déterminer le signe de la pseudo-norme de la 4-impulsion du système de *N* particules  $\mathbf{P} = \sum_i \mathbf{p}(i)$ :

$$
\mathbf{P}^2 = \sum_i \mathbf{p}(i)^2 + \sum_{i \neq j} \mathbf{p}(i) \cdot \mathbf{p}(j)
$$

- $-$  **p**(*i*)<sup>2</sup>  $\geq$  0, et on a l'égalité pour les particules non massiques seulement.
- Si *i* et *j* sont deux particules massiques :

$$
\mathbf{p}(i)\cdot\mathbf{p}(j) = m_i m_j \gamma_i \gamma_j (c^2 - \vec{v_i} \cdot \vec{v_j}) > 0
$$

– Si *j* est un photon :

$$
\mathbf{p}(i)\cdot\mathbf{p}(j) = m_i \gamma_i h \nu_j \left(1 - \frac{\vec{v}_i^2 \cdot \vec{c}_j^2}{c^2}\right) > 0
$$

– Si *i* et *j* sont des photons :

$$
\mathbf{p}(i)\cdot\mathbf{p}(j) = \frac{h v_i}{c} \frac{h v_j}{c} \left(1 - \frac{\vec{c}_i \cdot \vec{c}_j}{c^2}\right) \ge 0
$$

Tous les termes sont donc positifs, et même strictement positifs pour les produits faisant intervenir au moins une particule massique. La pseudo-norme de la 4-impulsion de l'ensemble, qui par hypothèse contient justement au moins une particule de masse non nulle, vérifie donc :

$$
\mathbf{P}^2 \succ 0
$$

On dit que l'énergie-impulsion du système est de genre temps<sup>[3](#page-54-3)</sup>. Cette propriété ne dépend pas du référentiel galiléen considéré, la pseudo-norme étant un invariant de la transformation de Lorentz.

2. Supposons qu'il existe un référentiel galiléen R' dans lequel la composante spatiale de l'énergieimpulsion est nulle. Alors  $\mathbf{P}'^2 = (\mathcal{E}'/c)^2 > 0$ : la 4-impulsion doit être de genre temps.

Le système vérifie donc une condition nécessaire à l'existence d'un référentiel du centre de masse. Vérifions qu'elle est suffisante. On cherche ainsi  $\vec{\beta}$ , sans dimension, tel que dans le référentiel  $\mathcal{R}'$ <br>en translation à c $\vec{\beta}$  par rapport au référentiel  $\mathcal{R}$ ,  $\vec{r}' = \vec{0}$  I 'intuition classique nous amè en translation à *c* $\vec{\beta}$  par rapport au référentiel R,  $\vec{p'} = \vec{0}$ . L'intuition classique nous amène à choisir  $\vec{\beta} \parallel \vec{p}$ . Or :

$$
\mathbf{P} = \begin{pmatrix} \mathcal{E}/c \\ \vec{p} \end{pmatrix} \quad \text{et} \quad \mathbf{P}' = \begin{pmatrix} \mathcal{E}'/c \\ \vec{p'} \end{pmatrix}
$$

et les lois de changement de référentiel nous donnent :

$$
\frac{\mathcal{E}'}{c} = \gamma \left( \frac{\mathcal{E}}{c} - \beta p \right)
$$

$$
p' = \gamma \left( p - \beta \frac{\mathcal{E}}{c} \right) = 0
$$

<span id="page-54-2"></span><sup>2.</sup> Composante spatiale de l'énergie impulsion seulement !

<span id="page-54-3"></span><sup>3.</sup> Un quadrivecteur est de genre lumière si sa pseudo-norme est nulle, de genre espace si elle est strictement négative.

d'où l'on tire facilement :

$$
\vec{\beta} = \frac{\vec{p}c}{\mathcal{E}} = \frac{\sum_{i} \vec{p}(i)c}{\sum_{i} \mathcal{E}(i)}
$$

Par ailleurs,

$$
\left\|\vec{\beta}\right\|^2 = \frac{(\vec{p}c)^2}{\mathcal{E}^2} = 1 - \frac{\mathcal{E}^2 - (\vec{p}c)^2}{\mathcal{E}^2} = 1 - \frac{\mathbf{P}^2c^2}{\mathcal{E}^2} < 1
$$

la dernière inégalité découlant du fait que P est de genre temps. Le changement de référentiel à la vitesse  $c\vec{\beta}$  est donc licite !

On peut donc trouver un référentiel du centre de masse pour *N* particules si et seulement si leur quadri-impulsion est de genre temps, *i.e.* si et seulement si il existe au moins une particule massive.

3. À la limite non-relativiste, *i.e.*pour des particules massique de vitesses *c*, on trouve, en écrivant qu'alors  $\gamma_i \approx 1$  :

$$
c\vec{\beta} = \frac{c^2 \sum_i m_i \vec{v}(i)}{\sum_i m_i c^2} = \frac{\sum_i m_i \vec{v}(i)}{\sum_i m_i} = \frac{d}{dt} \underbrace{\left(\frac{\sum_i m_i \vec{r}(i)}{\sum_i m_i}\right)}_{\vec{r}_{\text{RCM}}}
$$

où l'on reconnaît le vecteur position du barycentre de l'ensemble des particules massiques. Dans cette limite<sup>[4](#page-55-1)</sup>, le référentiel du centre de masse et le référentiel barycentrique coïncident donc.

<span id="page-55-0"></span>*Partie 2 Matérialisation de photons par création de paires e*<sup>−</sup> *e* +

1. À supposer que cette réaction soit réalisable, la conservation de l'énergie-impulsion, et notamment de sa pseudo-norme, mène à la contradiction :

$$
0 = \mathbf{P}_{\text{photon}}^2 = (\mathbf{P}_{e^-} + \mathbf{P}_{e^+})^2 > 0 \text{ (voir partie précédente)}
$$

2. La réaction produit des réactifs d'énergie minimale s'ils sont tous les trois aux repos, leurs énergies cinétiques étant alors nulles. Et bien sûr cela ne peut se produire que dans le référentiel du centre de masse ! L'énergie minimale nécessaire à la réaction, dans le référentiel du centre de masse, est donc :

$$
\mathcal{E}_{\min}^* = (m_{e^+} + m_{e^-} + m_A)c^2 = (2m_e + m_A)c^2
$$

La 4-impulsion du système s'y écrit :

$$
\mathbf{P}^* = \left( \begin{array}{c} (2m_e + m_A)c \\ \vec{0} \end{array} \right)
$$

3. Dans le référentiel du laboratoire, avant la réaction, où A est supposée immobile, la 4-impulsion du système est :

$$
\mathbf{P} = \begin{pmatrix} \frac{h\nu}{c} + \frac{\mathcal{E}_A}{c} \\ \vec{p}_\gamma + \vec{p}_A = \vec{p}_\gamma \end{pmatrix} \quad \text{et} \quad \mathcal{E}_A = m_A c^2
$$

La conservation de l'énergie-impulsion au cours de la réaction, et la conservation de la pseudonorme par changement de référentiel galiléen permettent d'écrire :

$$
\mathbf{P}^2 = \mathbf{P}^{*2}
$$
  

$$
(\mathbf{P}_{\gamma} + \mathbf{P}_A)^2 = \mathcal{E}_{\text{min}}^{*2}
$$
  

$$
= 0 + m_A^2 c^2 + 2 \left( \frac{h\nu}{c} \frac{\mathcal{E}_A}{c} - \vec{p}_{\gamma} \cdot \vec{p}_A \right)
$$

d'où l'on tire

$$
h\nu_{\rm min} \, = \, \frac{(2m_e + m_A)^2 - m_A^2}{2m_A} c^2
$$

Si A est un électron, alors  $h\nu_{\text{min}} = 4m_ec^2 = 2 \text{ MeV}$ .

Si A est un noyau atomique, alors :  $m_A \gg m_e$  et  $h\nu_{\text{min}} \approx 2m_ec^2 = 1\text{MeV}$ . La réaction est donc plus favorable que dans le cas précédent favorable que dans le cas précédent.

<span id="page-55-1"></span><sup>4.</sup> On voit donc ici que le référentiel barycentrique n'est pas en général le référentiel dans lequel l'impulsion du système est nulle !

# Partie 2 : Charges et champ magnétique

# <span id="page-56-1"></span><span id="page-56-0"></span>Exercice 3 Mouvement d'une particule chargée dans un champ magnétique uniforme

Rappel : Équation du mouvement en mécanique relativiste :

$$
\frac{\mathrm{d} \mathbf{P}_{\mu}}{\mathrm{d} \tau} = \gamma \frac{\mathrm{d} \mathbf{P}_{\mu}}{\mathrm{d} t} = q F_{\mu \nu} \mathbf{U}^{\nu}
$$

où  $P_{\mu} = mU_{\mu} = \begin{pmatrix} \frac{\varepsilon}{c} = \gamma mc \\ -\vec{p} = -\gamma m \end{pmatrix}$ −*p̃* = −γmν̄<br>nétrique du est la 4-impulsion sous sa forme covariante, et  $F_{\mu\nu}$  est le tenseur complètement antisymétrique du champ électromagnétique :

$$
F_{\mu\nu} = (\partial_{\mu} \mathbf{A}_{\nu} - \partial_{\nu} \mathbf{A}_{\mu}) \quad \mathbf{A}^{\mu} = \begin{pmatrix} \frac{V}{c_{\lambda}} \\ \frac{V}{A} \end{pmatrix}
$$

$$
F_{\mu\nu} = \begin{bmatrix} 0 & E_x/c & E_y/c & E_z/c \\ 0 & -B_z & B_y \\ 0 & 0 & -B_x \\ 0 & 0 & 0 \end{bmatrix}
$$

On retrouve alors les équations classiques :

$$
\frac{\mathrm{d}\mathcal{E}}{\mathrm{d}t} = q\vec{E} \cdot \vec{v} \quad \frac{\mathrm{d}\vec{p}}{\mathrm{d}t} = q(\vec{E} + \vec{v} \times \vec{B})
$$

1. Les équations du mouvement s'écrivent dans ce cas :

$$
\frac{d(\gamma m\vec{v})}{dt} = q(\vec{v} \wedge \vec{B}) \quad \frac{d(\gamma mc^2)}{dt} = 0 \Longrightarrow \gamma = cte = \gamma_0
$$

Et l'on peut donc écrire :

$$
\frac{d\vec{v}}{dt} = \omega_c \begin{vmatrix} -v_y \\ v_x \\ 0 \end{vmatrix}
$$
 avec  $\omega_c = \frac{eB}{\gamma_0 m}$ 

Ainsi,  $v_z = cte = v_0 \sin \phi et z(t) = v_0 \sin \phi t$ . Si l'on pose par ailleurs  $u = v_x + iv_y$ , alors :

$$
\dot{u} = i\omega_c u \Longrightarrow u(t) = u(0)e^{i\omega_c t} = iv_0 \cos \phi e^{i\omega_c t}
$$

La résolution ne pose alors plus de problèmes, et on trouve finalement :

$$
x(t) = x_0 + \frac{v_0 \cos \phi}{\omega_c} (\cos \omega_c t - 1) \quad y(t) = \frac{v_0 \cos \phi}{\omega_c} \sin \omega_c t
$$

On retrouve alors l'équation usuelle d'un cercle :

$$
\[x(t) - \left(x_0 - \frac{v_0 \cos \phi}{\omega_c}\right)\]^{2} + y(t)^{2} = \left(\frac{v_0 \cos \phi}{\omega_c}\right)^{2}
$$

La trajectoire est donc une ellipse de rayon  $R = \frac{v_0 \cos \phi}{\omega_c}$  et de pas  $a = \frac{2\pi}{\omega_c} v_0 \sin \phi$ .

ω*c* ω*c* 2. Pour étudier la stabilité de la trajectoire, on suppose qu'à un instant *t*<sup>0</sup> donné, la particule s'en éloigne de façon infinitésimale : *r* = *R*(1 + ε) et θ = ω(*t*) = ω<sub>*c*</sub> + ω', avec ε ≪ 1 et ω' ≪ ω<sub>*c*</sub>.<br>En coordonnées quindriques l'équation du mouvement c'équit : En coordonnées cylindriques, l'équation du mouvement s'écrit :

$$
\begin{pmatrix}\n\ddot{r} - r\dot{\theta}^2 \\
2\dot{r}\dot{\theta} + r\ddot{\theta} \\
\ddot{z}\n\end{pmatrix} = \omega_c \begin{pmatrix} -r\dot{\theta} \\
\dot{r} \\
0\n\end{pmatrix}
$$

qui s'écrit à l'ordre 1 de la perturbation :

$$
\ddot{\epsilon} - \epsilon \omega_c^2 - 2\omega_c \omega' = -\omega_c \omega' - \epsilon \omega_c^2
$$
  

$$
2\dot{\epsilon}\omega_c + \dot{\omega}' = \omega_c \dot{\epsilon}
$$
  

$$
\ddot{\epsilon} = -(\dot{\omega}'/\omega_c)
$$
  

$$
\dot{\epsilon} = -(\dot{\omega}'/\omega_c)
$$

On trouve alors :

$$
\omega' = -\omega_c \epsilon + \alpha \omega_c \quad \text{et} \quad \ddot{\epsilon} + \omega_c^2 \epsilon = \alpha \omega_c^2
$$

où  $\alpha$  est une constante  $\ll 1$ . La particule reste donc infinitésimalement proche de la trajectoire non perturbée et son écart à cette trajectoire évolue périodiquement à la même pulsation  $\omega$ perturbée, et son écart à cette trajectoire évolue périodiquement, à la même pulsation, ω*c*.

## <span id="page-57-0"></span>Exercice 4 Piégeage d'un électron dans le champ magnétique terrestre – Aurores boréales

1. La potentiel vecteur créé par une boucle de courant C s'écrit :

$$
\mathbf{A}(\mathbf{r}) = \frac{\mu_0}{4\pi} \oint_C \frac{I \, \mathrm{d}\mathbf{u}}{|\mathbf{r} - \mathbf{u}|}
$$

À grande distance, et au premier ordre en  $u_0/r$  (approximation dipolaire,  $u_0$  est la taille caractéristique de C, ici son rayon),  $\frac{1}{|\mathbf{r}-\mathbf{u}|} \approx \frac{1}{r} \left(1 + \frac{\mathbf{r} \cdot \mathbf{u}}{r^2}\right)$ . On peut donc récrire **A**, en du premier ordre <sup>[5](#page-57-1)</sup>, sous la forme :

$$
\mathbf{A} = \frac{\mu_0}{4\pi} \oint_C \frac{I \mathbf{r} \cdot \mathbf{u} \, \mathrm{d} \mathbf{u}}{r^3}
$$

Il faut alors remarquer que (u ∧ du)  $\land$  r = (u · r) du – (r · du)u, le dernier terme se récrivant :  $(\mathbf{r} \cdot d\mathbf{u})\mathbf{u} = d(\mathbf{u}(\mathbf{r} \cdot \mathbf{u})) - (d\mathbf{u})(\mathbf{r} \cdot \mathbf{u})$ . Ainsi, on peut écrire :

$$
\oint (\mathbf{u} \wedge \mathrm{d}\mathbf{u}) \wedge \mathbf{r} = \oint 2\mathbf{u} \cdot \mathbf{r} \mathrm{d}\mathbf{u} - \oint \mathrm{d}(\mathbf{u}(\mathbf{r} \cdot \mathbf{u}))
$$

la dernière intégrale étant nulle, comme intégration d'une différentielle totale sur un contour fermé. Finalement :  $\frac{\mu_0}{4}$  $\frac{4\pi}{n}$ M ∧ r  $\frac{1}{r^3}$  où **M** =  $\frac{1}{2}$ 2 I C *I*(u ∧ du)

C'est la forme générale du potentiel vecteur créé par un dipôle magnétique M.

Il faut maintenant calculer le champ magnétique créé par un tel potentiel, *i.e.*  $\mathbf{B} = \frac{\mu_0}{4\pi}$ <br>On utilise le fait que **rot**  $(f\mathbf{A}) - f\mathbf{r}\mathbf{o}t(\mathbf{A}) + \nabla f \wedge \mathbf{A}$  soit : rot  $\left(\frac{\mathbf{M}\wedge\mathbf{r}}{r^3}\right)$ . On utilise le fait que rot  $(fA) = frot(A) + \nabla f \wedge A$  soit :

$$
\mathbf{B} = \frac{\mu_0}{4\pi} \left( \frac{1}{r^3} \underbrace{\nabla \wedge (\mathbf{M} \wedge \mathbf{r})}_{\#1} + \underbrace{\left(\nabla \frac{1}{r^3}\right) \wedge (\mathbf{M} \wedge \mathbf{r})}_{\#2} \right)
$$
\n
$$
\#2 = -\frac{3\mathbf{r}}{r^5} \wedge (\mathbf{M} \wedge \mathbf{r}) = -\frac{3}{r^5} (r^2 \mathbf{M} - (\mathbf{r} \cdot \mathbf{M}) \mathbf{r})
$$
\n
$$
\vdots \ \nabla \wedge (\mathbf{M} \wedge \mathbf{r})|_i = \epsilon_{ijk} \partial_j (\mathbf{M} \wedge \mathbf{r})_k = \epsilon_{ijk} \epsilon_{kmn} \partial_j M_m r_n
$$

avec sommation sur les indices répétés. Or,  $\epsilon_{ijk}\epsilon_{kmn} = \delta_{i,m}\delta_{j,n} - \delta_{i,n}\delta_{j,m}$ . On obtient finalement :

$$
\#1_i = \partial_j(M_i r_j) - \partial_j(M_j r_i) = 3M_i - M_i = 2M_i \text{ soit } \#1 = 2M
$$

On peut retrouver le même résultat en utilisant rot (M  $\land$  a) = M div a – (M ·  $\nabla$ )a qui ici donne :

$$
\text{rot }(\mathbf{M}\wedge\mathbf{r})=\mathbf{M}\,\text{div }\mathbf{r}-(\mathbf{M}\cdot\boldsymbol{\nabla})\mathbf{r}=3\mathbf{M}-\mathbf{M}=2\mathbf{M}
$$

En regroupant les deux termes ci-dessus, on retrouve l'expression donnée dans l'énoncé. Pour  $M \approx 8 \cdot 10^{22} \text{ A} \cdot \text{m}^2$ , avec  $R \approx 6000 \text{ km}$ , on obtient  $B \approx 10^{-4} \text{T} = 1 \text{ G}$ . On retrouve bien l'ordre de grandeur du champ magnétique terrestre.

 $#1$ 

<span id="page-57-1"></span><sup>5.</sup> Le terme d'ordre 0 a une contribution nulle.

2. En coordonnées cylindriques, on rappelle la relation :

$$
\frac{\mathrm{d}}{\mathrm{d}t} \begin{pmatrix} \mathbf{u_r} \\ \mathbf{u_\theta} \\ \mathbf{u_\phi} \end{pmatrix} = \begin{pmatrix} 0 & \dot{\theta} & \dot{\varphi}\sin\theta \\ -\dot{\theta} & 0 & \dot{\varphi}\cos\theta \\ -\dot{\varphi}\sin\theta & -\dot{\varphi}\cos\theta & 0 \end{pmatrix} \begin{pmatrix} \mathbf{u_r} \\ \mathbf{u_\theta} \\ \mathbf{u_\phi} \end{pmatrix}
$$

La composante selon  $\mathbf{u}_{\varphi}$  de l'accélération s'écrit alors :

$$
a_{\varphi} = 2\dot{r}\sin\theta\,\dot{\varphi} + r\sin\theta\,\ddot{\varphi} + 2r\cos\theta\,\dot{\theta}\dot{\varphi} = \frac{1}{r\sin\theta}\frac{\mathrm{d}}{\mathrm{d}t}\left(\dot{\varphi}r^2\sin^2\theta\right)
$$

Par ailleurs,

$$
\mathbf{B} = \frac{\mu_0}{4\pi r^3} (-3M\cos\theta \,\mathbf{u_r} + M\mathbf{u_z})
$$

avec  $\mathbf{u}_z = \cos \theta \, \mathbf{u}_r - \sin \theta \, \mathbf{u}_\theta$ .

Le principe fondamental de la dynamique s'écrit donc :

$$
m\mathbf{a} = q\mathbf{v} \wedge \mathbf{B} = q(r\mathbf{u}_{\mathbf{r}} + r\dot{\theta}\mathbf{u}_{\theta} + r\sin\theta\,\dot{\varphi}\mathbf{u}_{\varphi}) \wedge (B_r\mathbf{u}_{\mathbf{r}} + B_\theta\mathbf{u}_{\theta})
$$

Si on ne s'intéresse qu'à la composante selon  $\mathbf{u}_{\varphi}$ , on trouve alors :

$$
ma_{\varphi} = q(\dot{r}B_{\theta} - \dot{r}\dot{\theta}B_{r})
$$
  
=  $(-\dot{e})\frac{\mu_0}{4\pi}M\left(\frac{1}{r\sin\theta} \times \frac{d}{dt}\left(\frac{\sin^2\theta}{r}\right)\right)$ 

En comparant à l'expression déjà obtenue de  $a_{\varphi}$  et en intégrant, on obtient l'équation demandée, avec *K* une constante quelconque (on notera dorénavant  $A = \mu_0 Me/4\pi m$ ) :

$$
\dot{\varphi}r^2\sin^2\theta + A\frac{\sin^2\theta}{r} = K
$$

3. La force de Lorentz ne travaillant pas, l'énergie cinétique de la particule est constante, soit :

$$
\frac{1}{2}mv_0^2 = \frac{1}{2}m(\dot{r}^2 + r^2\dot{\theta}^2 + r^2\sin^2{\theta}\,\dot{\varphi}^2)
$$

On écrit alors :

$$
r^2 \sin^2 \theta \dot{\varphi}^2 = r^2 \sin^2 \theta \underbrace{\frac{1}{(r^2 \sin^2 \theta)^2} \left(K - A \frac{\sin^2 \theta}{r}\right)^2}_{\dot{\varphi}^2 \text{ obtenu a partir de la question précédente}} = \frac{2}{m} V(r, \theta)
$$

On retrouve ainsi l'équation proposée dans l'énoncé, avec un potentiel effectif<sup>[6](#page-58-0)</sup> :

$$
V(r,\theta) = \frac{1}{2}m\frac{\left(K - A\frac{\sin^2\theta}{r}\right)^2}{r^2\sin^2\theta}
$$

On trace FIG. [4.1](#page-59-0) l'allure de  $V(r)$  à  $\theta$  fixé. On obtient facilement que :

$$
r_{\min}(\theta) = \frac{A}{K} \sin^2 \theta \quad \text{et} \quad r_{\max}(\theta) = 2r_{\min}(\theta), \qquad \text{avec}: \qquad V(r_{\max}(\theta), \theta) = V_{\max}(\theta) = \frac{m}{32} \frac{K^4}{A^2 \sin^6 \theta}
$$

4. Le long d'une ligne de champ, dl∧B = 0, ce qui se récrit dr  $B_\theta = r d\theta B_r$  et d $\varphi = 0$ . À partir des expressions de  $B_r$  et  $B_\theta$ , on obtient :

$$
\frac{\mathrm{d}r}{r} = \frac{2\sin\theta\cos\theta \,\,\mathrm{d}\theta}{\sin^2\theta} \quad \text{soit} \quad r = r_0 \sin^2\theta
$$

Par ailleurs, le piégeage se fait autour de *r*<sub>min</sub>(θ) ∝ sin<sup>2</sup> θ. Les particules sont donc piégées le long<br>des lignes de champ des lignes de champ.

<span id="page-58-0"></span><sup>6.</sup> On pourra vérifier que *V* a les bonnes dimensions.

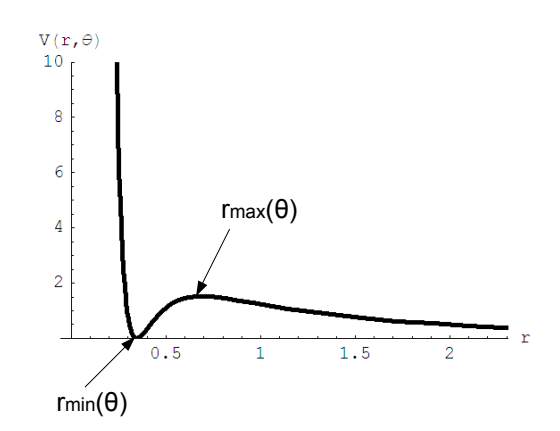

<span id="page-59-0"></span>FIGURE 4.1 – Potentiel piégeant effectif. Le dessin est tracé pour  $m = 2$ ,  $A = K = 1$ , et  $\theta = \pi/5$ 

- 5. À θ donné, il n'y a piégeage que si  $V_{\text{max}}(\theta) > \frac{1}{2} m v_0^2$  soit  $K^4 > 16A^2 v_0^2 \sin^6 \theta$ . Il est donc plus facile de piéger au niveau des pôles, *i* e là où sin θ  $\infty$  0. Les aurores boréales étant dues à l'ionisa de piéger au niveau des pôles, *i.e.* là où sin  $\theta \approx 0$ . Les aurores boréales étant dues à l'ionisation de l'atmosphère par des particules chargées (issues du vent solaire), on comprend bien pourquoi elles ont préférentiellement lieu aux pôles.
- 6. Pour qu'il y ait piégeage à tout angle, il faut que  $K^4 > 16A^2v_0^2 = K_0^4$ . Ainsi, plus les particules concernées sont énergétiques, *i.e.* plus *v*<sup>0</sup> est grand, plus le *K* minimal piégeant doit être grand. Comme  $r_{\text{min}}(\theta) \propto K^{-1}$ , les ceintures piégeantes sont d'autant plus proches de la Terre que *v*<sub>0</sub> est grand. Plus précisément regardons à quel angle ces ceintures interceptent la surface terrestre : grand. Plus précisément, regardons à quel angle ces ceintures interceptent la surface terrestre :

$$
r_{\min}(\theta) = R_T \quad \text{soit} \quad \sin^2 \theta = \frac{R_T K_0}{A}
$$

On trouve finalement :  $\sin^2 \theta = 2R_T v_0$  $\sqrt{\frac{\mu_0}{4}}$  $\frac{\mu_0}{4\pi}e^{\frac{M}{m}}$ <sup>*m*</sup>  $\frac{m}{m}$ .

Cette intersection se fait donc d'autant plus proche de l'équateur que la particule est énergétique. Ainsi, il n'est pas impossible d'observer des aurores boréales à des latitudes plus basses, lors d'une forte activité solaire («orages magnétiques»).